## REPUBLIQUE ALGERIENNE DEMOCRATIQUE ET POPULAIRE MINISTERE DE L'ENSEIGNEMENT SUPERIEUR, DE LA RECHERCHE SCIENTIFIQUE UNIVERSITE ABOU BEKR BELKAID TLEMCEN

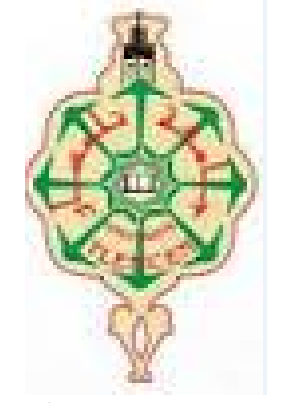

FACULTÉ DE TECHNOLOGIE

projet fin d'etude Master 2 ´

Présenté en vue de l'obtention du Diplôme de MASTER 2 en Technologie et système de Télécommunication PAR : AMINA MEFTAHI ET RABIA OUZZIR

# Conception des nouvelles topologies des antennes multi fonctionnelles

Jury de soutenance

ABRI Née BADAOUI Hadjira Présidente Maitre de conférence à l'université de tlemce DJELTI Hmida examinateur Maitre de conférence à l'université de tlemce ABRI Mehdji directeur de mémoire professeur à l'université de tlemcen

Année Universitaire : 2016-2017

# Table des matières

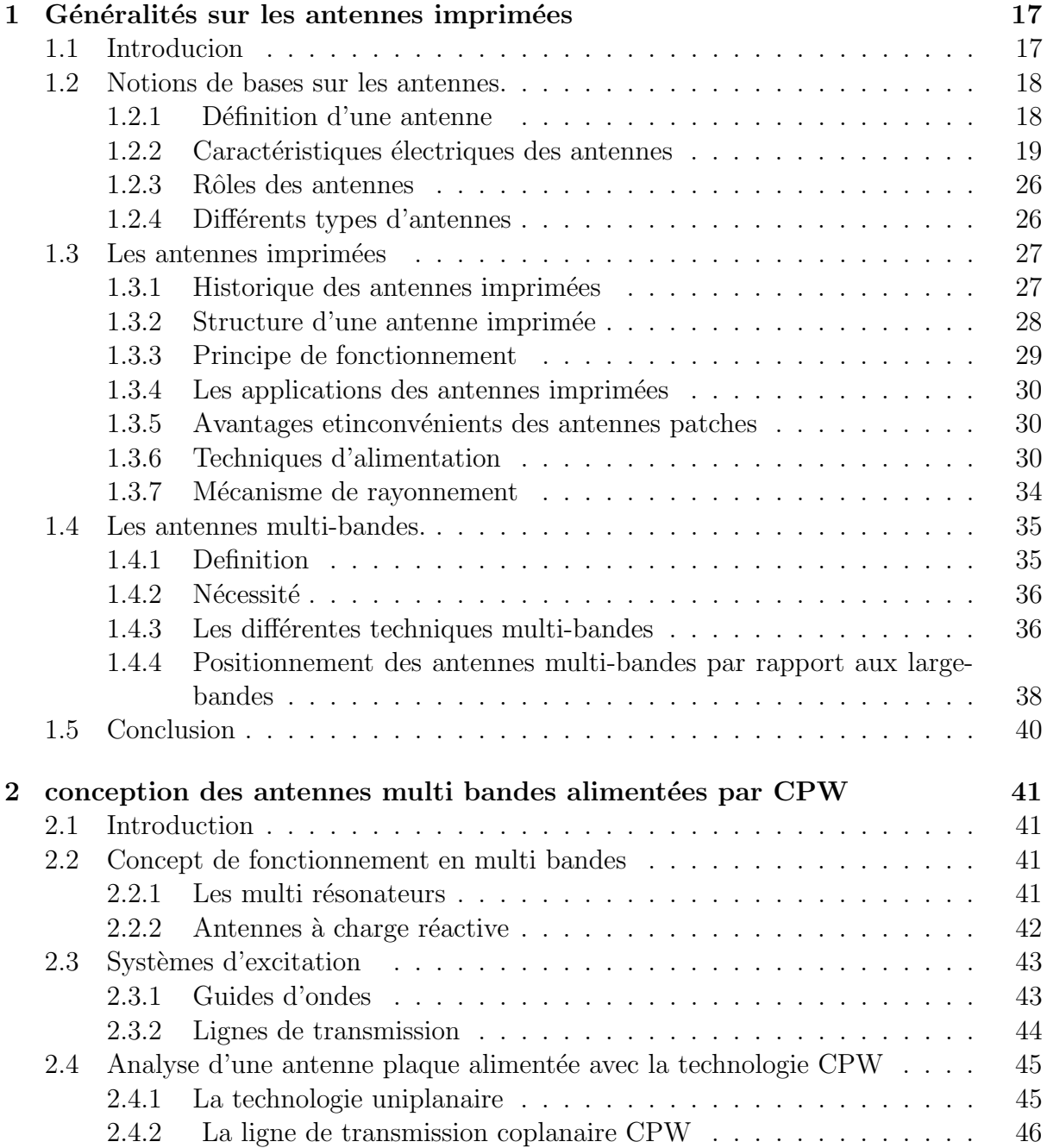

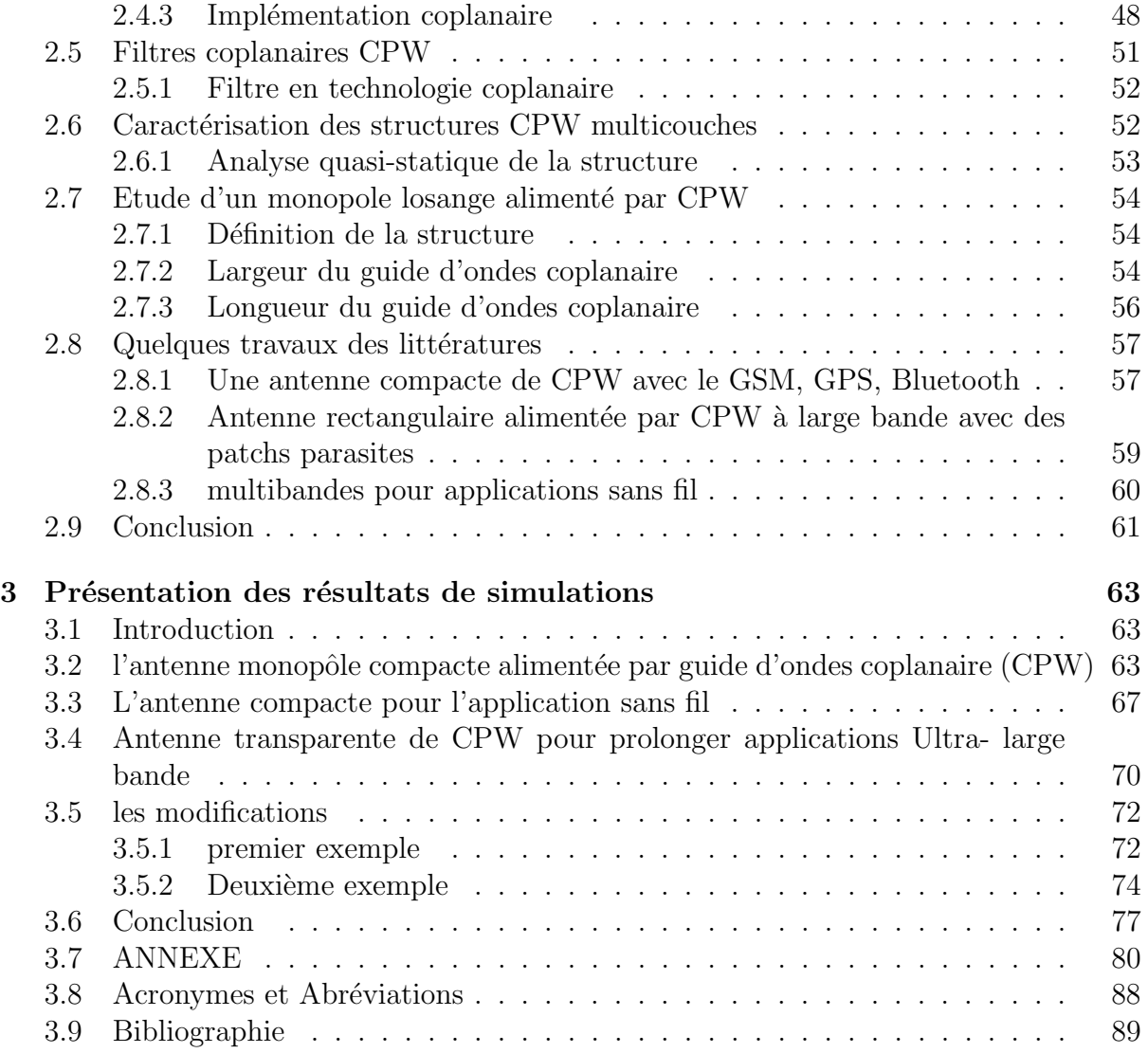

# Table des figures

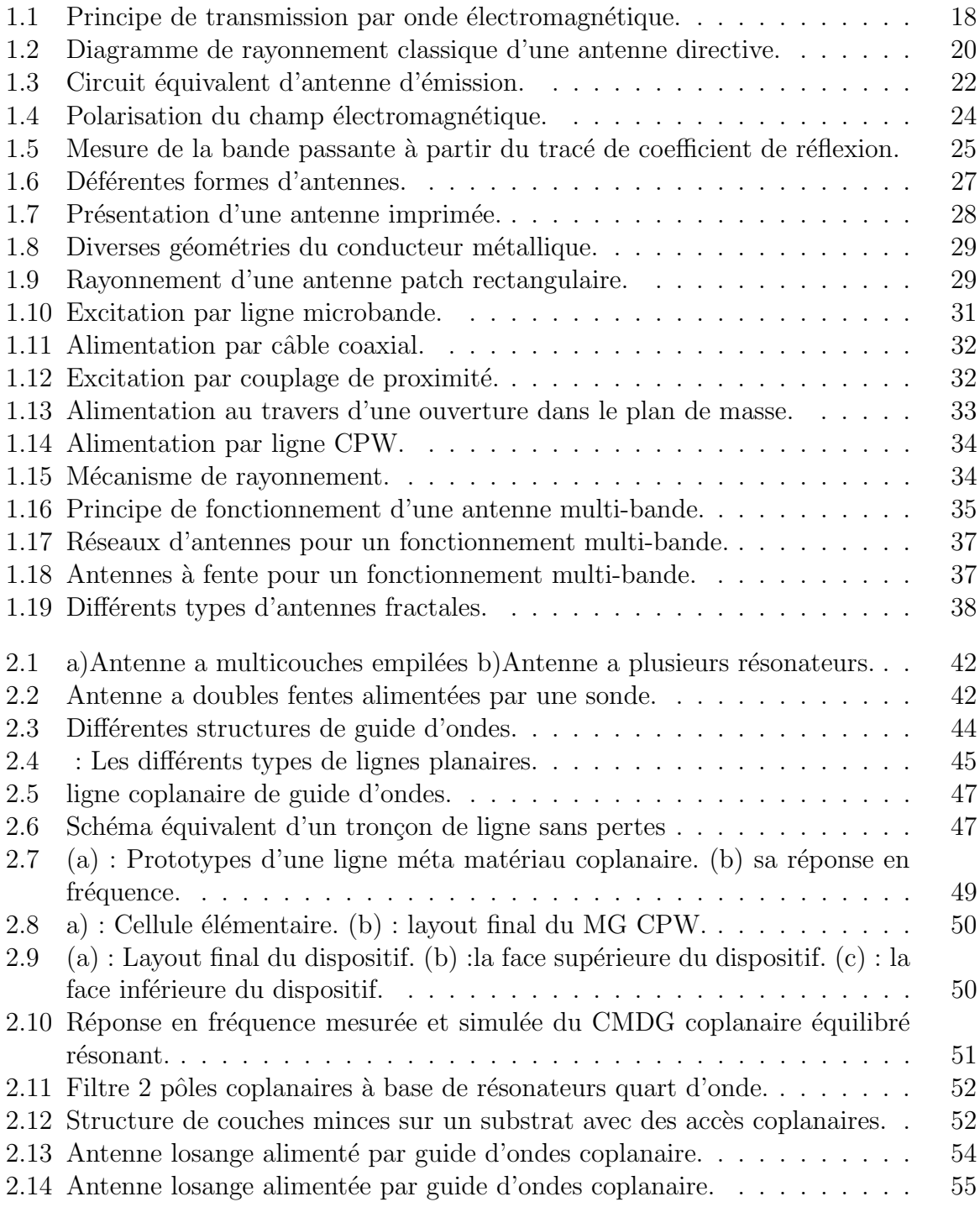

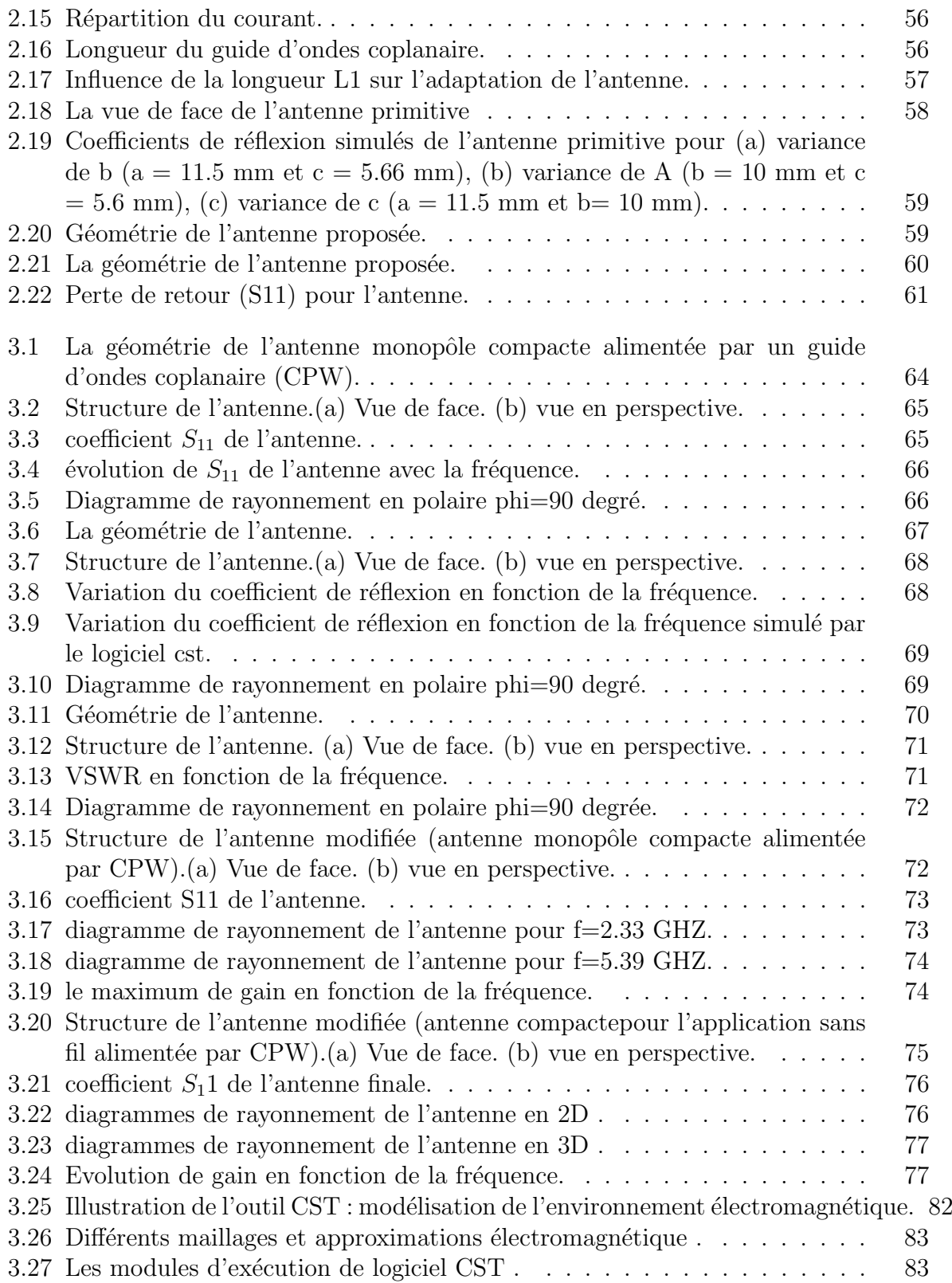

# Liste des tableaux

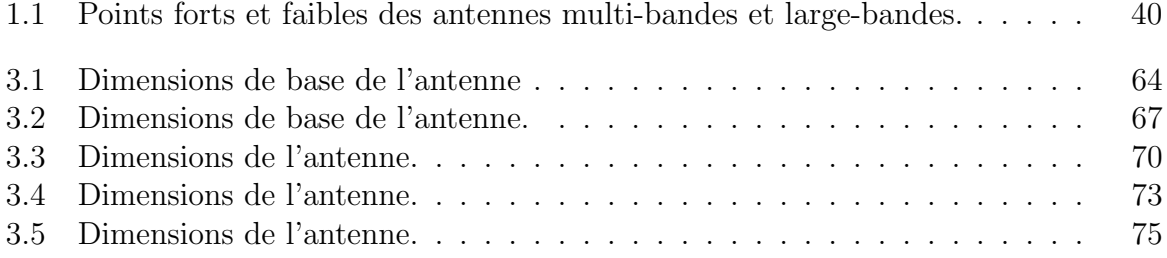

# Résumé

L'antenne est un élément important dans le domaine de la communication pour  $\acute{e}$ mettre et recevoir des informations sous la forme d'ondes  $\acute{e}$ lectromagn $\acute{e}$ tiques, elle est  $également utilisé dans plusieurs domains tels que les systèmes de délection, de satellites$ et d'avions de surveillance, des réseaux de communications et GPS automobiles et de communications par satellite grâce au système.

La conception des antennes utilisant le logiciel CST «MICROWAVE STUDIO, se base essentiellement sur la variation de la forme de l'antenne et de son matériau conducteur, la nature et l'épaisseur du substrat afin d'avoir une structure qui résonne dans les fréquences désirées pour des applications précises.

L'objectif de ce mémoire a été consacré à la conception et configuration de nouvelles topologies des antennes multi bandes basées sur la technologie CPW (Coplanar Wave Guide).

#### Mots clé

Antenne multi bande, la technologie CPW (Coplanar Wave Guide), Conception, CST Microwave Studio.

# Abstract

The antenna is an important component in the field of the communication to emit and receive information in the form of electromagnetic waves, it is also used in several fields such as the systems of detection, satellites and planes of monitoring, the communication networks and GPS automobile and satellite communications thanks to the system.

The design of the antennas using software CST "MICROWAVE STUDIO" is based primarily on the variation of the shape of the antenna and its conducting material, the nature and the thickness of the substrate in order to have a structure which resounds in the frequencies for precise applications.

The objective of this memory was devoted to the design and configuration of new topologies of the antennas multi bands based on technology CPW (Coplanar Wave Guide).

#### Keywords :

Antenna multi band, technology CPW (Coplanar Wave Guides), Design, CST Microwave Studio.

# $D{\'e}dicace$

 $Je$  rends grâce à Dieu de m'avoir donné le courage et la volonté.

Je dédie ce modeste travail :

 $\hat{A}$  mes très chers parents pour leurs soutiens inconditionnel, leurs sacrifices, leurs tendresses, leur amour infinie Que dieu les gardes et les protèges.

 $\hat{A}$  mes proches de mes frères et mes sœurs, chacun à son nom;

 $\hat{A}$  toute la famille;

 $\hat{A}$  tous mes amis;

 $\hat{A}$  tous mes chers enseignants qui ont enseigné moi ;

# M.AMINA

# $Dédicace$

 $Je$  rends grâce à Dieu de m'avoir donné le courage et la volonté.

Je dédie ce modeste travail :

A mes très chères : A celui qui m'a toujours appris comment réfléchir avant d'agir, à Celui qui m'a soutenu tout au long de ma vie scolaire, à Celui qui n'a jamais épargner un effort Pour mon bien, ma chère mère.

A celle qui m'appris le vrai Sens de la vie, à celui qui n'a hésité aucun moment à m'encouragé à celle qui est toujours à côté de moi mon cher père.

A mon marie SIDI MOHAMMED.

A mon frère OMRAN et mes sœurs.

A mon neveu MOHAMMED ISLEM.

A mes nièces HADIL, KAWTHAR, SIRINE et surtout la chouchette ROUDAINA RA-ZANE.

A toute ma famille grande et petite.

Et bien sûr a tous mes amis les plus sincères.

O.RABIA

# Remerciement

Ce travail a été effectué au département de télécommunication de la faculté de Technologie de l'Université Abou-Bekr Belkaid-Tlemcen.

Tout d'abord, nous remercions le Dieu, notre créateur de nos avoir donné les forces, la volonté et le courage afin d'accomplir ce travail modeste.

Nous adressons le grand remerciement à notre encadreur  $Mr.$  ABRI MEHEDJI Maitre de conférences à l'université Abou-Bekr Belkaid qui a proposé le thème de ce mémoire, pour ses conseils et ses dirigés du début à la fin de ce travail.

Nous tenons également à remercier messieurs les membres de jury pour l'honneur  $qu'ils$  nos ont fait en acceptant de siéger à notre soutenance, tout particulièrement : **BADAOUI HADJIRA** pour nous avoir fait l'honneur de présider le jury de cette mémoire.

Nous souhaitons exprimer notre gratitude à **DJELTI HAMIDA** pour avoir faire de lecteur notre mémoire, aller l'examiner et ils peuvent évaluer cette mémoire. Nous vous remercions pour l'intérêt que vous avez porté à ce travail et pour vos précieux conseils et remarques.

Nous tenons à remercier  $\bm{Mr}$ . MOUAD KAHOUADJI doctorant à l'université Abou-Bekr Belkaid pour tous ses conseils et ces aides.

Finalement, nous tenons à exprimer notre profonde gratitude à nos familles qui nous ont toujours soutenues et  $\dot{a}$  tout ce qui participe de réaliser ce mémoire. Ainsi que l'ensemble des enseignants qui ont contribué à notre formation.

# Introduction Generale

Il n'y a pas de société sans communication, et depuis plusieurs années cette ten-dance se confirme avec une nette croissance dans le domaine des télécommunications sans fil.

Plusieurs applications ont vu le jour telles que l'incontournable téléphonie cellulaire, les réseaux privés et domestiques, l'accès internet par satellites et par réseau terrestre, les systèmes de télécommunications sont limités par un besoin en bandes de fréquences de plus en plus grand. Cette limitation ralentit le d´eveloppement de nouvelles applications dont la demande en ressources spectrales progresse sans cesse.

Le développement des nouveaux systèmes de télécommunications sans fil nécessite la conception d'antennes de plus en plus difficiles `a ´elaborer. Dans le cas des communications entre mobiles, la diversité des systèmes et standards (GSM, DCS, WIMAX, WLAN...) amène les ingénieurs à concevoir des antennes satisfaisant de nombreuses contraintes telles que : compacité, faible coût de fabrication, large bande passante et fonctionnement multi fréquence.

De ce fait, les études se sont orientées vers une miniaturisation importante, vers l'utilisation de nouveaux matériaux diélectriques et vers le développement de capacités multi fonctionnelles. Afin de répondre à ces besoins, des méthodologies de conception innovatrices d'antenne sont nécessaires.

Récemment, de grandes avancées ont été fait es dans les communications utilisant les réseaux locaux sans fil (WLAN, WIMAX) et dans le but de satisfaire aux standards WLAN, beaucoup de dispositifs sont conçus de façon à opérer en double fréquences. C'est pour cela que les antennes micro ruban `a double bande utilisables dans les WLAN sont en demande.

De plus, leurs performances peuvent être améliorées grâce à l'ajout des quelques ´el´ements mentionnes au titre de techniques de miniaturisation pour atteindre la bonne adaptation (chargement capacitif sans toit, création de fente dans le plateau rayonnant . . . ).

Dans le premier chapitre, nous allons donner des généralités sur les antennes imprimées et présenter les caractéristiques électriques et de rayonnement des antennes dans le domaine de communications mobiles.

Le deuxième chapitre sera consacré à la présentation de quelques notions sur les antennes multi bandes. Enfin une description détaillée sera donnée pour le cas de la technologie CPW puisqu'elle est la base de ce sujet d'étude.

Le dernier chapitre sera dédié à la présentation des résultats de conception des antennes multi bandes alimentées par guide d'onde coplanaire CPW à l'aide du simulateur CST Microwave Studio. Pour obtenir des résultats satisfaisants en termes d'adaptation et de transmission, notre travail s'effectuera à l'aide d'une étude paramétrique.

Ce document sera enfin clôturé par une conclusion générale, annexeet des références bibliographiques.

# Chapitre 1

# Généralités sur les antennes imprimées

# 1.1 Introducion

Les premières antennes sont apparues à la fin du XIXe siècle, à une époque où les travaux sur l'électromagnétisme ont connu un développement considérable.

Depuis, leur réalisation n'a cessé d'évoluer, d'abord, grâce aux progrès scientifiques de l'électromagnétisme, plus tard, sous la pression de nombreuses demandes technologiques dans des domaines d'application variés.

L'essor actuel des communications impose des innovations importantes au niveau de la conception des systèmes et des antennes associées, dont les formes aujourd'hui très diverses varient beaucoup selon les utilisations : télécommunications mobiles, radars, satellites, télévision, radiodiffusion, identification, objets communicants, etc.

Malgré cette grande diversité, toutes les antennes ont en commun de transformer un signal guidé en un signal rayonnant (ou réciproquement), dans un spectre électromagnétique relativement large allant des ondes radio aux hyperfréquences.

Actuellement, la course à l'innovation concernant les systèmes de communication entraîne des études poussées dans le domaine des antennes.

Il est important d'avoir une connaissance globale de leur fonctionnement lors du choix d'un dispositif rayonnant. La compréhension de ce fonctionnement aidera, d'une part à utiliser l'antenne au mieux de ses performances et d'autre part, à en réaliser une conception optimale.

Les antennes permettant un contrôle de ces caractéristiques pour les différentes bandes de fréquences et présentant une méthodologie de dimensionnement aisée sont très appréciées. Les systèmes micro-ondes à structure micro ruban ont été à l'origine du développement des antennes imprimées (antennes plaquées ou antennes patch) qui sont le plus souvent utilisées en réseaux afin d'améliorer leurs performances et de permettre la réalisation de fonctions très particulières.

# 1.2 Notions de bases sur les antennes.

## 1.2.1 Définition d'une antenne

Une antenne est un dispositif qui permet de transformer l'énergie électrique en énergie ´electromagn´etique en ´emission et vis vers sa en r´eception afin d'assure la transmission de l'information. On peut les qualifier comme des adaptateurs d'impédance entre l'espace et l'émetteur ou le récepteur.

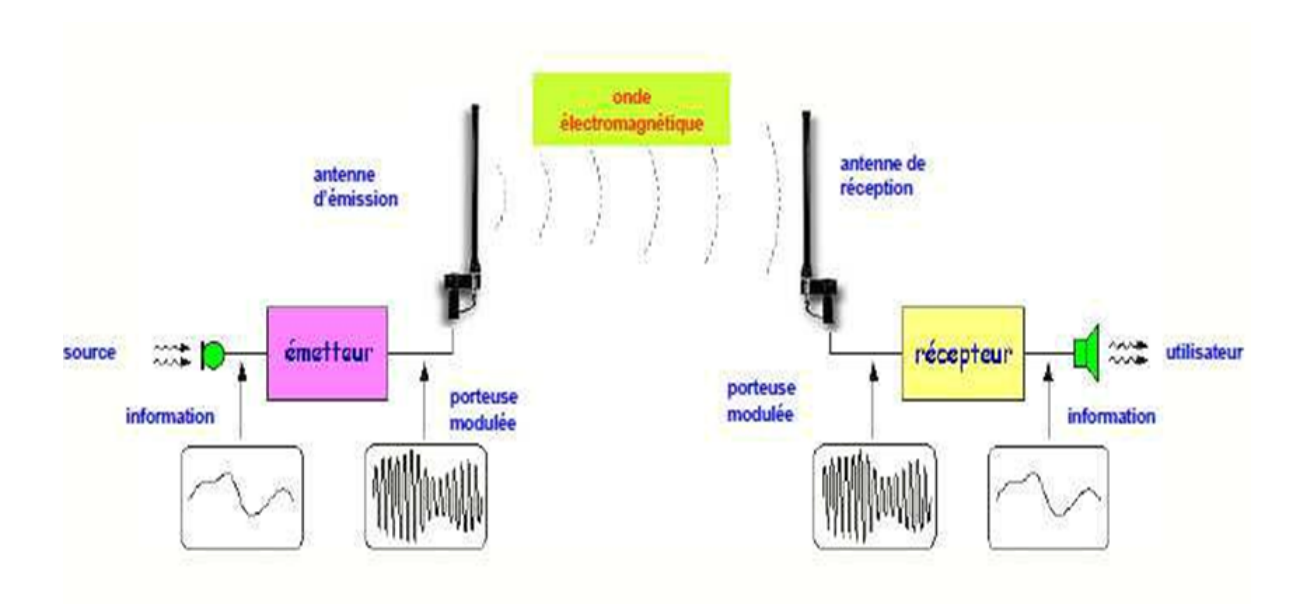

FIGURE  $1.1$  – Principe de transmission par onde électromagnétique.

Ainsi on peut définir une antenne en émission ou en réception selon son mode de fonctionnement.

Le rôle de l'antenne d'émission est de transformer la puissance électromagnétique guidée, issue d'un générateur en une puissance rayonnée. Dans ce sens, c'est un transducteur[1]. De façon inverse, la puissance rayonnée peut être captée par une antenne de réception. Dans ce sens, l'antenne apparaît comme un capteur et un transformateur de puissance rayonnée en puissance électromagnétique guidée. Elle joue le même rôle qu'un télescope qui capte la lumière issue des étoiles et la transforme.

Dans la plupart des cas, une antenne peut être utilisée en réception ou en émission avec les mêmes propriétés rayonnantes. On dit que son fonctionnement est réciproque. Ceci est une conséquence du théorème de réciprocité. Dans quelques cas exceptionnels pour lesquels les antennes comportent des matériaux non linéaires ou bien anisotropes, elles ne sont pas réciproques  $[1,2]$ .

Du fait de la réciprocité des antennes, il ne sera pratiquement jamais fait de différence entre le rayonnement en émission ou en réception. Les qualités qui seront annoncées pour une antenne le seront dans les deux modes de fonctionnement, sans que cela soit précisé dans la plupart des cas [3,4].

L'antenne a plusieurs rôles dont les principaux sont les suivants :

- Permettre une adaptation correcte entre l'équipement radioélectrique et le milieu de propagation.
- Assurer la transmission ou la réception de l'énergie dans des directions privilégiées.
- Transmettre le plus fidèlement possible une information.

## 1.2.2 Caractéristiques électriques des antennes

Les caractéristiques des antennes sont utiles pour le dimensionnement des systèmes d'émission réception. Ces derniers sont essentiellement liés à la forme du rayonnement dans l'espace.

Le fonctionnement normal d'une antenne est d'émettre ou de recevoir le rayonnement à grande distance.

Un grand nombre de paramètres permettent de classifier les antennes tels que la directivité, le diagramme de rayonnement, la bande passante, la polarisation, etc. Alors la performance d'une antenne peut être évaluée à partir de ses paramètres qui sont présentées ci-dessous.

#### a) Diagramme de rayonnement

La représentation graphique de la fonction caractéristique de l'antenne porte le nom de diagramme de rayonnement. C'est une représentation du rayonnement en 2-D ou 3-D de la puissance, du gain ou du champ électrique rayonné à grande distance qui est en fonction de  $\theta$  (angle de Site : plan vertical) et  $\phi$  (angle d'Azimut : plan horizontal).

Classiquement, on a pris l'habitude de représenter le diagramme de rayonnement dans deux plans perpendiculaires qui sont : le plan E et le plan H. Ceux sont respectivement les plans pour lesquels les champs électrique et magnétique atteignent leurs valeurs maximales [5].

En réalité, l'énergie rayonnée par une antenne est répartie inégalement dans l'espace, certaines directions sont privilégiées : ce sont les lobes de rayonnement.

Un type plus pratique est l'antenne directionnelle qui rayonne plus de puissance dans certaines directions et moins de puissance dans d'autres directions. Un cas particulier de l'antenne directionnelle est l'antenne omnidirectionnelle, dont le diagramme de rayonnement peut être constant dans un seul plan (plan E), et varie dans le plan orthogonal  $(\text{plan } H).$ 

Le diagramme de rayonnement de l'antenne directive est montré dans la figure I.2 :

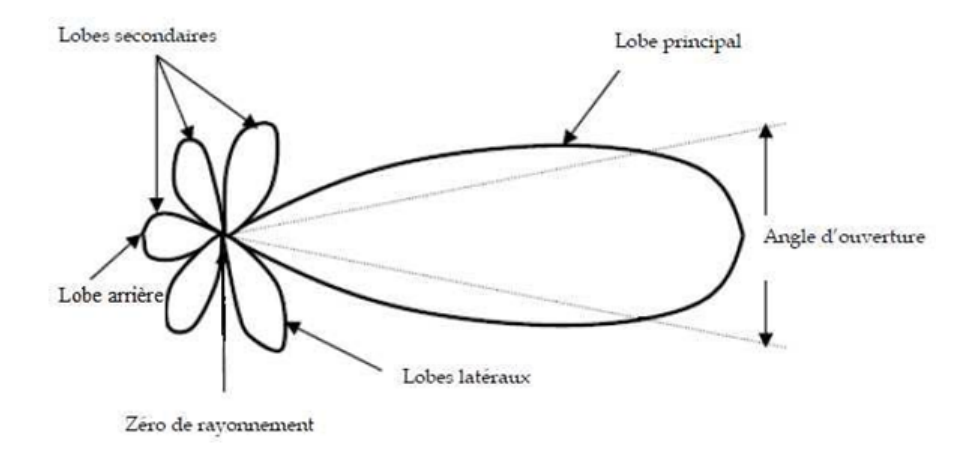

Figure 1.2 – Diagramme de rayonnement classique d'une antenne directive.

- Un lobe principal :C'est le lobe de rayonnement contenant le maximum d'énergie et la direction du maximum de rayonnement.
- Un angle d'ouverture :L'angle d'ouverture d'une antenne est l'angle de direction pour lequel la puissance rayonnée est la moitié de la puissance rayonnée dans la direction la plus favorable.
- Des lobes secondaires : Tous les autres lobes sont appelés lobes secondaires. Ils représentent le rayonnement de l'antenne dans les directions indésirables.
- Un lobe arrière (rayonnement arrière) : C'est le lobe secondaire présent dans la direction opposée à 180 degré du lobe principal.

Dans la plupart des systèmes antennaires, les lobes secondaires sont indésirables. Une bonne conception d'antenne doit permettre de minimiser les lobes secondaires[6,7].

#### b) La directivité

La directivité d'une antenne caractérise la manière dont cette antenne concentre son rayonnement dans certaines directions de l'espace. La directivité été définie comme : le quotient de l'intensité de rayonnement dans une direction de l'antenne par la valeur moyenne de cette intensité de rayonnement pour toutes les directions de l'espace. Une antenne isotrope rayonne uniformément la même densité de puissance quelque soit la direction.

$$
D = \frac{U}{U_i} = \frac{4\pi U}{p} \tag{1.1}
$$

 $\overline{\text{on}}$  :

D : est la directivité de l'antenne.

U : est l'intensité de rayonnement de l'antenne.

Ui : est l'intensité de rayonnement d'une source isotrope.  $P:$  est la puissance totale rayonnée.

Parfois, la direction de la directivité n'est pas spécifiée. Dans ce cas, la direction de l'intensité de rayonnement maximale est implicite et la directivité maximale est donnée par [7] :

$$
D_{max} = \frac{U_{max}}{U_i} = \frac{4\pi U_{max}}{p}
$$
\n(1.2)

oú :

Dmax : est la directivité maximale.

Umax : est l'intensité de rayonnement maximal.

La directivité est une grandeur sans dimension, puisque c'est le rapport de deux intensités de rayonnement. Par conséquent, il est généralement exprimé en dBi.

La directivité d'une antenne peut être facilement estimée à partir du diagramme de rayonnement de l'antenne. Une antenne qui a un lobe principal étroit aurait une meilleure directivité, puis celui qui a un lobe principal large, par conséquent elle est plus directive.

#### c) L'impédance d'entrée

Pour évaluer l'impédance d'une antenne, on assume une antenne en émission. L'antenne est alors considérée comme une charge à l'entrée de laquelle existent un courant  $L_{in}$ et une tension  $V_{in}$ . Le rapport de ces deux quantités fournie l'impédance  $Z_{in}$  (ou mieux encore,  $Z_a$ ) [8].

$$
Z_a = \frac{V - in}{L_{in}} = R_a + jX_a \tag{1.3}
$$

On considère simplement l'antenne comme un circuit électrique ayant cette même impédance lors des calculs de transfert de puissance.

Cela semble facile mais l'impédance que présentent les antennes est une fonction complexe et ce même pour les structures les plus simples. Comme toute impédance, celle de l'antenne comprend une partie réelle  $R_a$  (active) et une partie imaginaire  $X_a$  (réactive) telle que :

- la partie réactive (réactance) : est due aux champs d'induction au voisinage de l'antenne; elle est capacitive pour les antennes électriquement courtes (un peu comme l'impédance vue près d'un circuit ouvert en régime sinusoïdale permanent) autrement, elle est inductive ou capacitive. Autrement dit elle est liée à la puissance réactive stockée au voisinage de l'antenne.
- la partie active est reliée aux champs (ou puissance) rayonnés et a puissance perdue par effet de joules, elle est constituée de deux composantes, une résistance de rayonnement  $R_r$  et une résistance de perte $R_l$ .

La puissance associée à la résistance  $R_r$  est la responsable du rayonnement de l'antenne, tandis que la puissance dissipée par la résistance de perte  $R_l$  est perdu en chaleur dans l'antenne [8,9].

#### d) Le VSWR : (adaptation)

Pour qu'une antenne fonctionne efficacement, le transfert maximum de puissance doit être entre l'émetteur et l'antenne. Ce transfert ne s'effectue pas que s'il y'a adaptation entre l'impédance de l'antenne  $(Z_{in})$  et celle de l'émetteur  $(Z_s)$ . Selon le théorème de transfert de puissance maximale, cette dernière peut être transféré que si l'impédance de l'émetteur est un conjugué complexe de l'impédance de l'antenne et vice-versa.

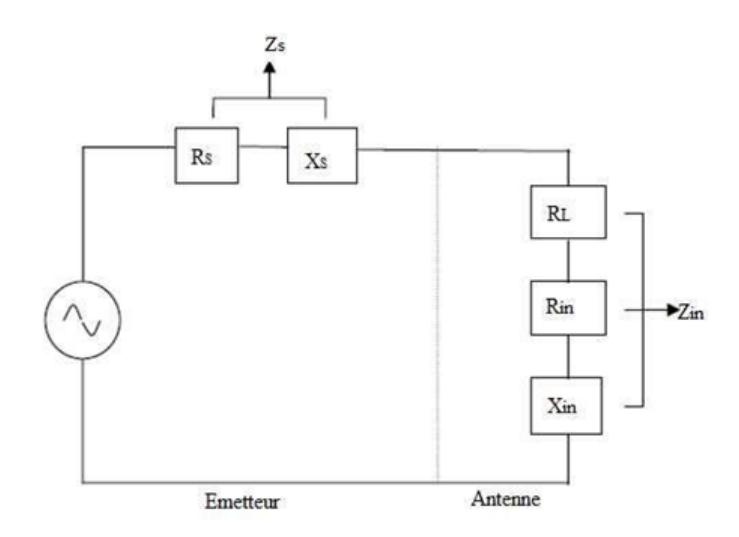

FIGURE  $1.3$  – Circuit équivalent d'antenne d'émission.

Ainsi, la condition pour la correspondance est la suivante :

$$
Z_{in} = Z_s^* \tag{1.4}
$$

$$
Z_{in} = R_{in} + jX_{in} \tag{1.5}
$$

$$
Z_s = R_s + jX_s \tag{1.6}
$$

Si cette condition n'est pas satisfaite, et une partie de la puissance est réfléchie, cela conduit à la création d'ondes stationnaires, qui peut être caractérisé par un paramètre appelé le rapport d'ondes stationnaires de tension (Voltage Standing Wave Ratio : VSWR). Le VSWR est donné par Makarov [7] :

$$
VSWR = \frac{1 + [\Gamma]}{1 + [\Gamma]} \tag{1.7}
$$

$$
\Gamma = \frac{V_r}{V_i} = \frac{Z_{in} - Z_s}{Z_{in} - Z_s} \tag{1.8}
$$

 $O$ ú :

- $\Gamma$  : est appelé le coefficient de réflexion.
- $V_r$ : est l'amplitude d'onde réfléchie.

Vi : est l'amplitude d'onde incidente.

Le VSWR est essentiellement une mesure de la différence d'impédance entre l'émetteur et l'antenne. Plus le VSWR est grand plus la différence d'impédance est grande [10].

Le VSWR minimale correspond à une adaptation parfaite. Une conception pratique de l'antenne doit avoir une impédance d'entrée égale à 50  $\Omega$  ou 75  $\Omega$ , la plupart des  $\acute{e}$ quipements radio sont construit pour cette impédance [10,11].

#### e) Le coefficient de réflexion

Le coefficient de réflexion (Retun Loss : RL) est un paramètre qui indique la quantité d'énergie perdu à la charge, et qui n'est pas réfléchie. Comme il est expliqué dans le paragraphe précédent, les ondes réfléchies entrainent la formation d'ondes stationnaires, lorsque l'impédance de l'émetteur et de l'antenne ne sont pas égaux. D'où le coefficient de réflexion est un paramètre semblable à la VSWR pour indiquer la correspondance entre l'émetteur et l'antenne.

Le coefficient de réflexion est donnée par [7] que :

$$
RL = -20\log_{10}|\Gamma| \tag{1.9}
$$

Pour une correspondance parfaite entre l'émetteur et l'antenne,  $\Gamma = 0$  et  $RL = \infty$ signifie qu'il n'aura aucune énergie réfléchie, tandis qu'une $\Gamma = 0$  a une  $RL = 0$  dB, ce qui implique que toute la puissance incidente est réfléchie. Pour les cas pratiques, un VSWR de 2 est acceptable, qui correspond à un RL de -9,54 dB.

#### f) Le rendement

Le rendement est le rapport entre l'énergie rayonnée par une antenne et celle que lui fournit l'alimentation.

Elle est exprimée par :

$$
\eta = \frac{R_r}{R_r + R_p} \tag{1.10}
$$

 $O$ <sub>u</sub> $\cdot$ 

 $R_r$ : Résistance liée à son rayonnement.

 $R_p$ : Résistance liée aux pertes de l'antenne.

#### g) La polarisation

La polarisation est définie comme étant l'orientation du champ électrique d'une onde  $électronagnétique.$ 

La polarisation d'une onde est une donnée fondamentale pour l'étude des antennes. En effet selon la constitution de l'antenne, elle ne recevra qu'une certaine forme de polarisation.

La polarisation du champ électromagnétique rayonné par une antenne est donnée par la direction du champ électrique E.

Si E garde une direction constante dans le temps, on dit que l'on a une polarisation rectiligne (voir la Figure I.4).

Si la direction varie avec le temps de telle sorte que si, en un point donné, on schématise les positions successives de E, l'extrémité du vecteur représentatif décrit un cercle ou une ellipse.

On dit alors que le champ rayonné est à polarisation circulaire ou elliptique [9,11].

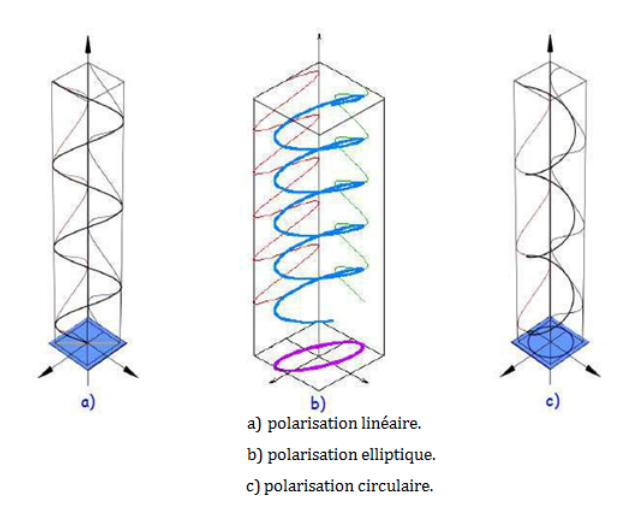

FIGURE  $1.4$  – Polarisation du champ électromagnétique.

#### h) Le gain

Le gain n'est pas une quantité qui peut être définie en termes de quantité physique tel que le Watt ou l'Ohm, c'est plutôt un rapport sans dimensions.

C'est une quantité descriptive de la performance d'une antenne. Le gain est donné en référence à une antenne standard, qui est l'antenne isotrope [12].

L'antenne isotrope est prise rayonne aussi bien dans toutes les directions. Les vraies antennes isotropes n'existent pas mais elles fournissent des modèles théoriques utiles et simples d'antenne et nous servent d'outil de comparaison pour les vraies antennes. Dans la vraie vie, toute antenne rayonnera plus d'énergie dans une direction que dans une d'autre.

Puisque les antennes ne peuvent pas créer d'énergie, la puissance totale rayonnée est identique à celle d'une antenne isotrope. N'importe quelle énergie additionnelle rayonnée dans les directions favorisées est également compensée par moins d'énergie rayonnée dans toutes les autres directions.

Le gain d'une antenne dans une direction donnée  $[13]$  est la quantité d'énergie rayonnée dans cette direction comparée à l'énergie qu'une antenne isotrope rayonnerait dans la même direction avec la même puissance d'entrée ,. Habituellement nous sommes uniquement intéressés par le gain maximum, qui est le gain dans la direction dans laquelle l'antenne rayonne la majeure partie de la puissance[12,13].

Le rapport de gain est donné par :

$$
G(\theta, \phi) = e_{cd} D(\theta, \phi) \qquad (dBi) \qquad (1.11)
$$

#### i) La bande passante (BP)

La largeur de bande, appelée aussi bande passante, d'une antenne définit le domaine de fréquences dans lequel le rayonnement de l'antenne présente les caractéristiques requises.

Elle peut être considérée comme la plage de fréquences qui se situent de part et d'autres d'une fréquence centrale et ou les caractéristiques de l'antenne (Impédance d'entrée, diagramme de rayonnement, angle d'ouverture, polarisation, niveau du lobe mineur, gain, direction du faisceau) sont acceptables par rapport a celles obtenues avec la fréquence centrale (fréquence de référence).

La valeur des limites sur les critères de fonctionnement de l'antenne définit un domaine de fréquences situé entre une valeur minimale  $f_{min}$  et une valeur maximale  $f_{max}$ . La bande passante  $[6,14]$  est donnée par :

$$
BP_{LB} = \frac{f_{max}}{f_{min}} \tag{1.12}
$$

$$
BP_{LB}(\%) = \left[\frac{f_{max} - f_{min}}{f_c}\right]100\tag{1.13}
$$

 $O$ ú :

 $f_{max}:$  la fréquence maximale.  $f_{min}:$  la fréquence minimale.  $f_c$ : la fréquence centrale.

Une antenne est dite à large bande si  $f_{max}/f_{min} = 2$ . Une méthode pour juger l'efficacité de l'antenne qui fonctionne sur toute la gamme de fréquence est la mesure du VSWR. Un  $VSWR < 2$  ( $RL > -9$ , 5dB) assure une bonne performance.

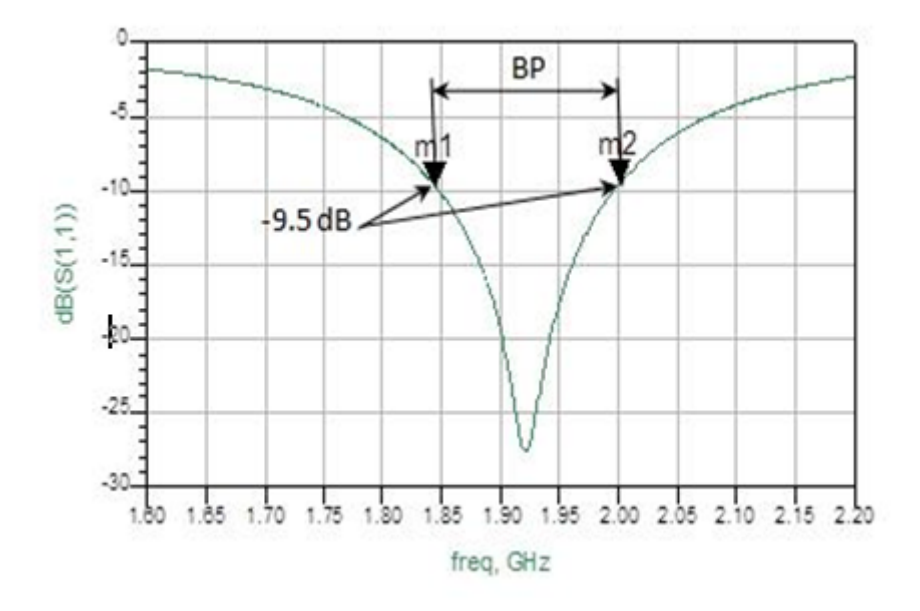

FIGURE  $1.5$  – Mesure de la bande passante à partir du tracé de coefficient de réflexion.

### 1.2.3 Rôles des antennes

Le rôle d'une antenne est de convertir l'énergie électrique d'un signal en énergie  $\acute{e}$ lectromagnétique transportée par une onde  $\acute{e}$ lectromagnétique.

Le transport d'énergie par une onde électromagnétique va donc permettre le transfert d'information sans support physique à travers un canal ou une liaison radio $\acute{e}$ lectrique, à condition que l'onde électromagnétique soit modulée par un signal informatif. Une liaison radio
electrique est un canal de transmission entre un émetteur et un récepteur, dont le support de transmission est assuré par des ondes électromagnétiques.

Comme tous les canaux de communication, il est soumis aux problèmes posés par le bruit et les perturbations, qui vont limiter les performances du système de transmission Ils sont aussi dépendants des propriétés de l'antenne qui va donner naissance à l'onde ´electromagn´etique, et `a l'environnement auteur de l'antenne qui va influer sur la propagation des ondes électromagnétiques.

La connaissance et la modélisation de la propagation et des antennes sont complexe mais nécessaires pour dimensionner un système de transmission sans fils [15].

### 1.2.4 Différents types d'antennes

Il existe plusieurs types d'antennes selon la géomètrie, le gain la forme du faisceau et la bande passante. On peut les classer comme suit [16] :

 $-$  Les formes ou géométries :

Antennes filaires (dipôle, boucle, spirale), antenne imprimées (patch, dipôle imprimé, spirale), antenne à ouverture (cornet, fente).

– Le gain :

Gain élevé (planaire), gain moyen (cornet), gain bas (dipôle, fente, patch).

– La forme de faisceau :

Omnidirectionnelle (dipôle), faisceau étroit (planaire), faisceau large (antenne réseau). – le large de bande :

Bande large (spirale), bande étroite (patch, fente).

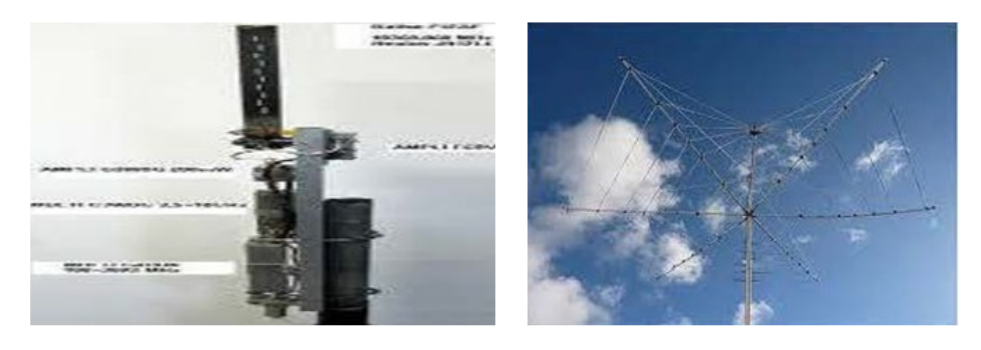

(a) Antenne à fente.

(b) Antenne filaire.

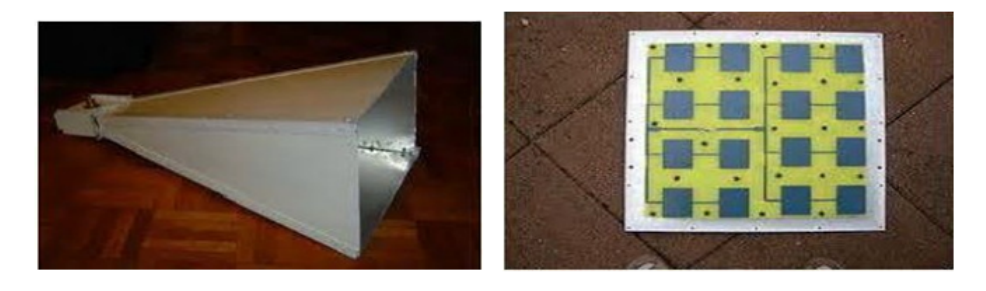

(c) Antenne cornet.

(d) Réseau d'antenne imprimée.

FIGURE  $1.6$  – Déférentes formes d'antennes.

# 1.3 Les antennes imprimées

Le développement des télécommunications spatiales, les contrôles et les commandes à distance, ont fait apparaître la nécessité croissante de réaliser des dispositifs micro-ondes peu coûteux et peu encombrants, faisant appel à une technologie simple et économique.

## 1.3.1 Historique des antennes imprimées

Le concept des antennes micro rubans fut initialement proposé en 1953 par Deschamps auxEtats Unis d'Am´erique et en France par Guttan et Baissimot en 1955. Un peu plus tard le phénomène de rayonnement provenant des discontinuités dans les strip-lines fût observé et étudié par Lewin en 1960 [17]. Au début des années 70, Byron décrit une piste rayonnante conductrice gravée sur un substrat diélectrique ( $\epsilon_r < 10$ ) et repose sur un plan de masse [18].

Par la suite, les caractéristiques des patchs micro-ruban rectangulaires furent publiées par Howell. De son côté, Weinschel, développa plusieurs géométries de patchs micro-ruban pour l'usage en réseau cylindrique. Les travaux additionnels sur les éléments basiques du micro-ruban furent publiés en 1975. Le travail de Nunson dans le développement des antennes micro rubans a montré que celui-ci était un concept pratique s'étalant à d'autres problèmes relatifs à d'autres systèmes d'antennes.

Le modèle mathématique d'un micro-ruban basique fut initialement réalisé à travers l'application de l'analogie avec les lignes de transmission pour patchs rectangulaires simples. Le diagramme de rayonnement d'un patch circulaire fut analysé et le résultat

publié par Corver. La première analyse mathématique d'une grande variété de patchs de micro-ruban fut publiée en 1977 par Lo et Al. A la fin des années 70, les antennes microruban sont devenues plus connues et utilisées dans divers systèmes de communications. De nos jours, elles sont très utilisées dans les appareils téléphoniques, les ordinateurs portables, les systèmes embarqués (missiles, fusées, satellites, etc..) [19].

## 1.3.2 Structure d'une antenne imprimée

La structure de base est rappelée sur la figure I.7 :

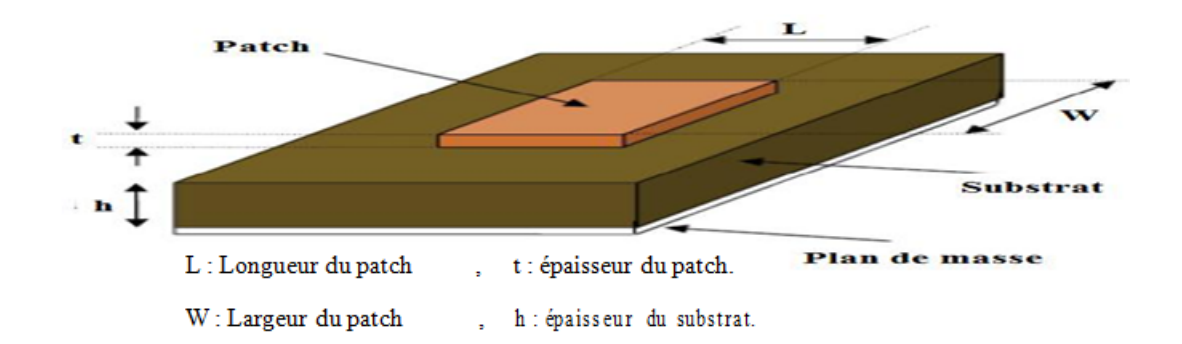

FIGURE  $1.7$  – Présentation d'une antenne imprimée.

Dans sa structure de base (figure I.7), une antenne imprimée est constituée d'un conducteur métallique de forme arbitraire, déposé sur un substrat diélectrique au-dessus d'un plan de masse. Pour augmenter la puissance rayonnée par l'antenne, il faut :

- $-$  réduire les pertes par l'effet joule,
- am´eliorer la bande passante de l'antenne,
- la face inférieure est entièrement métallisée pour réaliser un plan de masse.

Le patch doit être relié au reste du circuit à l'aide d'une ligne de transmission de type micro-ruban. Cette ligne va également permettre d'adapter l'impédance de l'antenne au reste du circuit pour éviter un phénomène de réflexion.

La forme du patch conducteur peut être variée, mais elle influe sur les modes qui sont susceptibles de s'exciter dans l'antenne et donc sur la nature du rayonnement. En pratique, on trouve essentiellement des rectangles, des disques, et plus rarement des anneaux ou des triangles. Leurs dimensions sont faibles (de l'ordre de  $\frac{\lambda}{2}$  à  $\lambda$ ).

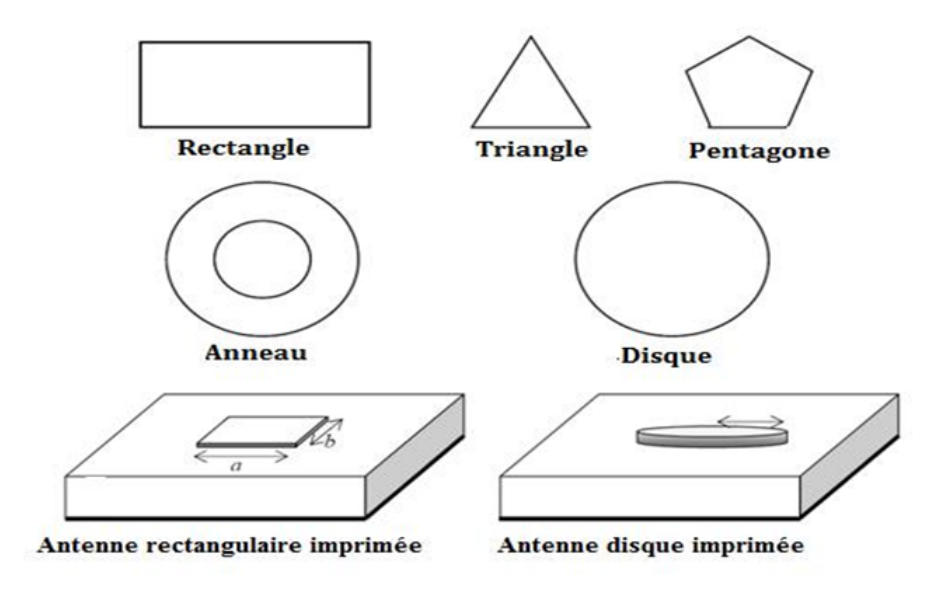

FIGURE  $1.8$  – Diverses géométries du conducteur métallique.

Parmi toutes les formes des éléments rayonnants, le rectangle est le plus facile à appréhender pour la compréhension des mécanismes de rayonnement des antennes micro bandes [20].

### 1.3.3 Principe de fonctionnement

Dans sa configuration originale, le comportement de l'antenne est contrôlé à l'aide d'une sonde de courant connectée entre le patch rayonnant et le plan de masse, ce qui va provoquer l'apparition et la distribution de charges qui s'´etablit au-dessus et en dessous de l'élément, entre le plan de masse et le substrat.

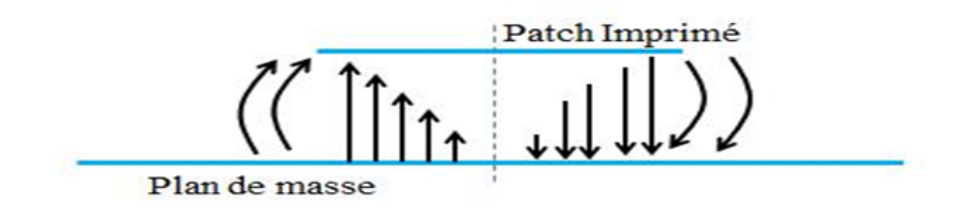

Figure 1.9 – Rayonnement d'une antenne patch rectangulaire.

Le champ présent entre les bords du patch et le plan de masse va déborder et contribuer à générer le champ électromagnétique rayonné : ceux généré par les bords séparés par L étant maximum et en opposition de phase vont avoir tendance à s'additionner de manière constructive et optimale, et générer un rayonnement inscrit dans le plan YZ. Ces deux bords sont donc appelés bords rayonnants [21-22].

## 1.3.4 Les applications des antennes imprimées

Vu l'explosion technologique dans la télécommunication et les recherches scientifiques continues concernant les antennes imprimés, et vu les exigences multiples dans le domaine de communication, l'utilisation des antennes micro-ondes classiques devient incapable de répondre à ces exigences. Pour cette raison, les antennes imprimées remplacent les antennes classiques dans un bon nombre d'applications parmi lesquelles on peut citer [23] :

- $-$  Les télécommunications par satellites.
- $-$  La commande et le contrôle.
- $-$  La télémesure par missile.
- $-$  Les équipements portatifs.
- $-$  Les antennes d'émission utilisées en médecine.
- $-$  Les récepteurs satellite de navigation.

### 1.3.5 Avantages etinconvénients des antennes patches

Compte tenu de la structure plane des antennes imprimées, nous bénéficions donc de tous les avantages de la technologie des circuits imprimés. Comparées aux antennes conventionnelles, les avantages qu'on peut leur attribués sont nombreux .Néanmoins, on se contentera de citer les plus attirants d'entre eux [22-24-25] :

- Faible poids
- Faible encombrement
- $-$  Faible épaisseur
- $-$  Simplicité de réalisation et reproduction
- Fort rendement d'ouverture
- Polarisation variable simplement avec la position d'alimentation
- $-$  Possibilité d'association à des éléments actifs ou passifs tels que : amplificateurs, modulateurs, déphaseurs, etc....
- Possibilit´e de les conformer sur des surfaces non planes.

Toutefois, comme rien n'est jamais parfais, ce type d'antenne a ses propres inconvénients :

- $-$  Bandes passante très étroite
- Gain faible du aux pertes
- Rendement faible (concentration des chams sur les parois m´etalliques)
- $-$  Effet de couplage parasite entre les éléments
- $-$  Pureté de polarisation difficile à obtenir
- $-$  Puissance supportée limitée
- Rayonnement parasite de l'alimentation

### 1.3.6 Techniques d'alimentation

Les antennes imprimées sont caractérisées par une faible masse, un encombrement réduit et une facilité de réalisation par la technique du circuit imprimé. Ces avantages les rendent particulièrement intéressantes pour les systèmes de télécommunication, de

mobiles terrestres, de télédétection et de télémesure (Radar embarqué, avion, fusées, missiles, navires, véhicules routiers...).

Cependant, ces antennes présentent quelques inconvénients : leur largeur de bande est réduite, leur rendement est moyen et la modélisation théorique rigoureuse est particulièrement ardue [26-27].

Par ailleurs, l'alimentation des éléments rayonnants est classée en 5 catégories :

- Alimentation par une ligne microbande.
- $-$  Alimentation par couplage de proximité.
- $-$  Alimentation par couplage à ouverture dans le plan de masse.
- Alimentation coaxiale directe.
- Alimentation par guide d'onde coplanaire.

L'alimentation par ligne microbande et l'alimentation par câble coaxial sont les techniques les plus utilisées dans les antennes imprimées.

#### a) Alimentation par ligne microbande

L'alimentation peut être établie par la connexion directe à une ligne microbande dont le point de jonction est sur l'axe de symétrie de l'élément ou décalé par rapport à cet axe de symétrie si cela permet une meilleure adaptation d'impédance [18,19].

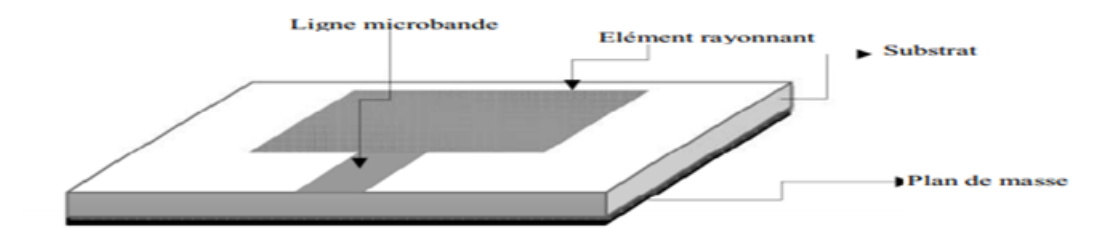

Figure 1.10 – Excitation par ligne microbande.

#### b) Alimentation coaxiale directe

Elle est effectuée par connexion directe à une ligne coaxiale dont le conducteur central est connecté en un point situé sur l'axe de symétrie de l'élément, dont la distance au bord, de l'antenne permet d'adapter les impédances.

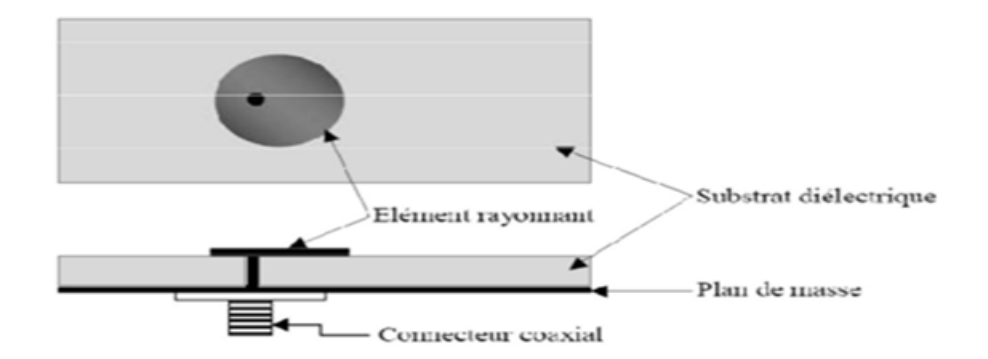

FIGURE  $1.11$  – Alimentation par câble coaxial.

L'avantage principal de ce type d'alimentation est qu'elle peut être placée à n'importe quel endroit désiré du patch afin d'assurer l'adaptation d'impédance. Cette méthode d'alimentation est facile `a fabriquer et a un rayonnement parasite faible. Cependant, sont inconvénient principal est qu'elle fournit une bande passante étroite et elle est difficile à modéliser car un trou doit être foré dans le substrat et le connecteur sort en dehors du plan de masse, ce qui ne la rend pas complétement planaire pour les substrats épais  $(h > 0.002 * \lambda_0).$ 

En outre, pour des substrats plus épais, l'accroissement de la longueur de sonde rend l'impédance d'entrée plus inductive, menant aux problèmes d'adaptation.

Il est clair à partir de ce qu'on a vu qu'avec un substrat diélectrique épais, ce qui fournit une large bande passante, les alimentations par lignes micro ruban et par câble coaxial souffre de plusieurs inconvénients.

#### c) Alimentation par couplage de proximité

Ce type d'alimentation se fait par couplage électromagnétique d'une ligne microbande à l'élément rayonnant.

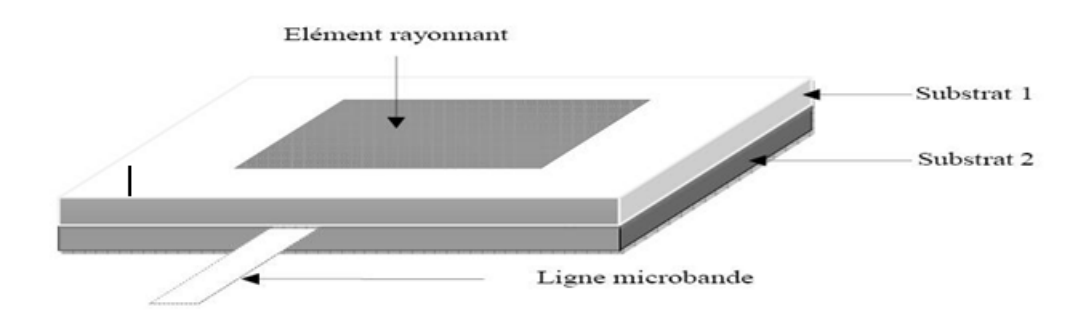

FIGURE  $1.12$  – Excitation par couplage de proximité.

L'adaptation peut être réalisée en contrôlant la longueur de la ligne d'alimentation. L'inconvénient principal de cette technique d'alimentation est qu'elle est difficile à fabriquer en raison des deux couches diélectriques qui nécessitent un alignement approprié. En outre, il y a une augmentation de l'épaisseur globale de l'antenne.

#### d) Alimentation au travers d'une ouverture dans le plan de masse

L'élément rayonnant et le circuit microbande sont placés de part et d'autre du plan de masse. Une ouverture dans celui-ci permet l'excitation de l'antenne, comme le montre la Figure I.13..

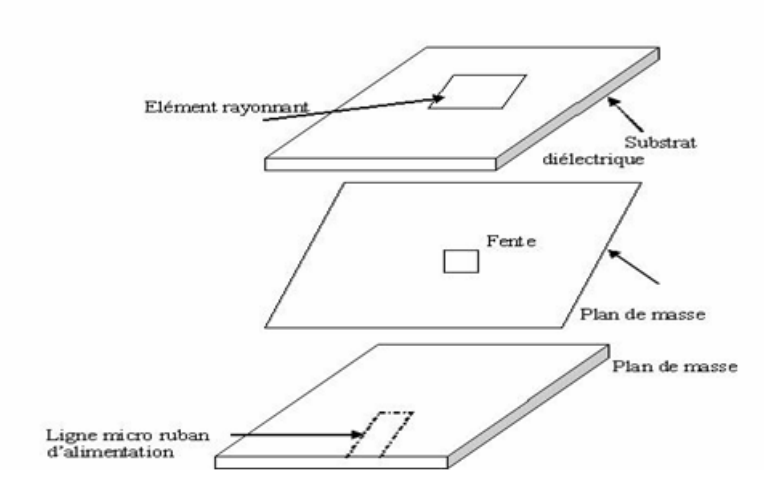

Figure 1.13 – Alimentation au travers d'une ouverture dans le plan de masse.

L'ouverture de couplage est habituellement centrée sous le patch. La quantité de couplage à partir de la ligne d'alimentation au patch est déterminée par la forme, la taille et l'emplacement de l'ouverture. Puisque le plan de masse sépare le patch et la ligne d'alimentation, le rayonnement parasite est minimisé.

D'une façon générale, un matériau ayant une constante diélectrique élevée est employé pour le substrat inférieur, alors qu'un matériau épais et a une constante diélectrique faible est employé pour le substrat supérieure afin d'optimiser le rayonnement du patch.

L'inconvénient majeur de cette technique d'alimentation est qu'elle présente des difficultés au niveau de la fabrication en raison des couches multiples, qui augmentent  $également$  l'épaisseur d'antenne.

Cette technique d'alimentation fournit aussi une largeur de bande étroite.

#### e) Alimentation par guide d'onde coplanaire

La structure de l'antenne patch alimentée par une ligne CPW est plus simple que celle alimentée par couplage via une ouverture. Cette antenne est constituée seulement d'un seul substrat ; l'élément rayonnant (patch) se trouve sur le côté supérieure et la ligne CPW se trouve sur le coté inferieur.

Ceci permet d'avoir une intégration facile des dispositifs actifs avec les lignes d'alimentation.

Les avantages de cette structure sont : efficacité améliorée, bande passante élargie et meilleure isolation entre le circuit d'alimentation et l'élément rayonnement.

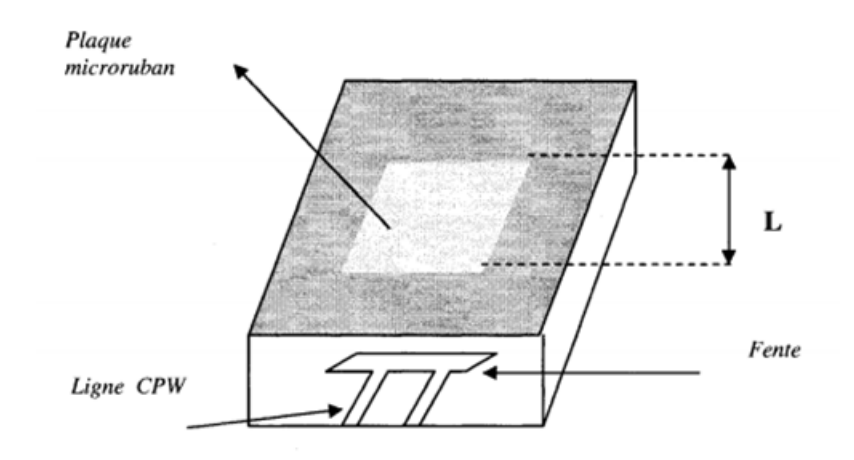

Figure 1.14 – Alimentation par ligne CPW.

### 1.3.7 Mécanisme de rayonnement

Pour mieux comprendre le mécanisme de rayonnement des antennes imprimées, la littérature scientifique s'appuie généralement sur la théorie de l'optique [28].

Considérons la figure I.15.

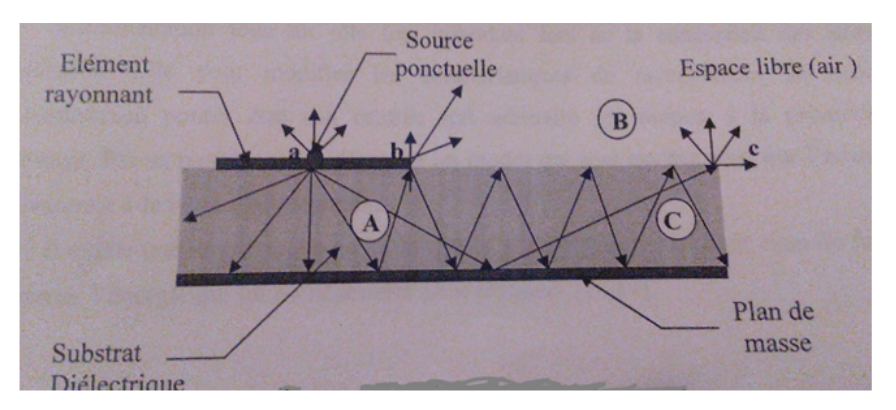

FIGURE  $1.15$  – Mécanisme de rayonnement.

Sur un conducteur supérieur on a déposé une source ponctuelle au point  $\ll a \gg$  qui rayonne dans toutes les directions (source isotopique).

Une partie celui-ci est réfléchie par le plan de masse, puis par le conducteur supérieur et ainsi de suie. Certains de ses rayons aboutissent sur l'arrête du conducteur (point  $\ll b \gg$ ) qui les diffracte et par conséquent le champ se décompose en deux composantes normale et tangentielle par rapport au plan de masse. On peut donc envisager trois régions :

- 1. Région  $A$  : est la plus dense en rayons. Dans cette région le champ électromagnétique s'accumule plus fortement. Lorsque les fréquences sont basses ; le champ électromagnétique est concentré dans cette zone. Donc il ya propagation sans rayonnement.
- 2. Région B : région de l'espace libre au-dessus du substrat dans laquelle il y a dispersion libre du champ. La contribution des sources ponctuelles est faible. La partie la plus grande du rayonnement provient des rayons à l'extrémité du conducteur supérieur (point  $\ll b \gg$ ). Si on augmente la fréquence, nous obtenons un fonctionnement en antenne.
- 3. Région C : certains rayons atteignent les surfaces de séparation avec une incidence rasante et restent piégés à l'intérieur du diélectrique. Une onde de surface est alors guidée par le bord du diélectrique ne contribuant pas directement au rayonnement de l'antenne. Toutefois, quand cette onde atteint le bord du substrat (point  $\ll c \gg 0$ , elle est diffractée est génère un rayonnement parasite.

## 1.4 Les antennes multi-bandes.

Les progrès concernant la multiplication des bandes de fréquences ont généré un besoin croissant d'antennes multi-bandes ou large-bandes.

En effet, l'emploi de telles antennes s'est généralisé dans les divers systèmes de télécommunications modernes.

Cependant, la diversité des caractéristiques de différentes bandes à couvrir (la forme des diagrammes de rayonnement, le type de polarisation, la largeur de bande n´ecessaire) ont augmenté la difficulté de la conception de ces antennes.

## 1.4.1 Definition

Une antenne multi-bande est une antenne qui fonctionne ou plus précisément qui résonne sur au moins deux fréquences avec les mêmes exigences (adaptation, valeur du coefficient de réflexion,...) [34].

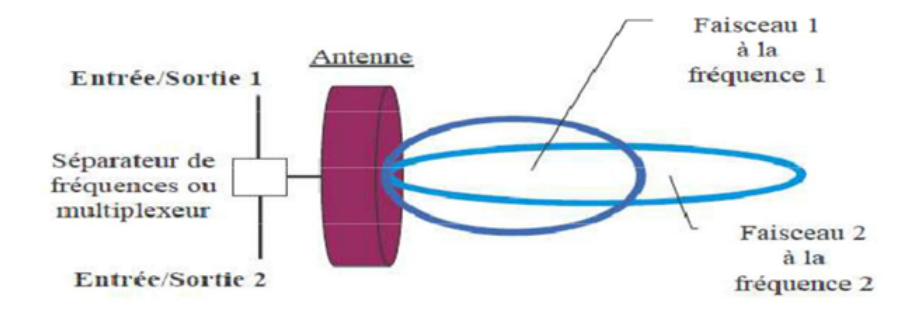

Figure 1.16 – Principe de fonctionnement d'une antenne multi-bande.

### 1.4.2 Nécessité

Actuellement, la plupart des téléphones mobiles fonctionnent avec des antennes intégrées tribandes.  $\text{GSM900}/\text{DCS1800}/\text{UMTS2172}$ . La plupart des solutions existantes pour réaliser ces antennes sont basées sur des éléments court-circuités (quart-d'onde).

L'élément rayonnant est généralement optimisé pour assurer le fonctionnement en bande basse (GSM900). Le fonctionnement en bande haute (DCS 1800) est, quant à lui, assuré par l'abaissement des modes supérieurs de l'élément quart-d'onde.

Pour cela, en simplifiant, deux principes sont utilisés la plupart du temps : l'allongement  $\gamma$ des longueurs électriques et/ou la création d'effets capacitifs.

Les bandes passantes ainsi obtenues au moyen d'une seule résonance pour chaque standard, sont cependant souvent trop étroites pour assurer un bon fonctionnement, en particulier lorsque l'antenne se trouve dans son environnement de travail définitif (Boîtier plastique, batterie, composants ajoutés sous l'antenne ...).

Il semble donc difficile de pouvoir continuer à réaliser des antennes pour les terminaux de troisième génération avec ce concept d'élément à un seul résonateur [31,35].

Etant donné la largeur des bandes passantes, il est nécessaire d'ajouter un ou plusieurs résonateurs supplémentaires, indispensables à l'obtention du caractère large bande, tout en conservant un encombrement plus réduit.

De ce fait les concepteurs des antennes pour les terminaux mobiles ont pensés à rajouter un nouveau type d'antenne qui assure les fonctionnalités pour plusieurs applications (GSM 900, DCS 1800, UMTS 2160, Bluetooth  $2400,...$ ) en même temps, ce qu'on appelle les antennes multi-bandes ; dans la littérature scientifique on a trouvé plusieurs types tels que : les antennes fractales (l'antenne de Sierpinski, de Koch. . . ), les antennes large bande, l'antenne Yagi, etc.

### 1.4.3 Les différentes techniques multi-bandes

Les techniques utilisées pour faire résonner une antenne à plusieurs fréquences sont très variées et basées sur plusieurs concepts. Dans la suite, nous allons décrire les techniques les plus employ´ees pour l'obtention d'antennes multi-bandes ainsi que les avantages et inconvénients sur les performances radio $\acute{e}$ lectriques qu'elles peuvent apporter.

#### a) Combinaison de plusieurs éléments rayonnants

La technique la plus classique pour obtenir des antennes multi-bandes est la combinaison de deux ou plusieurs éléments rayonnants (résonateurs) mono-bande. Ces éléments mono-bandes peuvent être de même type  $[30,31]$  ou différents les uns des autres  $[36,37]$ . Coté excitation, les éléments constituant ces antennes multi-bandes peuvent être alimentés de deux manières différentes :

- Alimentation directe par port d'excitation : dans ce cas ces éléments sont appelés  $e$ léments actifs ou directeurs.
- $-$  Alimentation par couplage electromagnétique avec element rayonnant voisin alimenté directement : dans ce cas ces éléments sont appelées éléments parasites ou passifs.
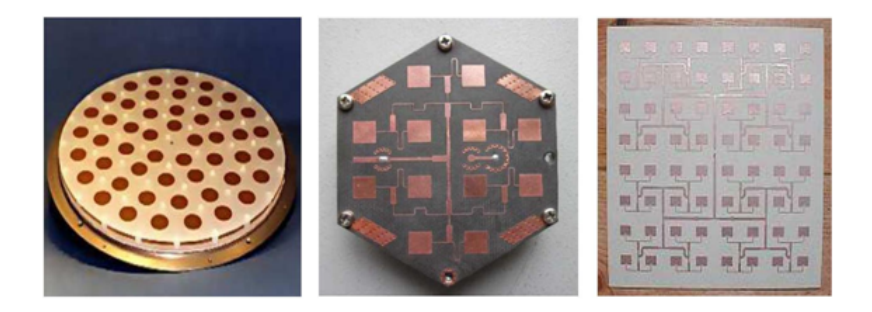

FIGURE 1.17 – Réseaux d'antennes pour un fonctionnement multi-bande.

Les différents éléments rayonnants de ces antennes créent leurs propres fréquences de résonance fondamentale et supérieures. Si l'on désire obtenir une large bande passante, il faut choisir les longueurs résonnantes de ces éléments du même ordre de grandeur [37]. Si l'on souhaite plutôt travailler sur plusieurs bandes de fréquences distinctes, il faut alors dimensionner différemment chaque résonateur [38]. En cumulant les deux principes précédents, il est ainsi possible de réaliser des antennes à la fois large-bandes et multibandes.

Dans le cas des antennes imprimées l'association de plusieurs éléments rayonnants peut se faire de deux façons différentes : soit ces éléments sont juxtaposés dans le même plan [39], soit ils sont empilés les uns sur les autres. Le cas où les deux méthodes sont combinées existe également mais au détriment d'une augmentation importante du volume global de l'antenne [40].

#### b) Technique de fente

Ces dernières années, l'augmentation du nombre de standards de communications  $(GSM 900, DCS 1800, UMTS, WLAN, BLUETOOTH...),$  a fortement incité les chercheurs à trouver des modèles d'antennes de plus en plus complexes faisant généralement appel à des structures court-circuitées ou avec des fentes rayonnantes qui permettent d'abaisser les modes supérieurs [31,35].

La figure II.3 présente quelques formes d'antennes à fentes.

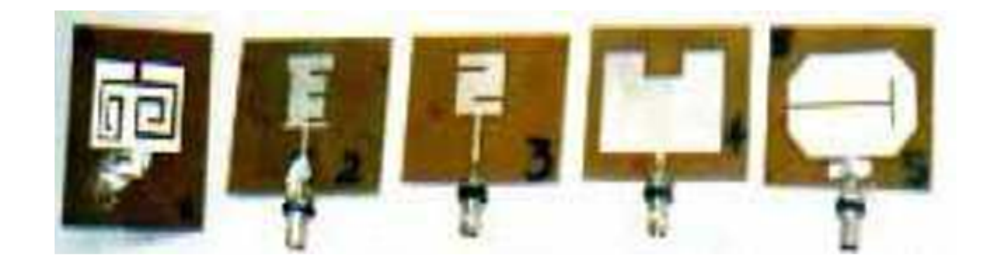

FIGURE 1.18 – Antennes à fente pour un fonctionnement multi-bande.

#### c) Technique fractale

Ce sont des antennes très spéciales qui permettent avec une forme fractale d'aboutir `a un fonctionnement multi-bande [31,35].

Les fractales sont des solutions efficaces pour augmenter le périmètre d'une surface. Il est  $\acute{e}$ vident que le périmètre d'une antenne est un facteur crucial dans la détermination de la fréquence de résonance.

Une antenne fractale avec un périmètre donné couvre une surface inférieure à celle d'une antenne comparable carrée.

La figure I.19 présente quelques types d'antennes fractales.

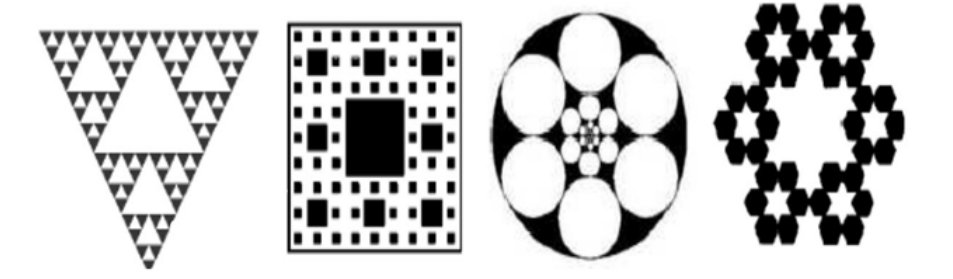

FIGURE  $1.19$  – Différents types d'antennes fractales.

## 1.4.4 Positionnement des antennes multi-bandes par rapport aux large-bandes

Les télécommunications civiles et militaires utilisent de plus en plus de bandes de fréquence.

Cette utilisation exhaustive du spectre radioelectrique a engendre un grand intérêt pour les dispositifs permettant de couvrir deux ou plusieurs bandes simultanément. Un élément fondamental jouant un rôle déterminant dans ces dispositifs est l'antenne.

Cette dernière concrétise clairement cette tendance de multiplication de bandes de fréquence, d'o`u importance des antennes multi-bandes et large-bandes.

Les antennes compactes classiques sont intrinsequement des dispositifs à bande étroite de part leur nature souvent résonante. Leur comportement dépend fortement du rapport taille sur longueur d'onde.

Le moindre désaccord de la fréquence de fonctionnement affecte considérablement les performances de l'antenne (adaptation, diagramme de rayonnement, gain).

La fréquence de fonctionnement d'une telle antenne est définie par sa fréquence de résonance, i.e. la fréquence pour laquelle la partie imaginaire de son impédance d'entrée est nulle. Cela autorise, dans la majorité des cas, un coefficient de réflexion minimum.

Une antenne multi-bande, par définition, est une antenne fonctionnant dans deux ou plusieurs bandes de fréquence avec des performances assez similaires dans ces bandes.

Le fonctionnement d'une antenne sur une bande de fréquence se traduit généralement par une adaptation raisonnable, de l'antenne pour toutes les fréquences de la bande [30].

Cette adaptation est définie par un coefficient de réflexion ou un taux d'onde stationnaire (TOS) à l'entrée de l'antenne inferieur à une valeur fixé. (Couramment :  $-10$  dB,  $-15$  dB, ou -20 dB pour le coefficient de r´eflexion et 2, 1.5, 1.2 pour le TOS).

Une antenne large-bande est une antenne dont les performances sont indépendantes ou quasiindépendantes de la fréquence. Ces antennes sont caractérisées par la largeur de leur bande de fonctionnement ainsi que les dimensions minimales et maximales fixant respectivement la plus haute et la plus basse fréquence de fonctionnement [31].

Pour un nombre donné de bandes de fréquence à couvrir, les deux topologies d'antennes peuvent être utilisées. Toutefois, suivant les performances recherchées (diagramme de rayonnement, type de polarisation, gain,..) ainsi que les contraintes fréquentielles (largeur de bande, espacement entre deux bandes successives et nombre de bandes `a couvrir), une configuration est préférée par rapport à l'autre.

Concernant les contraintes fréquentielles, le premier critère de choix est l'écart fréquentiel entre la première et la dernière bande. En effet, les antennes large-bandes sont limitées en largeur de bande.

Ainsi, pour un écart assez important la configuration à base d'antennes multi-bandes est beaucoup plus commode. Dans les cas d'un écart faible, le nombre de bandes à couvrir est le deuxième paramètre à considérer  $[30,32]$ .

En effet, plus le nombre de bandes à couvrir est grand plus une conception à l'aide d'antennes multi-bandes est difficile voire impossible.

Enfin, l'écart entre les bandes successives permet aussi de privilégier une configuration par rapport à une autre du moment où il n'est pas aisé d'avoir une configuration multibande avec des bandes relativement serrées.

Une antenne multi-bande est une antenne beaucoup plus sélective qu'une antenne large bande.

Autrement dit, elle ne permet de faire passer que les bandes d'intérêt en jouant le rôle d'un filtre.

Pour une antenne large-bande un circuit réjecteur peut s'avérer nécessaire pour quelques applications. Un autre avantage des antennes multi-bandes par rapport aux larges bandes est la possibilité d'utiliser des éléments rayonnants indépendants pour chaque bande.

Ainsi, il est aisé de faire varier la zone de couverture d'une des bandes sans modifier les couvertures des autres bandes de l'antenne.

La variation de la couverture d'une bande est obtenue par une variation de l'élément rayonnant responsable de cette bande. Il convient de signaler qu'une antenne large-bande ne peut effectuer une telle modification [33].

Le tableau II.1 résume les différents points forts et faibles des antennes multi-bandes et large-bandes.

|                |                      | Antennes multi-   Antennes large-bandes |
|----------------|----------------------|-----------------------------------------|
|                | bandes               |                                         |
| Points forts   | - Forte sélectivité  | - Conception relativement facile        |
|                | - Post traitement    | - Moins sensible aux erreurs de fa-     |
|                | simplifié            | brication.                              |
|                |                      | -l'antenne peut être également          |
|                |                      | utilisée pour d'autre applications      |
|                |                      | contenues dans la large bande cou-      |
|                |                      | verte.                                  |
| Points faibles | - Faible maitrise    | -adaptation d'impédance souvent         |
|                | des rapports de      | délicate dans toute la largeur de la    |
|                | fréquences de        | bande.                                  |
|                | fonctionnement.      |                                         |
|                | Nombre de            | -post traitement nécessaire pour        |
|                | bandes à couvrir     | séparer les bandes.                     |
|                | limité               |                                         |
|                | - Plus sensible      | -largeur de bande limitée               |
|                | de<br>erreurs<br>aux |                                         |
|                | fabrication          |                                         |
|                |                      | - faible directivité.                   |

Table 1.1 – Points forts et faibles des antennes multi-bandes et large-bandes.

## 1.5 Conclusion

Dans ce chapitre, nous avons montré le rôle et l'évolution technologique des patchs ainsi que les avantages et inconvénients des antennes imprimées. Nous avons évoqué l'influence de quelques paramètres, la position de la ligne d'alimentation et nous avons montré l'influence de la hauteur du substrat sur les caractéristiques de ces antennes. Nous avons également présentées les différents domaines d'application.

Les antennes ont des propriétés et des caractéristiques, selon lesquelles elles sont valorisées.

Plusieurs techniques existent pour les réaliser. Alors, pour assurer un bon fonctionnement, il faut choisir celle la plus adaptée à l'application envisagée.

Le chapitre suivant sera consacré à la conception des antennes multi-bande alimenté par CPW.

# Chapitre 2

# conception des antennes multi bandes alimentées par CPW

## 2.1 Introduction

La configuration coplanaire est aujourd'hui très utilisée pour les applications hyperfréquences tel que l'isolateur coplanaire le circulateur coplanaire.

En effet, les lignes coplanaires présentent moins de dispersion et souffre de moins d'effet parasites que d'autres lignes planaires comme les lignes micro rubans.

L'avantage le plus important de la ligne coplanaire (CPW : Coplanar Waveguide) est la simplicité d'intégration des composants, puisque tous les conducteurs se trouvent sur le même plan.

Ce chapitre s'articule autour d'un axe principal : l'alimentation par les lignes coplanaires CPW.

## 2.2 Concept de fonctionnement en multi bandes

Les antennes multi bandes sont généralement classifiées en deux catégories :

## 2.2.1 Les multi résonateurs

Dans ce genre d'antenne, on utilise soit des plaques multi couches empilées de façon  $\alpha$  ce que chaque plaque est conçue pour rayonner à une fréquence bien déterminée[1] ou en imprimant plus de résonateurs sur le même substrat[2].

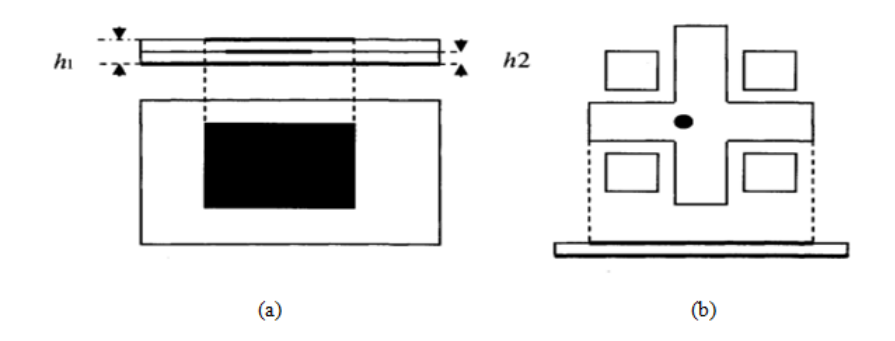

FIGURE  $2.1 - a$ )Antenne a multicouches empilées b)Antenne a plusieurs résonateurs.

#### 2.2.2 Antennes à charge réactive

La technique la plus populaire pour obtenir un comportement à double fréquence est l'introduction d'une charge réactive appliquée à la plaque microruban, y compris les troncons (stubs) [3], les pins, les condensateurs et les fentes.

A l'aide de l'approche avec une charge réactive, on peut modifier le mode résonnant de la plaque rayonnante.

Ceci confirme que l'utilisation d'une seule alimentation pour les deux fréquences sur un  $\acute{e}$ lément simple de rayonnement est faisable.

Plusieurs travaux ont été réalisés dans le domaine des antennes plaques à double fréquences. On a utilisé une plaque microruban rectangulaire avec deux fentes étroites gravées parallèlement et proches des extrémités de rayonnement pour opérer l'antenne en double fréquence.

En outre, ces deux fréquences de fonctionnement ont la même polarisation planaire et les mêmes modèles de rayonnement, avec un rapport de fréquence dans la marge de 1.6 à 2.0 pour le cas d'une simple sonde d'alimentation, tel qu'illustr´e par la figure 2.2.

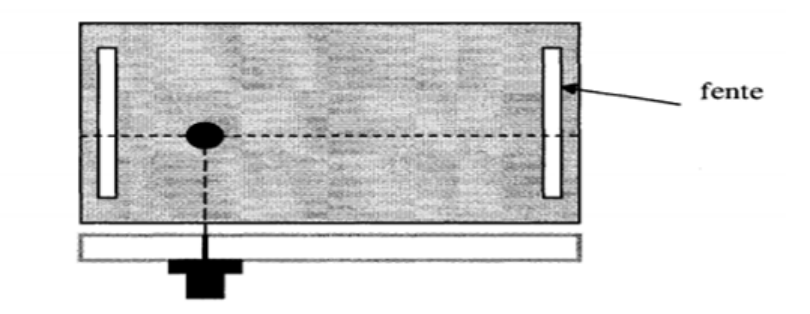

FIGURE 2.2 – Antenne a doubles fentes alimentées par une sonde.

## 2.3 Systèmes d'excitation

Les ondes électromagnétiques sont transmises par différentes voies : filaires ou non filaires. Tout type de transmission va faire subir à l'onde des pertes qui vont l'atténuer. Plusieurs modes de propagation peuvent être excités suivant les dimensions choisies.

Les systèmes d'excitation transportent ces ondes électromagnétiques qui sont représentées sous forme de champ electrique ou champ magnétique puisque les deux champs sont liés par les équations de Maxwell.Ces champs vont servir pour coupler d'autres systèmes comme par exemple des résonateurs ou des guides.

Deux types de couplages existent : le couplage électrique et le couplage magnétique. Les systèmes d'excitation pour les ondes radios sont divisés en deux parties principales : les guides d'onde et les lignes distribuées.

#### 2.3.1 Guides d'ondes

Un guide d'onde est un système qui sert à guider les ondes électromagnétiques ou les ondes acoustiques.

Selon la taille du guide, celui-ci peut être monomode, c'est-à-dire qu'il ne supporte qu'un mode ou alors multi-modes, c'est-à-dire qu'il va supporter plusieurs modes  $[4]$ .

Un mode correspond à une configuration spatiale du champ électromagnétique. On peut citer les modes transverse électrique (TE) et transverse magnétique (TM), pour lesquels le champ électrique et le champ magnétique constituant l'onde sont orthogonaux à la direction de propagation.

Selon la répartition du champ, chaque mode voit un indice différent des matériaux constituant le guide d'onde dépendant de chaque mode. L'indice vu par chaque mode définit l'indice effectif. Parmi les guides d'ondes courants, on peut citer les câbles coaxiaux, utilisés pour des fréquences allant de quelques dizaines de kilohertz (kHz) à plusieurs centaines de mégahertz (MHz) [5].

Ils sont constitués de deux conducteurs cylindriques de même axe, isolés électriquement l'un de l'autre. Ainsi, des courants électriques opposés parcourent les deux conducteurs, mais l'onde est localisée dans l'espace séparant les deux conducteurs et se propage dans le sens de la longueur du câble. Les câbles coaxiaux sont notamment utilisés pour relier une antenne parabolique et un démodulateur d'un ensemble de réception satellite pour la télévision (fréquence d'environ 1 GHz) ou encore l'amplificateur et l'antenne émettrice d'un radar militaire.

L'usage du câble coaxial s'étend à toute application dans laquelle un signal doit subir un minimum de déformation et d'affaiblissement, ou à celles où l'élimination des interférences extérieures est prépondérante.

L'utilisation des câbles coaxiaux aide à résoudre les problèmes que posent les lignes bifilaires : la construction des coaxiaux de deux conducteurs (conducteur central et blindage) séparés par un diélectrique empêche la réception de rayonnements et la fuite de l'onde électromagnétique.

Les différents types de câbles coaxiaux et triaxiaux sont caractérisés par les matériaux de base utilisés (conducteurs et solvants), le diamètre du conducteur central, l'impédance caractéristique, la capacité, l'atténuation maximale et la gamme de fréquence employée. Pour la propagation des ondes hyperfréquence (plusieurs gigahertz) le guide d'ondes peut

ˆetre constitu´e d'un simple conducteur creux dans lequel l'onde se propage sans support physique[6].

Comme pour les ondes libres, la propagation des ondes y est régie par les équations de Maxwell.

La géométrie interne du guide permet de définir une fréquence de coupure, qui est la fr´equence minimale que doit avoir l'onde pour pouvoir se propager. Les fibres optiques sont un autre exemple de guides d'ondes, pour des très hautes fréquences[7] : celles-ci permettent de transmettre un signal lumineux sur des distances de plusieurs milliers de kilomètres.

Dans ce cas, c'est le phénomène de réflexion qui permet au rayon lumineux de rester à l'intérieur de la fibre : la distribution radiale de l'indice optique du matériau est calculée de telle sorte que par réflexions successives le rayon lumineux soit toujours ramené vers le centre de la fibre et donc guidé par celle-ci.

La figure 2.3 montre différentes géométries de guide d'ondes.

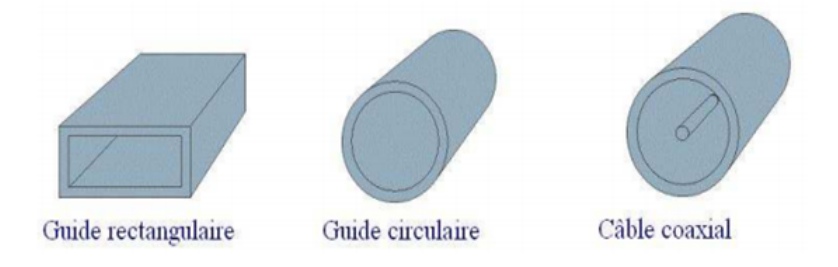

FIGURE  $2.3$  – Différentes structures de guide d'ondes.

### 2.3.2 Lignes de transmission

La miniaturisation des circuits ainsi que l'accroissement de leur fréquence de fonctionnement a donné naissance à de nombreuses structures planaires de transmission de l'information. De par leur encombrement réduit, leur faible poids et leur facilité de fabrication empruntée à la technologie classique des circuits basse fréquence, ces structures sont largement exploitées dans le milieu industriel.

La figure 2.4 montre les différents types de lignes planaires.

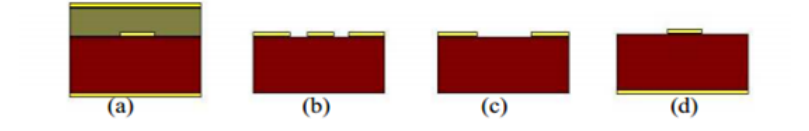

FIGURE  $2.4 - 1$ : Les différents types de lignes planaires.

(a) ligne bande (stripline) est assez volumineuse puisqu'elle fait intervenir deux plans de masse.

(b) La ligne coplanaire  $(CPW)$  [8] Elle possède trois bandes métalliques et deux fentes : Un conducteur du signal séparé par un gap d'air de deux lignes de masse. Une variante de cette ligne est la ligne coplanaire avec un plan de masse inférieur (GCPW) [9].

(c) La ligne à fente (slot line)  $[10]$  où deux conducteurs formant la ligne de transmission sont déposés sur la même face du substrat diélectrique.

(d) La ligne microruban [11] (ou encore microbande ou microstrip) comporte un substrat diélectrique métallisé sur la face arrière (le plan de masse) et un circuit métallisé sur la face avant.

On va s'intéresser plus particulièrement aux lignes micro rubans et aux lignes coplanaires qui seront utilisées pour exciter nos systèmes. En hautes fréquences ces lignes seront traitées d'une manière particulière pour éviter des modes parasites susceptibles de s'installer.

Les inconvénients majeurs de ces lignes par rapport aux guides sont la puissance maximale qu'elles peuvent supporter et les pertes d'insertion engendrées.

# 2.4 Analyse d'une antenne plaque alimentée avec la technologie CPW

## 2.4.1 La technologie uniplanaire

Pour la fabrication des circuits micro-ondes en technologie uniplanaire, on doit utiliser un substrat dielectrique. Ce substrat dielectrique est caractérisé par sa permittivité relative $\epsilon_r$ qui introduit certaines atténuations du signal appliqué. L'atténuation du signal est due aux pertes dans le diélectrique (caractérisé par sa tangente de pertes  $tan\delta$ ), aux pertes dans le métal par effet Joule (liées à sa conductivité  $\sigma$ ) et aux pertes par rayonnement.

Comme pour toutes les lignes de transmission, les paramètres importants des structures planaires sont :

– Impédance caractéristique  $Z_0$  dont la connaissance permet de réaliser des adaptations afin d'éviter les pertes par réflexion.

- Coefficient de pertes  $\alpha$ . Celui-ci tient compte des pertes par effet Joule dans le métal et des pertes dans le diélectrique.
- Longueur d'une onde  $\lambda$ , ou encore le rapport  $\frac{\lambda}{\lambda_0}$  où  $\lambda_0$  est la longueur d'onde dans le vide d'une onde de la même fréquence. Si ce rapport dépend de la fréquence, la ligne est alors dispersive. D'autre part, il est intéressant de connaitre  $\lambda$  pour dimensionner le circuit à concevoir.

En structure uniplanaire, une face du substrat est métallisée en grande partie. Ce substrat est un guide d'onde dans lequel peuvent se propager plusieurs modes de propagation indésirable [12].

Par conséquent, il faut absolument limiter la possibilité d'excitation de ces modes par l'onde propagée dans la ligne de transmission.

Le premier mode de surface (i. e : mode  $TM_0$ ) a une fréquence de coupure nulle et le deuxième (mode $TE_0$ ) a une fréquence de coupure égale à [13] :

$$
f_{cTE0} = \frac{1}{4h\sqrt{\varepsilon_r - 1}}\tag{2.1}
$$

Ce qui donne

$$
h = \frac{\lambda_{0cTE0}}{4\sqrt{\varepsilon_r - 1}}\tag{2.2}
$$

Les résultats justifient l'utilisation d'un substrat d'épaisseur h, de tel sorte que :

$$
h \le \frac{0.1\lambda_0}{\sqrt{\varepsilon_r}}\tag{2.3}
$$

Dans cette formule,  $\langle \lambda_0, \omega \rangle$  et la longueur d'onde dans le vide pour la fréquence considérée et  $\varepsilon_r$ , est la permittivité relative du substrat. Un autre ordre de grandeur est donné que l'épaisseur du substrat doit être inférieure à  $\lambda_0/10$ .

#### 2.4.2 La ligne de transmission coplanaire CPW

#### Définition

La ligne de transmission coplanaire, dite aussi guide coplanaire et notée CPW (Coplanar Waveguide), est un élément incontournable dans la conception des circuits intégrés. Elle a été proposée pour la première fois comme une alternative à la ligne microruban en 1969 [14].

Elle est constituée de trois rubans métalliques placés sur le même plan à une distance constante du substrat diélectrique. Le conducteur central véhicule le signal micro-onde.

Les deux rubans latéraux servent de plans de masse et sont séparés du signal par des fentes coplanaires.

La figure 2.5 représente le schéma d'une ligne de transmission coplanaire sur un substrat diélectrique (alumine). 'W' représente la largeur du conducteur central, 'S' la largeur de la fente coplanaire, 'Wg' la largeur des deux plans de masse, 'Hs' l'épaisseur du substrat et 't' l'épaisseur des conducteurs métalliques [15].

Les champs ne sont pas entièrement confinés dans le diélectrique et s'étendent dans l'air au-dessus du substrat. Ceci contribue à la dispersion et aux radiations. Les courants

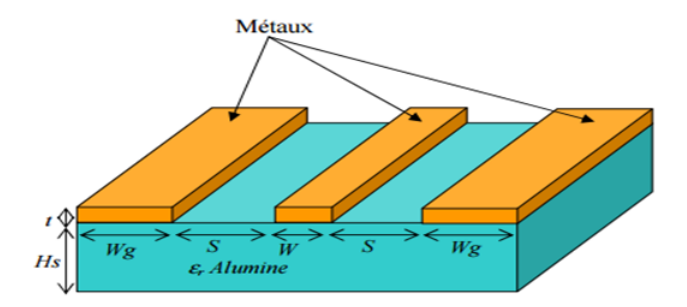

Figure 2.5 – ligne coplanaire de guide d'ondes.

sont fortement concentrés dans les bords du conducteur ce qui augmente les pertes du fait que les bords sont plus rugueux que la surface.

Le champ magnétique est quasi-planaire au-dessus du ruban central, et tourne autour du ruban. Le champ électrique est quasi-planaire dans les fentes, et se boucle du ruban vers les plans de masse.

Les lignes CPW s'adaptent bien au branchement des éléments localisés en parallèle.

Les lignes CPW présentent des résonances dimensionnelles lorsque leur longueur est de l'ordre d'une fraction de longueur d'onde, par exemple demi-onde, c.à.d. qu'à certaines fr´equences l'onde peut devenir stationnaire et on observe un pic d'absorption sur la transmission [16].

#### Circuit équivalent de la ligne sans pertes

Une ligne de propagation standard est modélisée de façon classique par un circuit périodique de type inductance série, capacité parallèle (figure  $2.6$  ) [17].

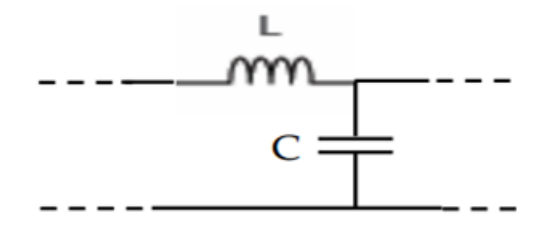

FIGURE 2.6 – Schéma équivalent d'un tronçon de ligne sans pertes

#### Calcul analytique des paramètres S

A partir des éléments L et C obtenus précédemment, il est possible de calculer la constante de propagation  $\gamma$  et l'impédance caractéristique de la ligne  $Z_c(\Omega)$ .

$$
\gamma = \beta = j\omega\sqrt{LC} \tag{2.4}
$$

$$
Z_c = \sqrt{\frac{L}{C}} \tag{2.5}
$$

Utilisant  $\gamma$  et  $Z_c(\Omega)$ , les coefficients de transmission et de réflexion sont calculés par :

$$
T = \exp^{-\gamma l} \tag{2.6}
$$

$$
\Gamma = \frac{Zc - Z_c}{Zc + Z_c} \tag{2.7}
$$

 $O\grave{u}$ :

l est la longueur de la ligne et $Z_0$  est l'impédance de référence (50 $\Omega$ ).

Les paramètres de dispersion sont les réponses du circuit microonde quand il est excité par un signal connu en entrée et en sortie.

Ils relient les ondes incidentes et les ondes réfléchies par des équations linéaires comme les suivantes :

$$
b_1 = S_{11}a_1 + S_{12}a_2 \tag{2.8}
$$

$$
b_2 = S_{21}a_1 + S_{22}a_2 \tag{2.9}
$$

 $O$ ù :

 $a_i$  les ondes entrantes, et $b_i$  sont les ondes sortantes

 $S_{11}$  représente le coefficient de réflexion à l'entrée (sortie adaptée),  $S_{12}$  est le coefficient de la transmission inverse (entrée adaptée),  $S_{21}$  est le coefficient de transmission directe (sortie adaptée) et  $S_{22}$  est le facteur de la réflexion à la sortie (entrée adaptée) [18].

A partir du graphe de fluence correspondant aux trajets des ondes électro-magnétiques, les paramètres de dispersion sont obtenus par l'application de la règle de Mason.

On obtient alors las param`etres S du dispositif sous la forme :

$$
S_{11} = S_{11} = \frac{\Gamma(1 - T^2)}{1 - \Gamma^2 T^2}
$$
\n(2.10)

$$
S_{21} = S_{22} = \frac{\Gamma(1 - \Gamma^2)}{1 - \Gamma^2 T^2}
$$
\n(2.11)

#### 2.4.3 Implémentation coplanaire

La ligne de transmission coplanaire a été inventée en 1969 par Wen [19]. La configuration coplanaire présente différente avantages tels que la simplicité de fabrication, la simplicité de connexion des éléments en série ou en parallèle, un faible rayonnement et une faible dispersion.

Pour tous ces avantages, la configuration coplanaire a été choisie par des chercheurs pour  $\acute{e}t$ udier et réaliser une ligne coplanaire méta matériau.

La figure 2.7 montre un prototype de réalisation de ligne coplanaire méta matériau de longueur finie et sa réponse en fréquence [20].

La ligne en question contient neuf cellules élémentaires non équilibrées, dont la cellule de base se compose d'une capacité en série réalisée par une rupture de la continuité du

ruban central de la ligne coplanaire et une inductance parallèle réalisée par un stub courtcircuité.

La réponse en fréquence montre deux régions de transmission. La propagation dans la première région est une propagation de nature main gauche où il y a une avance de phase. Juste après la première bande passante, il existe une bande coupée qui correspond au gap de la propagation non équilibrée.

La deuxième région de propagation montre une propagation classique où l'effet main droite est marqué par un retard de phase.

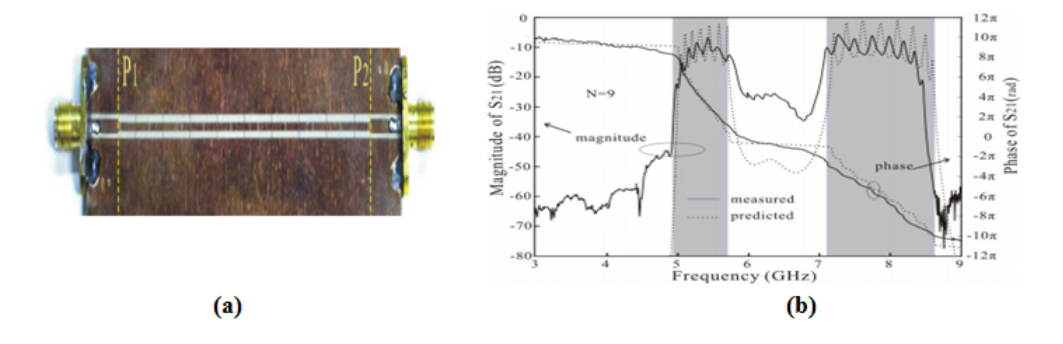

FIGURE  $2.7 - (a)$ : Prototypes d'une ligne méta matériau coplanaire. (b) sa réponse en fréquence.

Plusieurs études et applications ont utilisé la configuration coplanaire avec différentes formes de capacités et d'inductances planaires  $[21,22]$ .

La figure 2.8 présente une autre version de la ligne coplanaire qui transmet une onde inversée. Pour le domaine des antennes, la configuration coplanaire a été utilisée pour réaliser différentes applications comme l'antenne résonante à méta matériau [23] et diverses applications antennaires en terme général [24].

D'autres dispositifs hyperfréquences basés sur des cellules élémentaires composites main droite/gauche en configuration coplanaire ont également été réalisés comme par exemple des filtres [25,26] et des coupleurs [27].

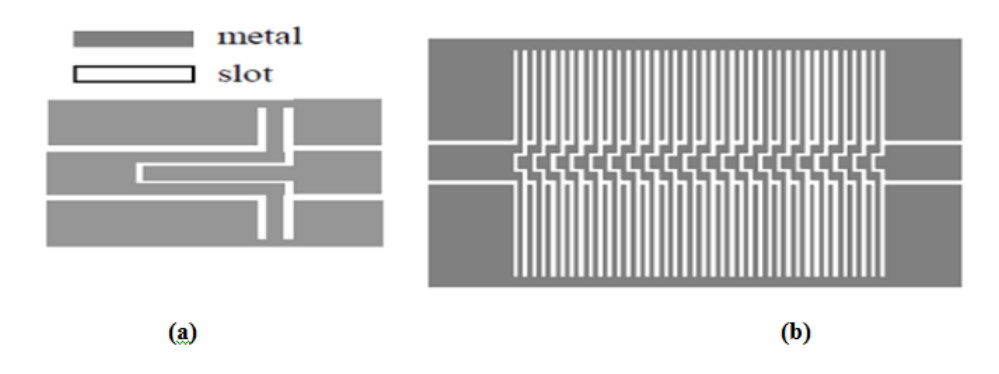

FIGURE  $2.8 - a$ ) : Cellule élémentaire. (b) : layout final du MG CPW.

D'autres structures planaires à méta matériau appelées également structures composites main droite/gauche de type résonant ont été réalisées par la combinaison de SRR (Split-Ring-Resonator) avec des inductances parall`eles en technologie coplanaire [28], ou par des SRR avec des capacités séries en technologie micro-ruban [29].

La figure 2.9 présente le layout final et les deux faces d'une de ces structures coplanaires. Le rôle du SRR est de réaliser d'une coupure très pointue en basse fréquence, qui est fortement intéressante pour la conception des filtres.

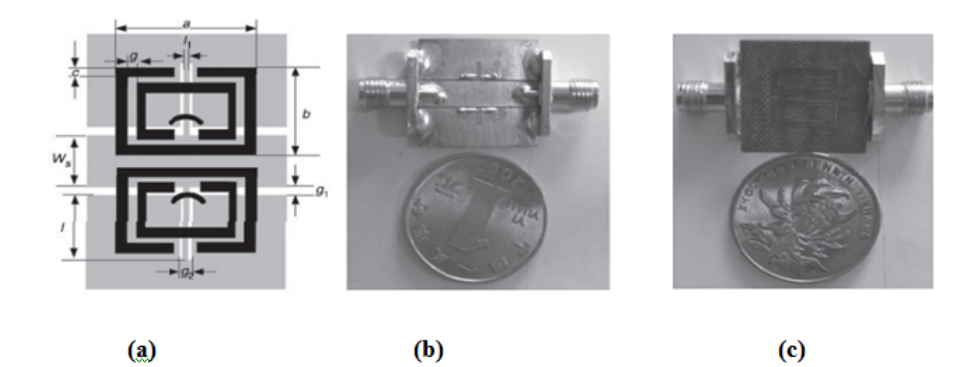

FIGURE  $2.9 - (a)$ : Layout final du dispositif. (b) : la face supérieure du dispositif. (c) : la face inférieure du dispositif.

La plus haute fréquence de coupure de la bande main gauche et la fréquence la plus basse de la bande main droite sont identiques. Une transition continue existe entre les deux bandes passantes (main droite-main gauche). La présence de SRR permet une coupure pointue remarquable dans le bord inférieur de la bande passante.

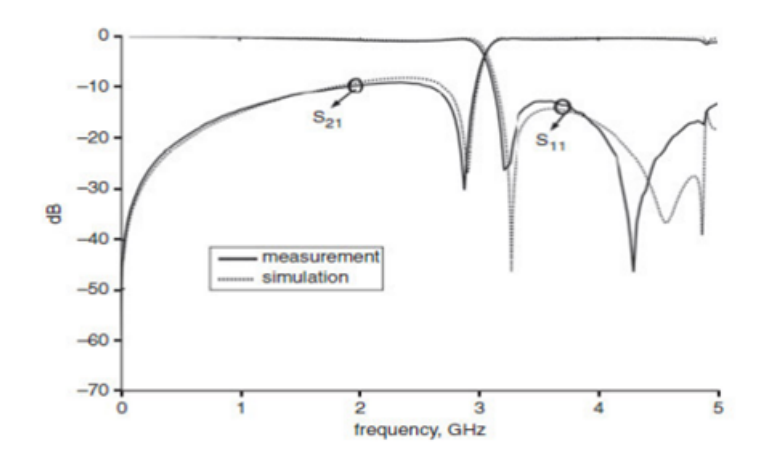

FIGURE 2.10 – Réponse en fréquence mesurée et simulée du CMDG coplanaire équilibré résonant.

En technologie guidée, le passage vers un méta matériau à deux dimensions  $[30, 31]$ et même à trois dimensions a été étudié et réalisé pour quelques applications [32,33]. Dans cette première partie du chapitre nous avons tenté de resituer notre travail dans le domaine vaste des métas matériaux. Nous avons présenté pour cela un historique approfondi de la genèse du méta matériaux.

Nous avons ensuite rappelé quelques applications des milieux doublement négatifs.

Ensuite nous avons choisi de bien rappeler les éléments de la théorie des lignes de transmission généralisée au cas des lignes main gauche/main droite. Nous avons ensuite présenté différentes applications de ces métas matériaux dans le domaine des structures de propagation planaires.

L'objectif de ce travail est de réaliser des micro-résonateurs et des lignes de transmission utilisant des effets métas matériaux et du matériau magnétique en couches épaisses et en couches minces.

Il est donc nécessaire de bien maitriser le comportement et la modélisation de la ligne coplanaire, de calibrer correctement tous les outils (modèle, simulation, mesure) qui nous servirons pour nos applications.

## 2.5 Filtres coplanaires CPW

Ils sont basés sur le principe de la ligne coplanaire. Plusieurs travaux de recherche dans la littérature ont utilisé la technique coplanaire pour concevoir des filtres. L'un des gros avantages de ces filtres est la facilité d'intégration et de report d'autres structures, comme les MMIC, avec une connexion par dumps et report flip-chip [34]. Mais la conception de fonctions de filtrage complexes est délicate avec cette technologie. Un exemple de filtre coplanaire 2 pôle avec des résonateurs quarts d'onde est montré figure 2.11

51

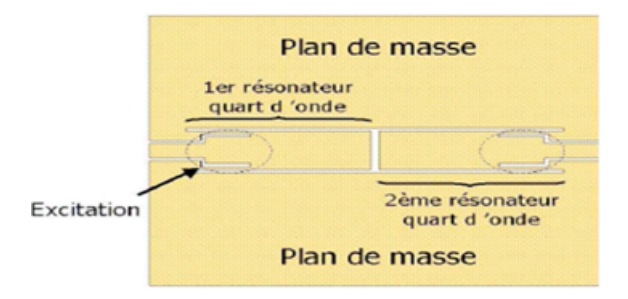

FIGURE  $2.11$  – Filtre 2 pôles coplanaires à base de résonateurs quart d'onde.

#### 2.5.1 Filtre en technologie coplanaire

Un filtre à 165 GHz et avec 57 % de bande a été fabriqué [35]. La fabrication de filtres de bandes étroites est impossible avec cette technologie.

La structure a été améliorée par des couches minces avec lignes micro-ruban  $[36]$  : cette technologie peut être implémentée sur n'importe quel substrat.

Une membrane de BCB est déposée. Entre la membrane et le substrat un plan de masse constitu´e de m´etal existe, ce qui permet d'´eliminer les fuites dans le substrat.

Des lignes micro-ruban sont déposées sur la membrane par électrolyse et des accès coplanaires sont réalisés en étendant le métal sur les parois de la membrane pour les mesures ce qui permet de simplifier la réalisation et de ne pas utiliser de vias.

Cette structure permet d'avoir un circuit compact comme le montre la figure 2.12

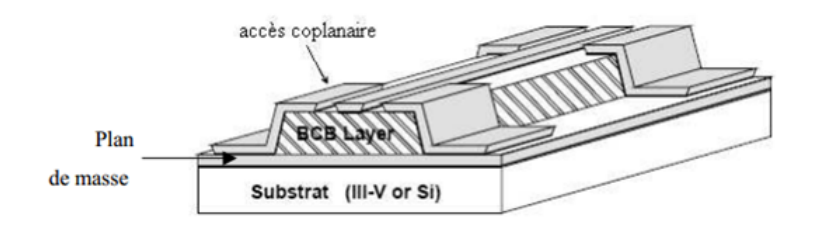

FIGURE 2.12 – Structure de couches minces sur un substrat avec des accès coplanaires.

Cette technologie offre l'avantage d'être indépendante du substrat et peut être implémentée sur des substrats ayant déjà des circuits. En revanche, le coefficient de qualité des résonateurs reste relativement faible.

## 2.6 Caractérisation des structures CPW multicouches

Cette étape consiste 2 développer un modèle théorique permettant d'obtenir les différentes caractéristiques de la ligne de transmission utilisée.

II s'agit de calculer sa constante diélectrique effective son impédance caractéristique  $Z_0$  et la constante de propagation à travers la ligne (vitesse de phase et coefficient

d'atténuation).

Ces valeurs dépendent de la fréquence d'opération, des dimensions de la ligne et des substrats utilisés.

Des simulations théoriques nous permettront donc de faire le bon design.

En micro-ondes, deux modèles sont utilisés :

- $-$  L'approche quasi-statique qui considère que le mode de propagation dans la ligne de transmission est électromagnétique transversal "Transverse Electromagnétique Mode TEM " pur. Les caractos ristiques de la ligne sont donc calculées à partir de la capacité électrostatique de la structure.
- $-$  L'analyse d'onde complète "fullwave analysis" qui tient compte de la nature hybride du mode de propagation

La deuxième méthode est plus complète puisqu'elle tient compte du phé-nomène de dispersion dans la ligne de transmission (variation de  $\varepsilon_{eff}$  et  $Z_0$  avec la fréquence). Cependant, elle est plus rigoureuse et plus complexe à analyser puisqu'elle demande des simulations numériques. C'est la raison pour laquelle plusieurs auteurs utilisent. L'approche quasi-statique et développent des modèles de dispersion quasi-empiriques. Ce qui permet d'obtenir des formules analytiques plus simples.

#### 2.6.1 Analyse quasi-statique de la structure

L'approximation quasi-statique suppose que le mode de propagation dans la ligne de transmission est un TEM pur. Elle est valide jusqu'à une fréquence de 100 GHz. Les paramètres de la ligne sont donc calculés à partir de deux capacités :

$$
\varepsilon_{eff} = \frac{C}{C_0} \tag{2.12}
$$

$$
Z_0 = \frac{C}{CV_{ph}} \tag{2.13}
$$

$$
V_{ph} = \frac{1}{CV_{ph}} \tag{2.14}
$$

 $O$ ù :

 $C$  c'est la vitesse de la lumière dans le vide,  $C$  la capacité de la ligne de transmission et  $C_0$  la capacité de la ligne sans diélectrique.

Afin de trouver les paramètres quasi- statiques de la ligne, il suffit de calculer les capacités Cet  $C_0$ . Nous considérons le cas le plus général d'une structure CPW avec plusieurs couches de diélectriques [37].

## 2.7 Etude d'un monopole losange alimenté par CPW

### 2.7.1 Définition de la structure

L'élément de base de l'antenne est une bande conductrice de forme d'un losange, de dimensions  $\alpha$ , H et  $W_1$  déposé sur un substrat diélectrique de constante diélectrique  $\varepsilon_r = 4.4$  et d'épaisseur  $h = 1.6 \, \text{mm}$  et une ligne d'alimentation sur la même face qui est une guide d'ondes coplanaire (figure 2.13).

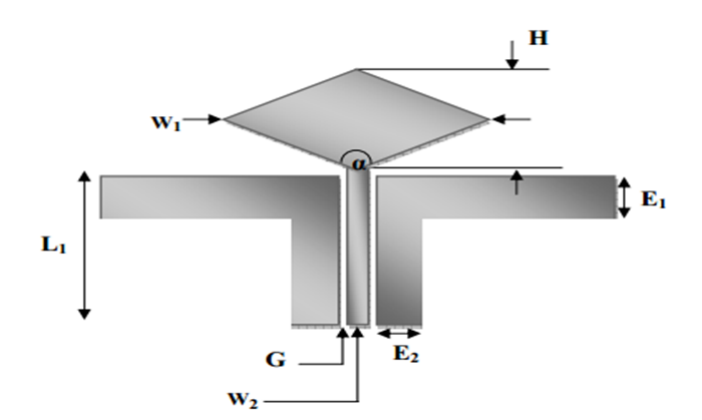

FIGURE 2.13 – Antenne losange alimenté par guide d'ondes coplanaire.

## 2.7.2 Largeur du guide d'ondes coplanaire

Le guide d'ondes coplanaire est tout d'abord dimensionné pour avoir une impédance caractéristique de 50 $\Omega$ . Ainsi le ruban central  $W_2$  et la largeur G des fentes entre le ruban central et les plans de masse sont fixés en fonction du substrat choisi et de son épaisseur (formule 2.15 et 2.16 ).

Cependant, afin de donner à l'antenne la géométrie désirée, la largeur des plans de masse de la ligne doit être diminuée, et ce sans perturber son fonctionnement

Pour cela deux études sont menées : l'une sur le coefficient de réflexion de la ligne en fonction de la largeur de ses plans de masse coplanaire et l'autre sur la répartition des courants.

$$
Z_0 = \frac{30\pi}{\sqrt{\varepsilon_{eff,t}}} \frac{K(k'_t)}{K(k_t)}
$$
\n(2.15)

$$
\varepsilon_{eff,t} = \varepsilon_{eff} - \frac{\varepsilon_{eff} - 1}{\frac{(b-a)/2}{0.7t} \times \frac{K(k)}{K'(k)} + 1} \tag{2.16}
$$

 $O\grave{u}$ :

$$
\varepsilon_{eff} = 1 + \frac{\varepsilon_r - K(k')K(k_1)}{2K(k)K(k_1')}
$$
\n
$$
k_t = \frac{a_t}{b_t}, k_t' = \sqrt{1 - k_t^2}
$$
\n
$$
k = \frac{a}{b}, k' = \sqrt{1 - k^2}
$$
\n
$$
k_1 = \frac{\sinh(\frac{\pi a_t}{4h})}{\sinh(\frac{\pi b_t}{4h})}, k_1' = \sqrt{1 - k_1^2}
$$
\n
$$
a_t = a + \frac{1.25t}{\pi} \left[ 1 + \ln\left(\frac{4\pi a}{t}\right) \right]
$$
\n(2.17)

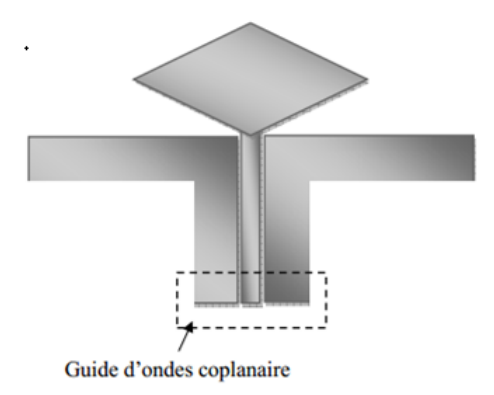

FIGURE 2.14 – Antenne losange alimentée par guide d'ondes coplanaire.

L'étude menée sur l'adaptation du guide d'ondes coplanaire en fonction de la largeur des plans de masse montre que le coefficient de réflexion de la ligne n'est pas perturbé par cette variation (la largeur des plans de masse n'est pas incluse dans la formule caractéristique de la ligne coplanaire).

Afin de visualiser une éventuelle perturbation des courants sur la ligne, il apparait que ces densités de courant sont importantes aux abords des fentes guidant l'onde électromagnétique, mais décroissent rapidement à mesure que l'on s'en éloigne, comme on peut le voir dans la figure 2.15.

Ainsi il est possible de diminuer la largeur totale du guide en utilisant des plans de masse plus étroits sans perturber les courants et donc sans désadapter le guide d'ondes coplanaire.

Ces résultats confirment ceux obtenus en termes de coefficient de réflexion.

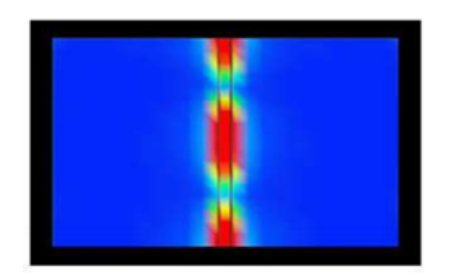

FIGURE  $2.15$  – Répartition du courant.

Les plans de masse coplanaires ont donc été fixés à 6 mm de largeur pour le reste de l'étude paramétrique de l'antenne. Cette dimension permet de minimiser l'encombrement en largeur de la ligne d'alimentation, sans perturber, ni l'impédance, ni la répartition des courants à sa surface.

En effet, la troncature est effectuée à une distance du ruban central où les densités de courants à ces fréquences peuvent être considérées comme nulles.

## 2.7.3 Longueur du guide d'ondes coplanaire

L'effet de la longueur de la ligne d'alimentation sur l'adaptation de l'antenne en termes de stabilité de l'impédance d'entrée a été étudié.

Le but étant d'obtenir une structure la moins encombrante possible.

L'étude a donc été menée dans le sens d'une diminution de la longueur de la ligne d'alimentation.

Elle met également en lumière le fait que le guide d'ondes coplanaire contribue aux performances de l'antenne, et ne se comporte donc pas comme une simple ligne d'alimentation.

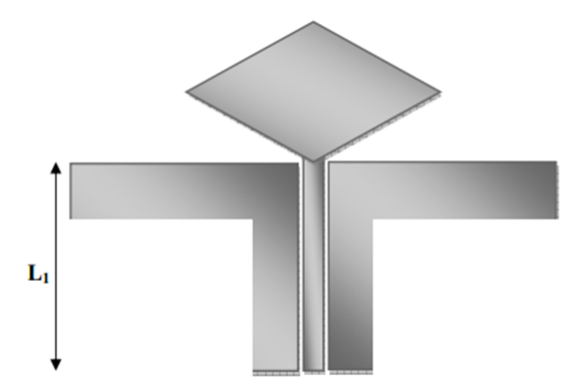

Figure 2.16 – Longueur du guide d'ondes coplanaire.

Sur la figure 2.17, on présente les variations du coefficient de réflexion en fonction de la fréquence pour différentes valeurs de la longueur de la ligne d'alimentation.

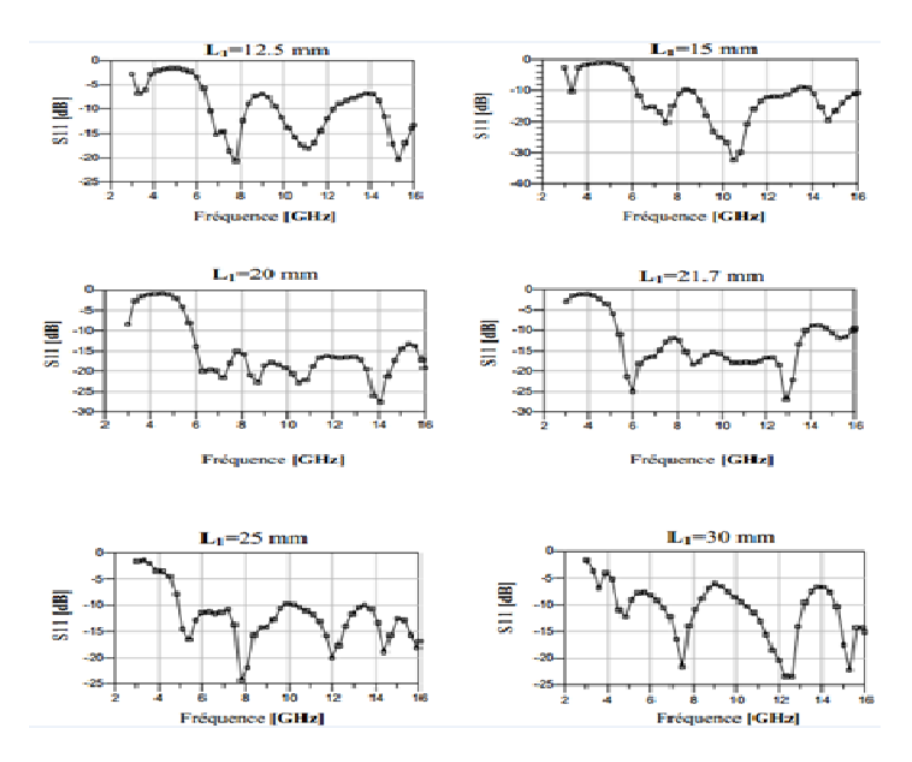

Figure 2.17 – Influence de la longueur L1 sur l'adaptation de l'antenne.

Les résultats présentés ci-dessus montrent que le meilleur résultat est obtenu pour une longueur de guide d'ondes variant auteur de 20mm.

Le premier critère qui permet de penser que le guide d'ondes coplanaire ne peut être dissocié du comportement global de l'antenne est que sa longueur est inversement proportionnelle à la fréquence basse d'adaptation de l'antenne.

Ainsi, lorsque la ligne est raccourcie de 1.25 à 3 cm, la hauteur totale de l'antenne diminue d'environ 25%, et son adaptation débute à plus haute fréquence. En ce sens, l'effet du guide d'ondes se rapproche de celui d'une ligne.

Les résonances rapprochées évitent de trop fortes remontées du coefficient de réflexion : l'antenne présente alors un comportement qui s'apparente plus à celui d'une antenne large bande qu'à celui d'une antenne à résonance multiple [38].

## 2.8 Quelques travaux des littératures

## 2.8.1 Une antenne compacte de CPW avec le GSM, GPS, Bluetooth

Une nouvelle antenne alimentée CPW ultra large bande Avec des bandes à triple passage inférieur et deux bandes entaillées pour la technologie sans fil les applications sont présentées. L'antenne à faible encombrement comprend un radiateur approximatif à forme hexagonale pour couvrir la bande UWB  $(3.1 \sim 10.8GHz)$ .

Triple bande passante, 1,5 Gband, 1,8 GHz Bande GSM et bande Bluetooth 2,4 GHz, peut être réalisée en ajoutant trois nappes semi-aliphatiques en forme bilatérale à la partie supérieure partie du sol de l'antenne.

Une bande entaillée de 3.3 ∼ 3.7 GHz pour Le rejet des signaux radio WiMAX peut ´egalement ˆetre obtenu en ajustant la g´eom´etrie des trois boutons. En outre, une fente en forme de U sur le patch rayonnant génère une bande entaillée en  $5.15 \sim 5.825GHz$  pour rejet des signaux radio WLAN.

L'antenne proposée est concue et construit sur un substrat  $FR-4$ , avec une taille globale de  $25mm\times24mm$ . Les résultats simulés et mesurés sont présentés et montrent que L'antenne compacte proposée présente un rayonnement stable et omnidirectionnel motifs sur toutes les bandes pertinentes [39].

Cette antenne est construite sur un substrat  $FR-4h = 1, 6mm$  avec une dimension  $\text{d}eW \times L = 25 \text{mm} \times 24 \text{mm}$ , une permittivité relative de  $\varepsilon_r = 4, 4$  et une tangente de perte diélectrique de 0,02.

La longueur du patch le côté est  $c = 5.66$  mm, les longueurs des deux essieux elliptiques sont  $= 11.5$  mm et  $b = 10$  mm. Afin de miniaturiser la taille de l'antenne pour l'application des appareils portables, une ligne alimentée par  $50\Omega$  CPW est utilisée pour exciter l'antenne monopôle imprimée.

La largeur de la ligne d'alimentation CPW est de 2,2 mm. Les autres paramètres géométriques sont les suivants :  $L1 = 2,56$  mm,  $L2 = 3,6$  mm.

Lors de la conception, l'antenne patch est utilisée pour couvrir la gamme UWB, Qui est la bande de fréquences la plus élevée de l'antenne multibande.

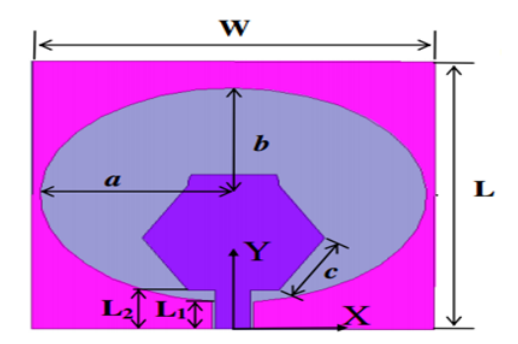

Figure 2.18 – La vue de face de l'antenne primitive

le coefficient de réaction est étudié et présenté dans la Figure 2.19

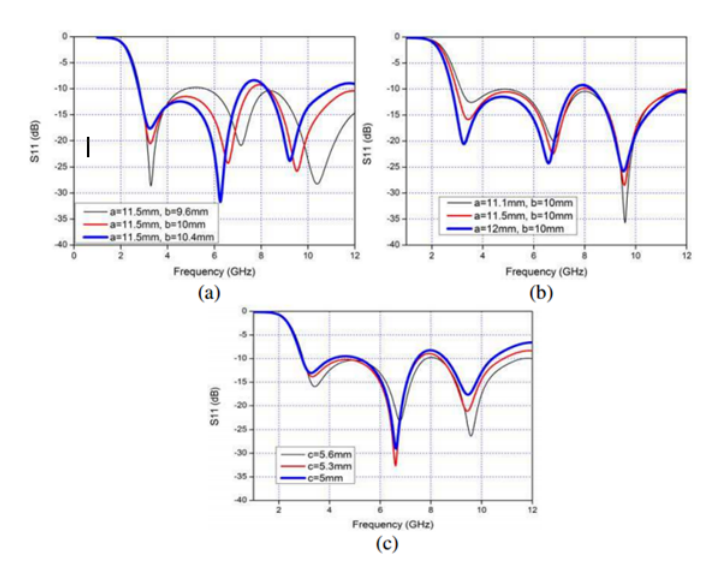

FIGURE 2.19 – Coefficients de réflexion simulés de l'antenne primitive pour (a) variance de b (a = 11.5 mm et c = 5.66 mm), (b) variance de A (b = 10 mm et c = 5.6 mm), (c) variance de c ( $a = 11.5$  mm et  $b = 10$  mm).

## 2.8.2 Antenne rectangulaire alimentée par CPW à large bande avec des patchs parasites

Un micro ruban rectangulaire à large bande l'antenne avec des patchs parasites sur l'alimentation CPW est présentée. Antenne composée d'un élément de patch rectangulaire planaire avec deux patchs parasites pour bandes larges. La taille globale de l'antenne est de 62 mm  $\times$  47 mm  $\times$  1,6 mm, y compris les finis Mécanisme d'alimentation au CPW terrestre et volume total de l'antenne est de 4,66 $cm<sup>3</sup>$  L'antenne fonctionne à travers la fréquence des bandes de 2,39 GHz à 7,42 GHz couvrant WIMAX et bandes de réseaux locaux sans fil (WLAN). Bonne antenne Caractéristique es telles que le gain d'antenne, les diagrammes de rayonnement et on observe une efficacité rayonnante dans une bande de fonctionnement. Un gain maximal de 7,72 dB est obtenu pour la design antenne. Large bande passante d'impédance de 102,6 % est obtenue à fréquence centrale 4,9 GHz  $[40]$ .

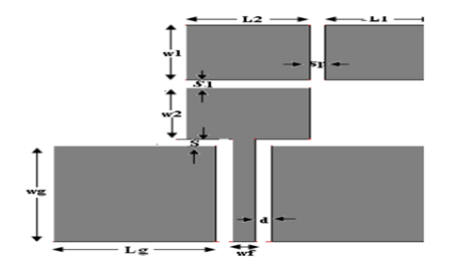

FIGURE  $2.20$  – Géométrie de l'antenne proposée.

### 2.8.3 multibandes pour applications sans fil

Une antenne multibande à micro-bandes à fente alimentée par un guide d'ondes coplanaire (CPW) pour les applications sans fil est proposée.

L'antenne se compose d'un patch rectangulaire en métal de dimensions  $30 \times 20 \times 1,6$ mm3 comprenant quatre fentes en  $L$  et une fente rectangulaire gravée.

En introduisant les machines à sous, cinq fréquences de résonance incluant  $2.4 / 5.2 / 5.8$ GHz Pour WLAN, et  $2.5 / 3.5$  GHz pour WiMAX, sont excités.

Toutes les simulations ont été effectuées en utilisant un solveur de champ EM basé sur

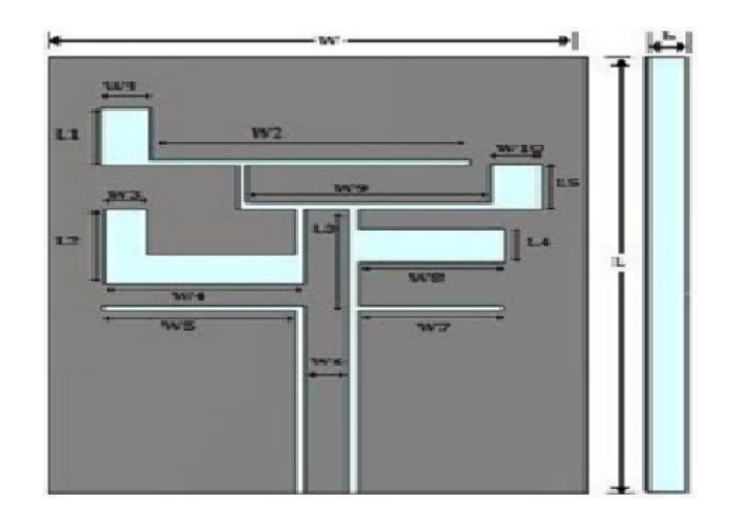

FIGURE  $2.21$  – La géométrie de l'antenne proposée.

la technique d'intégration finie (FIT), c'est-à-dire CST Microwave Studio V 13.0.

La figure 2.22 présente le paramètre S simulé par rapport à la fréquence de cette antenne. On constate à partir des résultats simulés que Cinq bandes d'exploitation centrées à environ 2,59 GHz, 3,82 GHz, 5,17 GHz, 9,06 GHz et  $12,42$  GHz sont excitées avec une bonne impédance correspondant à. Les bandes passantes d'impédance de -10dB pour les bandes de fréquence inférieures atteignent  $0,11$  GHz  $(2,54-2,65$  GHz) et  $0,10$  GHz  $(3,76-3,86$  GHz) pour une bande WiMAX (2,5-2,69 GHz / 3,3-3,7 GHz) et de 0,11 GHz (5.11-5.22 GHz) pour le (2.4-2.485 GHz / 5.15-5.35GHz / 5.725-5.825 GHz) Bande WLAN.

La bande passante d'impédance de -10dB pour les bandes de fréquences supérieures atteint 0,53 GHz (8,84-9,37GHz) et 0,57 GHz (12,25-12,82 GHz) pour les bandes de communication par satellite et fixe à micro-ondes [41].

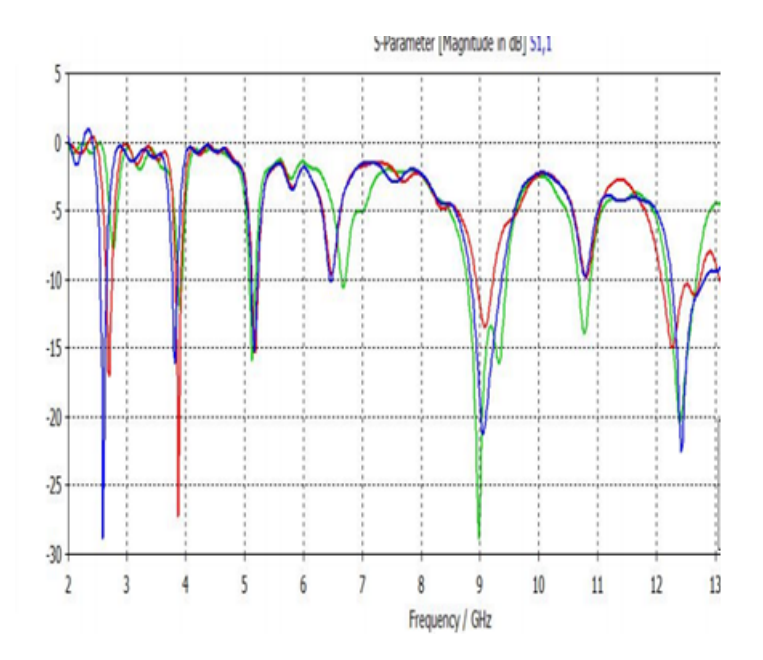

Figure 2.22 – Perte de retour (S11) pour l'antenne.

## 2.9 Conclusion

Le concept des antennes multi bandes a été introduit brièvement dans ce chapitre, nous avons présenté des techniques actuellement utilisées par les concepteurs d'antennes. Ainsi nous avons précisés quelques exemples des antennes multi bandes alimentés par guide d'onde coplanaire. Dans le chapitre suivant, nous allons concevoir des structures des antennes multi bandes par logiciel CST Microwave studio.

# Chapitre 3

# Présentation des résultats de simulations

## 3.1 Introduction

Dans ce chapitre, nous allons étudier et analyser les résultats de simulations des antennes multi bandes alimentées par CPW dans la bande de fréquences, en utilisant le logiciel de simulation disponible au niveau du laboratoire de Télécommunication CST MICROWAVE STUDIO (compter simulation technologie).

Avant de passer à l'étude de notre antenne, tout d'abord, nous essayons de concevoir quelques exemples. Puis nous allons modifier ces structures.

# 3.2 l'antenne monopôle compacte alimentée par guide d'ondes coplanaire (CPW)

La figure présente une nouvelle design compacte antenne monopôle alimentée par un guide d'onde coplanaire (CPW) pour les applications à double bande qui visent à atteindre le gain de plus de 1dB.L'antenne monopôle compacte proposée a été conçue seulement une taille de 20 x 35 mm.

La structure monopôle avec deux : en forme de U inversé, en forme de L et en voie coplanaire (CPW) La ligne d'alimentation entraînée par  $50\Omega$  d'un côté est conçue avec coefficient de réflexion  $|S_{11}|$  Moins de -10 dB.

Le patch en forme de U et un patch en forme de L inversé latéralement a été appliqué pour générer différentes bandes de fréquences 2,4 GHz et 5,2 GHz en contrôlant le paramètre [1].

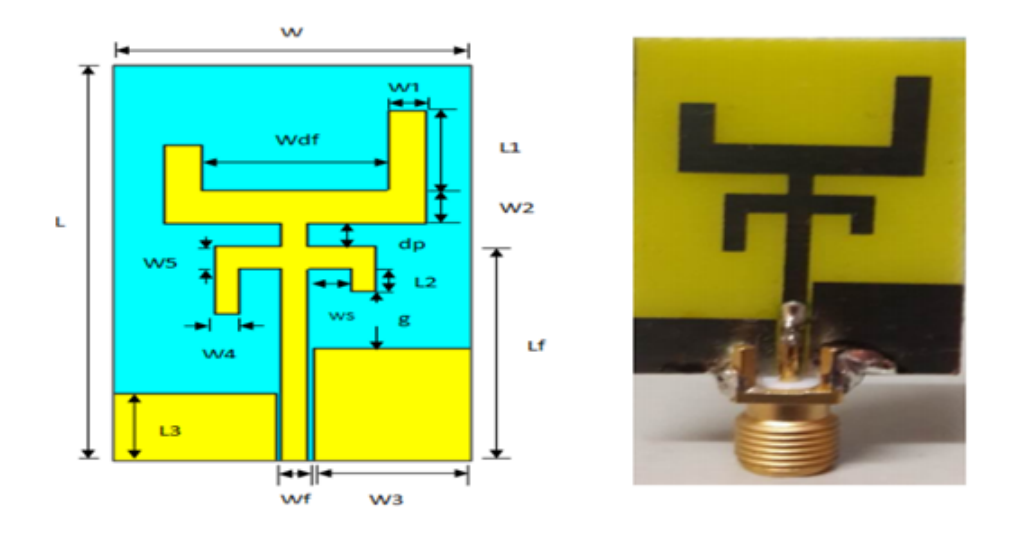

FIGURE  $3.1$  – La géométrie de l'antenne monopôle compacte alimentée par un guide d'ondes coplanaire (CPW).

Nous sommes inspirés des travaux de l'article, pour réaliser cette structure. Cette antenne monopole est alimentée par une ligne coplanaire.

L'antenne est imprimée sur un substrat RF4 d'épaisseur  $H = 1.6$ mm, ayant une permittivité diélectrique  $\varepsilon_r = 4.4$ ,et ayant tan  $\sigma = 0.019$ .

Les dimensions de l'antenne sont présentées dans le tableau (3.1).

|               | D'HIRCHOIGHO QUE DOOU QU'I OHIUCHI |
|---------------|------------------------------------|
| $df=2$        | $dp=2$                             |
| $g = 4.5$     | $Lf=17$                            |
| $H=1.6$       | $V=0.3$                            |
| $h_1 = 0.05$  | $W = 20$                           |
| $L = 35$      | $W_1 = 2$                          |
| $L_1 = 4$     | $W_2 = 3$                          |
| $L_2 = 4$     | $W_3 = 9$                          |
| $L_3 = 6$     | $W_4 = 1.3$                        |
| $W_{df} = 12$ | $W_5 = 2$                          |
| $W_f = 1.4$   | $W_{s} = 3.6$                      |

Table 3.1 – Dimensions de base de l'antenne

L'antenne a été conçue et simulé sous logiciel commercial de simulation CST MWS (Computer Simulation Technology Microwave Studio). la géométrie présentée par la figure 3.2.

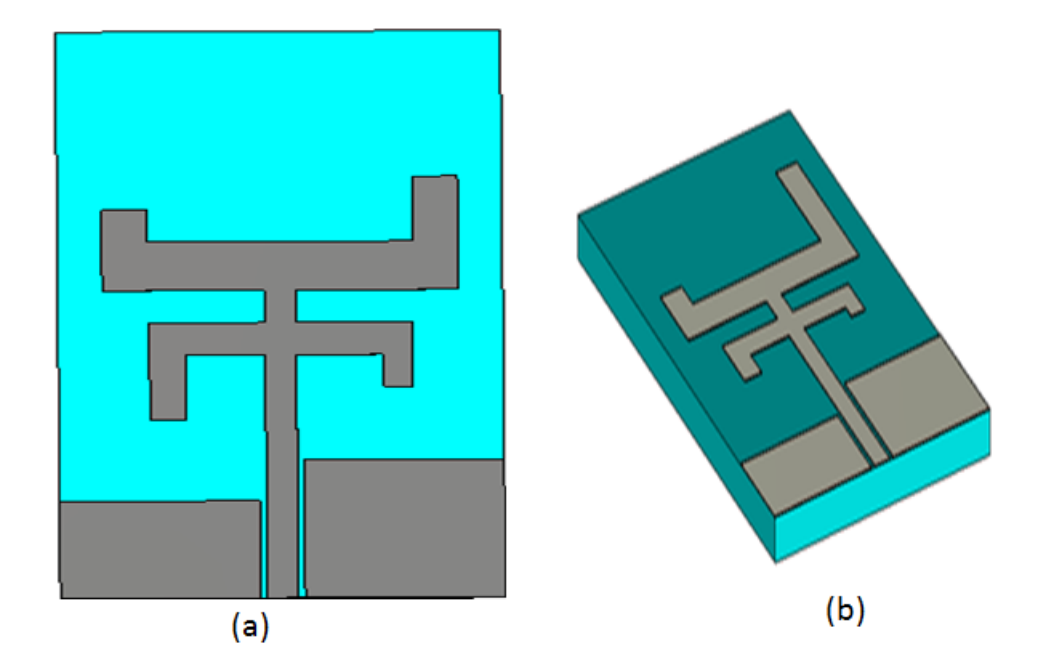

Figure 3.2 – Structure de l'antenne.(a) Vue de face. (b) vue en perspective.

Après simulation, nous pouvons visualiser plusieurs paramètres. Celui qui nous intéresse le coefficient de réflexion S11, représenté dans la gamme de fréquence [0-7 GHz].

La figure 3.3 représente le coefficient de réflexion  $S_{11}$  de l'article 2015 (IEEE), et la figure 3.4 suivante représente le coefficient de réflexion que nous dessiner par logiciel CST.

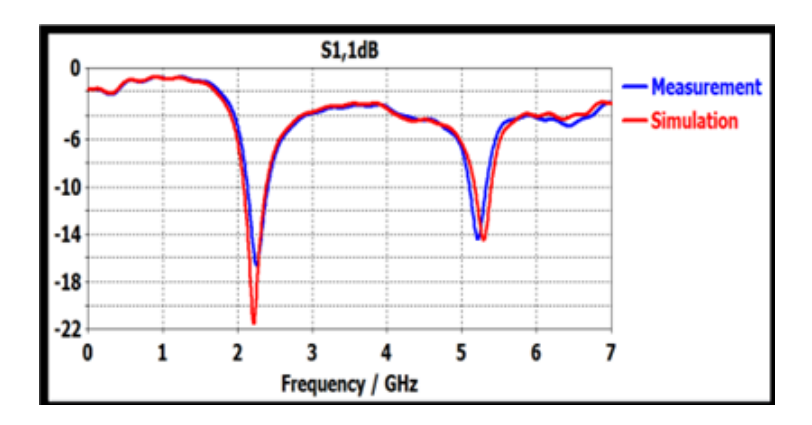

FIGURE 3.3 – coefficient  $S_{11}$  de l'antenne.

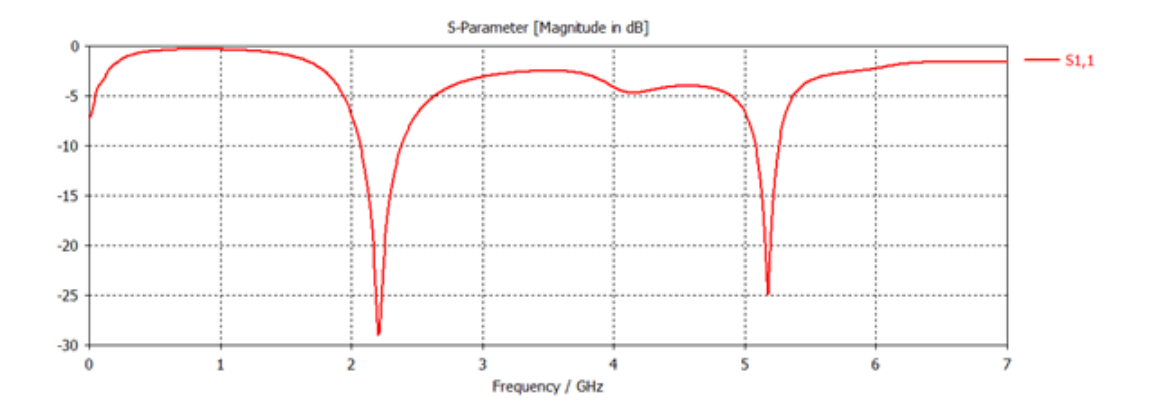

FIGURE 3.4 – évolution de  $S_{11}$  de l'antenne avec la fréquence.

D'après la figure 3.4 nous constatons que la résonance de l'antenne est correctement pr´edite `a 2.3 GHz avec un pic de -28 dB et 5.18 GHZ avec un pic de -25dB.

D'après le résultat montré ci-dessus, on remarque qu'il y a une très bonne concordance entre le résultat obtenu par le logiciel CST et le résultatmesuré.

Le diagramme de rayonnement de l'antenne normalisé mesuré à 2,4 GHz et 5,2 GHz sont tracés dans la figure 3.5.

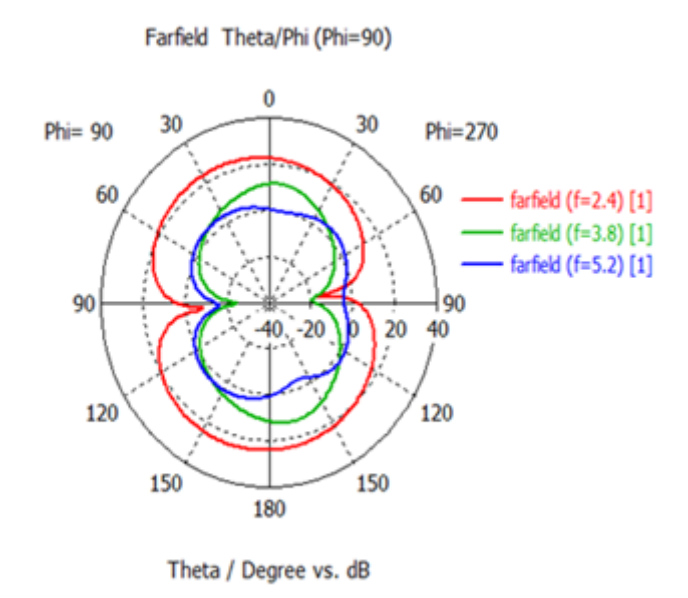

FIGURE  $3.5$  – Diagramme de rayonnement en polaire phi=90 degré.

Chaque paramètre joue un rôle important dans l'efficacité de l'antenne. Dans la plupart des cas, la valeur des paramètres augmente à mesure que l'écart d'alimentation augmente.

## 3.3 L'antenne compacte pour l'application sans fil

Une antenne alimentée par un guide d'onde coplanaire (CPW) fonctionnant à 2.4 GHz. La réduction de surface de l'antenne actuelle est de 85. Le prototype d'antenne fabriqué sur un substrat de permittivité relative  $\epsilon r = 4.4$  et tan  $\sigma = 0.019$  et un 'épaisseur h égale  $\alpha$  1.6 mm La dimension globale de cette antenne égale a (10 mm X 22 mm) [2]. Le tableau 3.2 regroupe les dimensions de l'antenne et la figure 3.6 représente la géométrie de l'antenne.

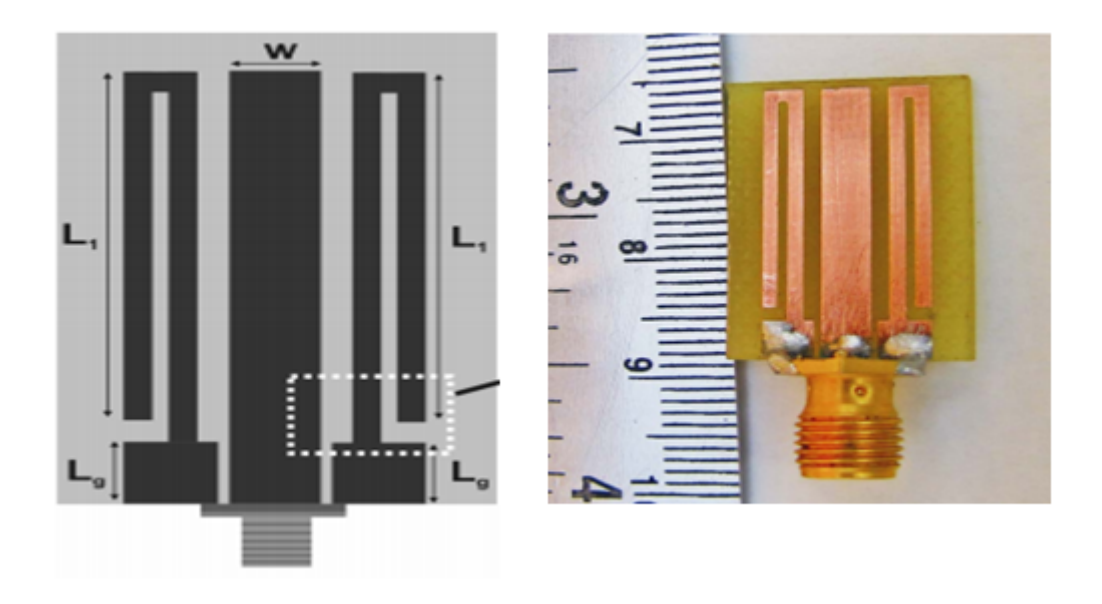

FIGURE  $3.6$  – La géométrie de l'antenne.

| $L_1 = 18$   | $W_s=1$      |
|--------------|--------------|
| $L_q=3$      | $P = 17$     |
| $W=3$        | $G=0.35$     |
| $G_1 = 0.65$ | $W_a = 3.15$ |
| $S=1$        | $H = 1.6$    |
| $G_2 = 1.5$  | $h_1 = 0.05$ |

Table 3.2 – Dimensions de base de l'antenne.

Les résultats de simulation réalisés par logiciel CST Microwave Studio mis à notre disposition, sont présentés sur les figures 3.7.

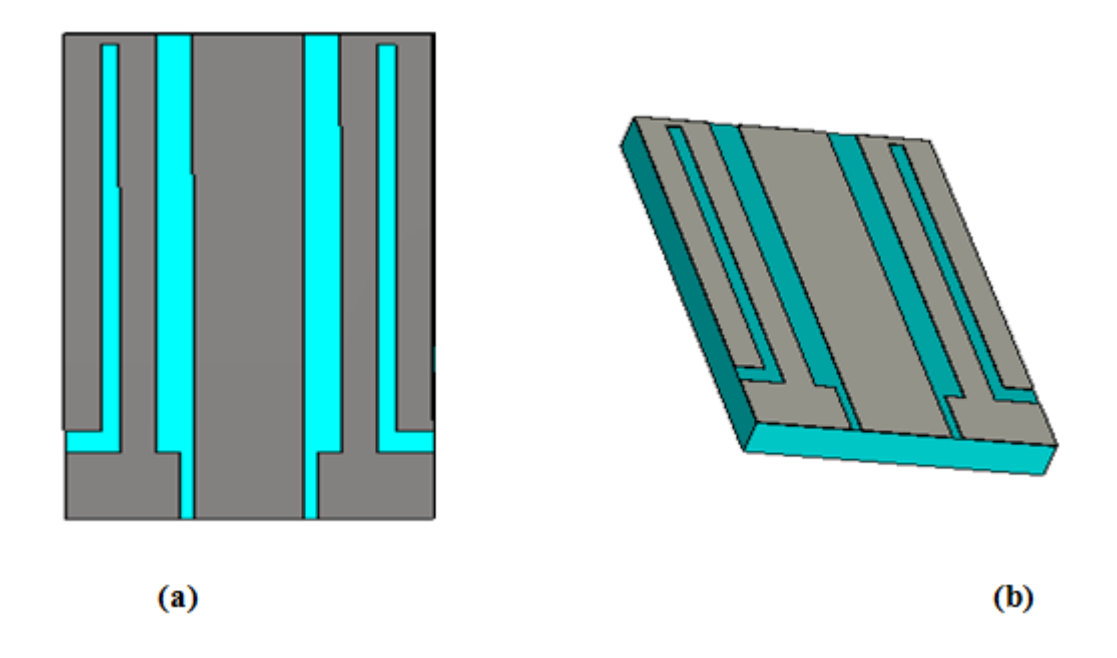

Figure 3.7 – Structure de l'antenne.(a) Vue de face. (b) vue en perspective.

On présente sur les deux figures  $3.8$  et  $3.9$  les coefficients de réflexion à l'entrée de l'antenne dans la gamme de fréquence [0-7 GHz].

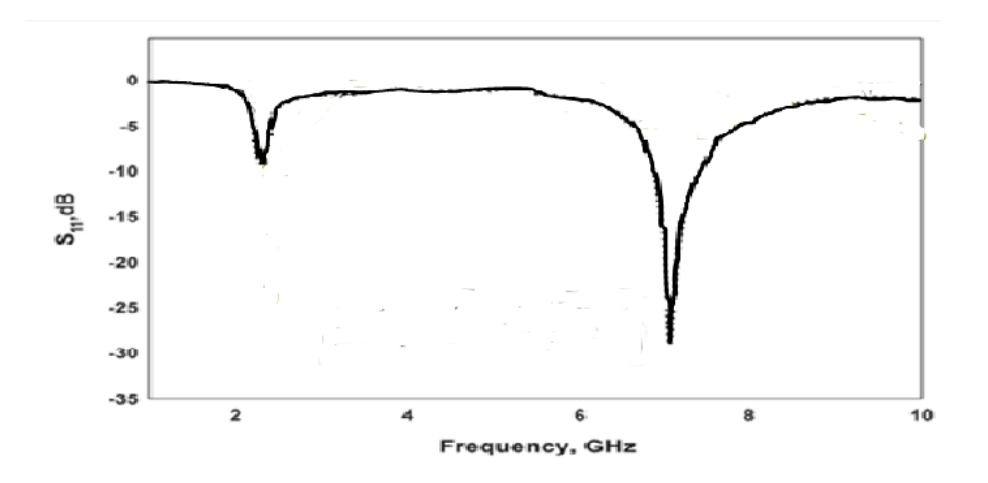

FIGURE  $3.8$  – Variation du coefficient de réflexion en fonction de la fréquence.

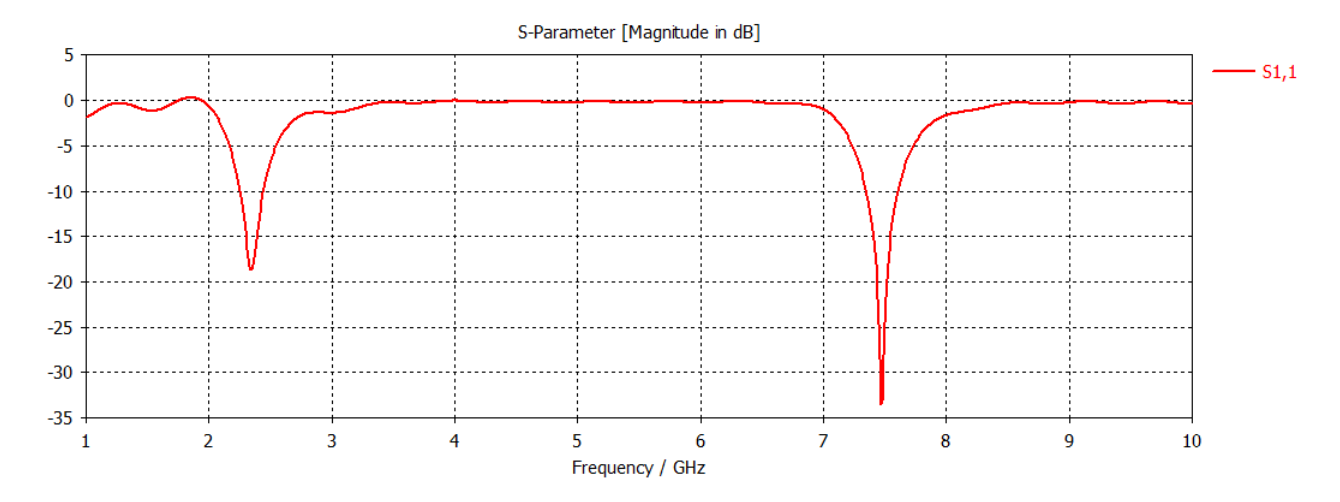

FIGURE 3.9 – Variation du coefficient de réflexion en fonction de la fréquence simulé par le logiciel cst.

D'après la figure 3.9 nous constatons que la résonance de l'antenne est correctement pr´edite `a 2.35 GHz avec un pic de -18.93 dB et 7.47 GHZ avec un pic de -33.24 dB. D'après le résultat montré ci-dessus, on remarque qu'il y a une très bonne concordance entre le résultat obtenu par le logiciel cst et le résultat mesuré. Le diagramme de rayonnement de l'antenne normalisé mesuré à 2,4 GHz sont tracés dans

la figure 3.10 .

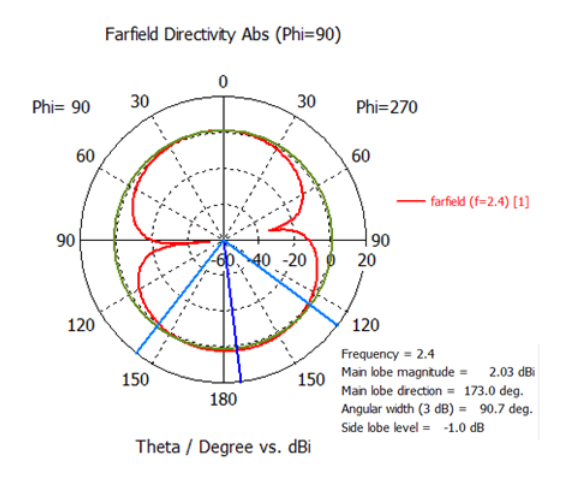

FIGURE  $3.10$  – Diagramme de rayonnement en polaire phi=90 degré.

# 3.4 Antenne transparente de CPW pour prolonger applications Ultra- large bande

Dans cette conception différente technique ont été employées pour élargir la largeur de bande. Le radiateur rectangulaire de l'antenne est équipé par la technique d'escalier pour augmenter les fréquences de résonance recouvertes. D'ailleurs, deux principaux et moignons rectangulaires symétriques mineurs sont montés sur l'au sol de fente de quartcercle en employant un axe duel pour augmenter de manière significative la largeur de bande entre 3.15 et 32GHz pour  $VSWR < 2.La$  couche AghT-8 mince transparente est employée dans la conception de l'antenne proposée pour obtenir une dimension très compacte et une structure légère avec  $\epsilon r = 4.4$  et tan  $\sigma = 0.019$ . [3]

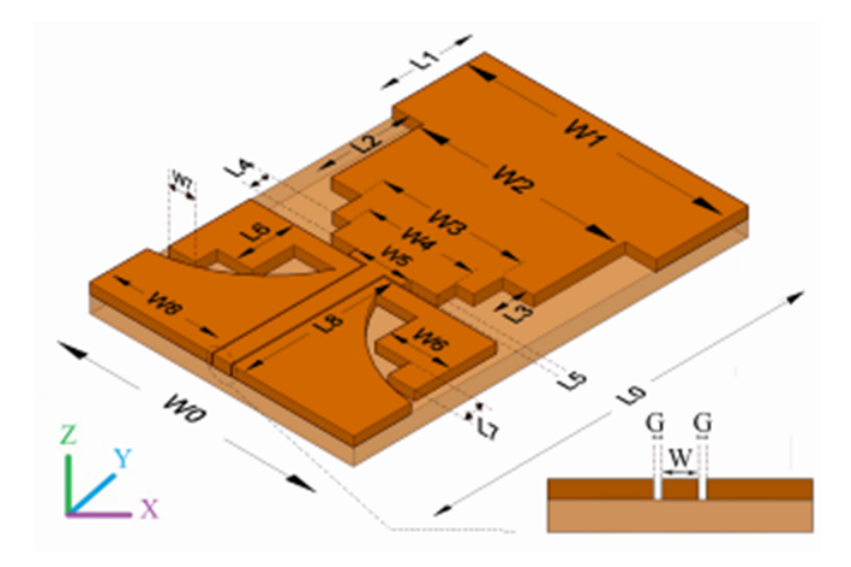

FIGURE 3.11 – Géométrie de l'antenne.

Le tableau 3.3 regroupe les dimensions de l'antenne.

| TABLE 3.3 – Dimensions de l'antenne. |               |
|--------------------------------------|---------------|
| $L_0 = 45$                           | $W_0 = 30$    |
| $L_1 = 10$                           | $W_1 = 30$    |
| $L_2 = 10$                           | $W_2 = 23$    |
| $L_3 = 3.30$                         | $W_3 = 16$    |
| $L_4 = 2.20$                         | $W_4 = 12$    |
| $L_5 = 1$                            | $W_5 = 6$     |
| $L_6 = 6.8$                          | $W_6 = 7$     |
| $L_7 = 3$                            | $W_7 = 3$     |
| $L_8 = 17$                           | $W_8 = 13.85$ |
| $h_1 = 0.05$                         | $H = 1.6$     |

Table 3.3 – Dimensions de l'antenne.

Les résultats de simulation réalisés par logiciel CST Microwave Studio mis à notre disposition, sont présentés sur les figures ci-dessous.

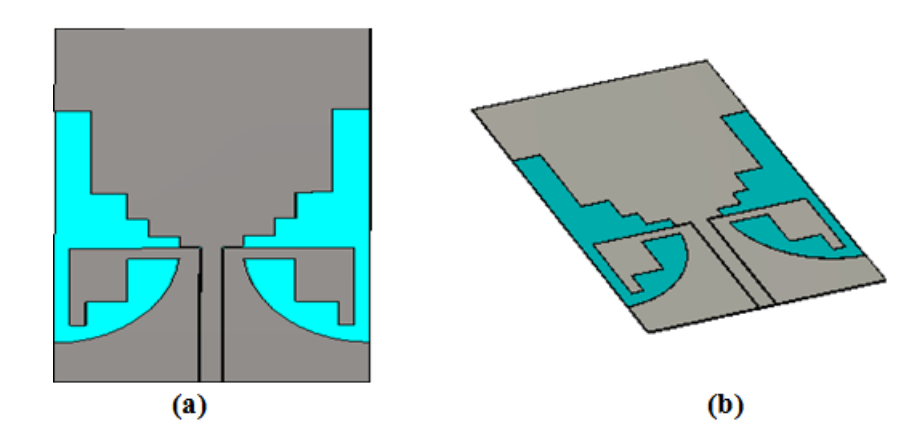

Figure 3.12 – Structure de l'antenne. (a) Vue de face. (b) vue en perspective.

La figure 3.13 représente le rapport d'onde stationnaire (ROS) en fonction de la fréquence.

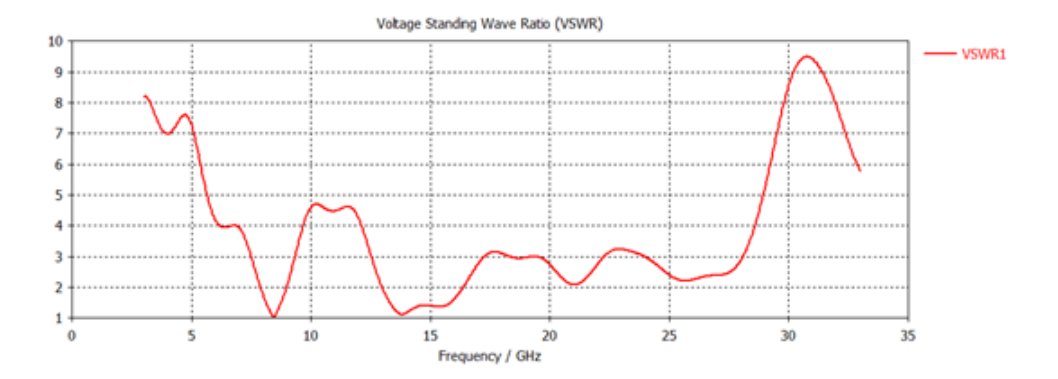

FIGURE  $3.13$  – VSWR en fonction de la fréquence.

D'après la figure, VSWR varie dans toutela gamme de fréquence ce qui implique que l'antenne est bien adaptée.

Le diagramme de rayonnement de l'antenne normalisé mesuré à 2,4 GHz est tracé dans la fig 3.14

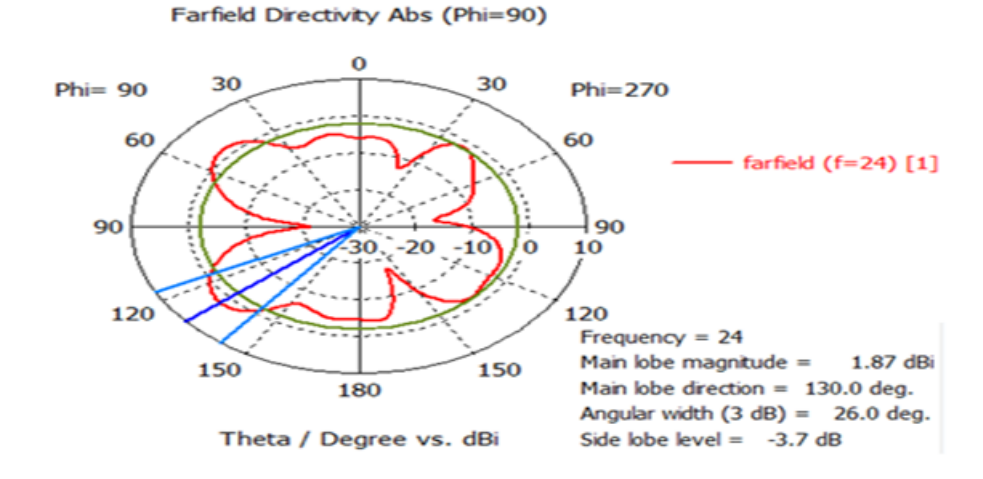

FIGURE  $3.14$  – Diagramme de rayonnement en polaire phi=90 degrée.

# 3.5 les modifications

## 3.5.1 premier exemple

Nous avons modifié l'antenne monopôle compacte alimentée par Guide d'ondes coplanaire avec  $\epsilon r = 4.4$  et tan  $\sigma = 0.019$  selon la figure 3.15 pour le dessiner sur l'logiciel CST et on a gardé les mêmes résultats que l'antenne l'original.

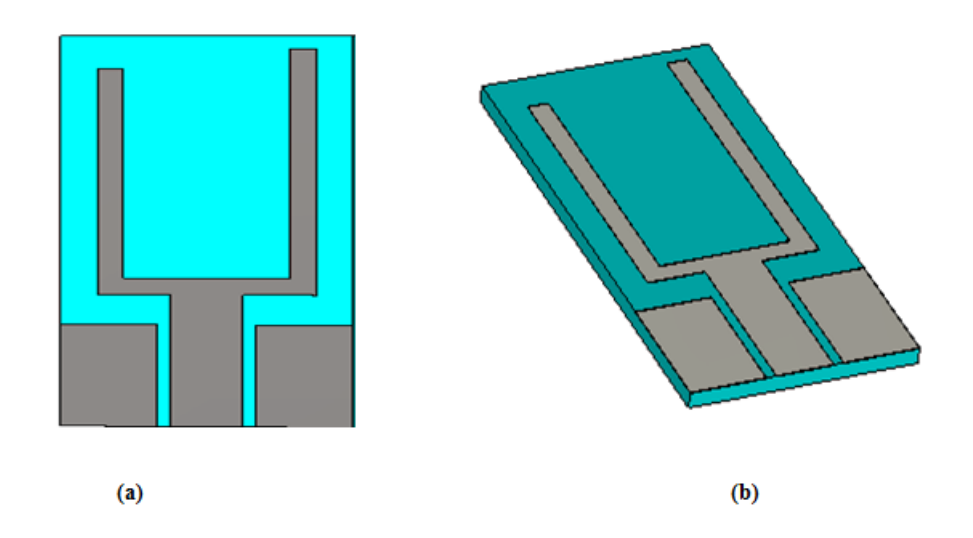

FIGURE 3.15 – Structure de l'antenne modifiée (antenne monopôle compacte alimentée par CPW).(a) Vue de face. (b) vue en perspective.

Le tableau 3.4 regroupe les dimensions de l'antenne.
| TABLE 3.4 – Dimensions de l'antenne. |               |
|--------------------------------------|---------------|
| $q = 1.095$                          | $L_q = 8.275$ |
| $H = 1.6$                            | $W_a = 12.62$ |
| $h_1 = 0.05$                         | $W_1 = 28.4$  |
| $L=25$                               | $W_2 = 3.7$   |
| $L_1 = 2$                            | $L_2 = 6.26$  |

 $T_{\text{max}} = -0.4$ 

Le coefficient de réflexion est présenté dans la figure ci-dessous. Les résultats de conception montrent que la puissance réfléchie contient deux fréquences de résonnance de valeur : 2.334 GHz et 5.392 GHz. Ces résultats traduisent une très bonne adaptation de l'antenne.

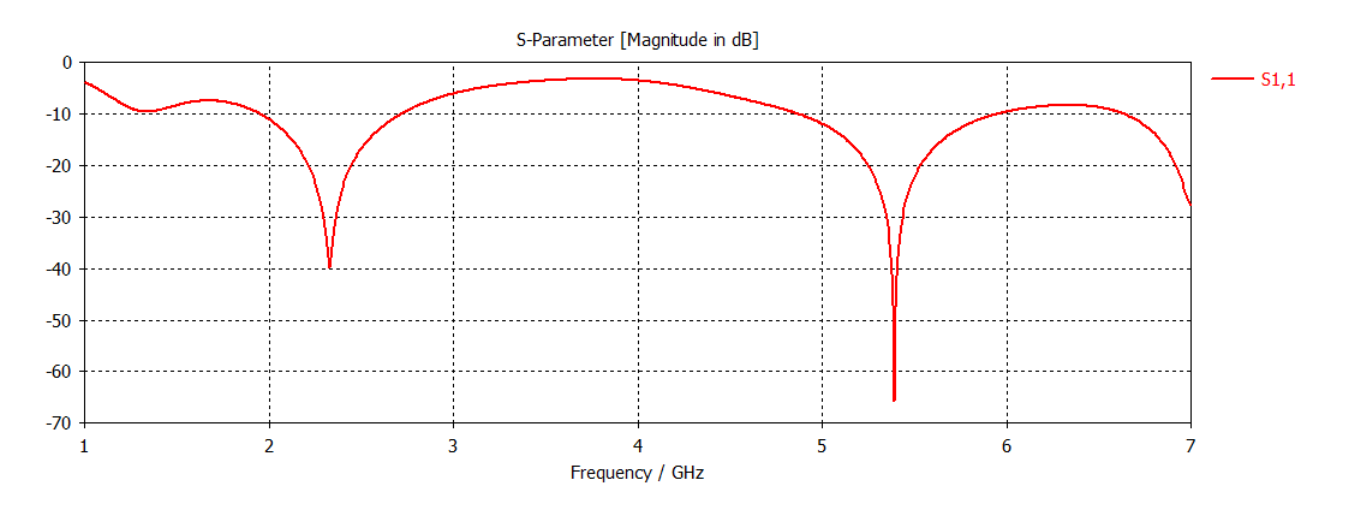

Figure 3.16 – coefficient S11 de l'antenne.

Les figures montre les diagrammes de rayonnement de l'antenne à différents fréquences  $(2.33 \text{ et } 5.39 \text{ GHz})$ . Ils sont présentés en cordonnée polaire et aussi en 3D ce qui permettent de bien visualiser l'évolution du rayonnement lorsque la fréquence varie.

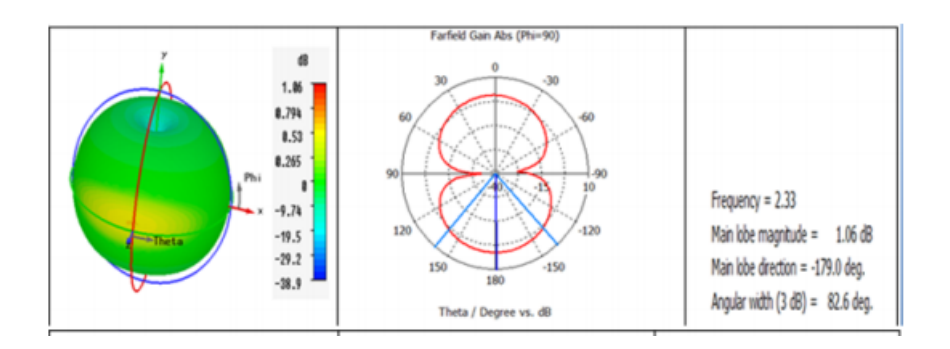

Figure 3.17 – diagramme de rayonnement de l'antenne pour f=2.33 GHZ.

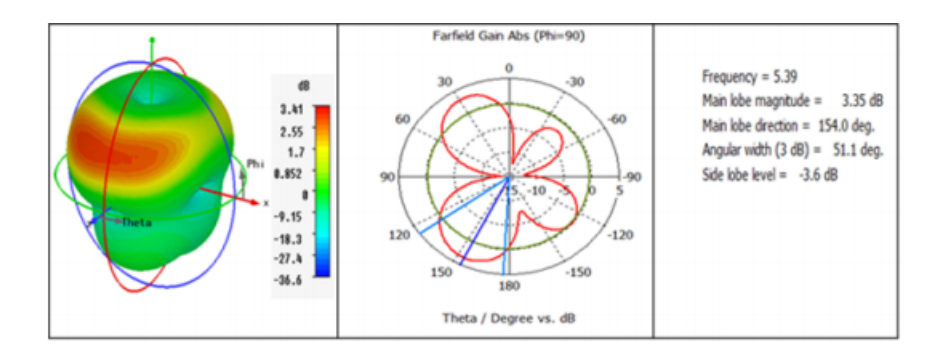

Figure 3.18 – diagramme de rayonnement de l'antenne pour f=5.39 GHZ.

La figure suivante représente quelques points de fréquences que le gain bien adapté .

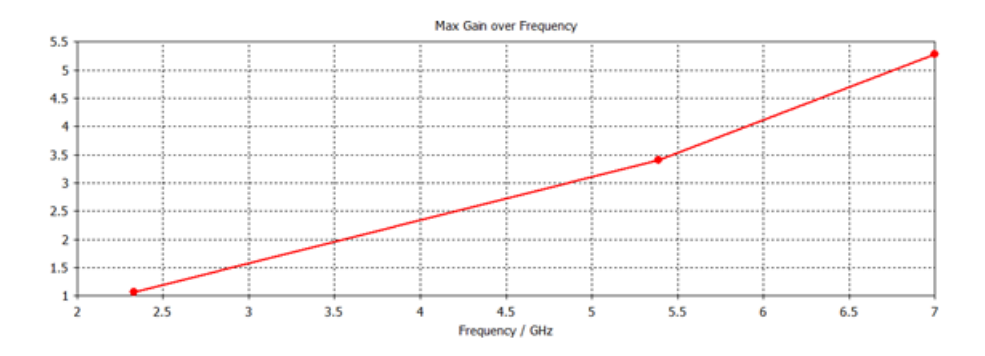

FIGURE  $3.19$  – le maximum de gain en fonction de la fréquence.

## 3.5.2 Deuxième exemple

Nous avons modifié l'antenne compacte pour l'application sans fil avec  $\epsilon r = 4.4$  et  $\tan \sigma = 0.019$  selon la figure 3.20 pour le dessiner sur l'logiciel CST et on a gardé les mêmes résultats que l'antenne l'original.

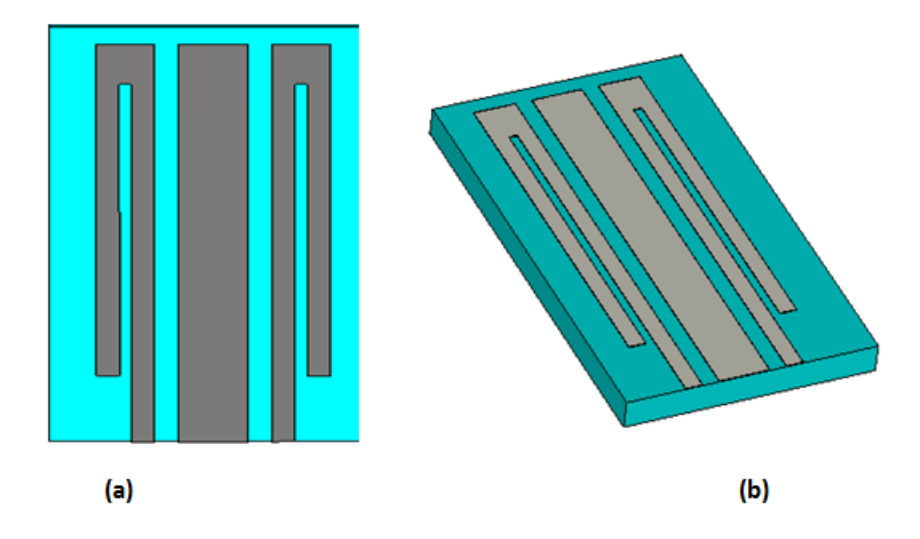

FIGURE 3.20 – Structure de l'antenne modifiée (antenne compactepour l'application sans fil alimentée par  $CPW$ ).(a) Vue de face. (b) vue en perspective.

Le tableau suivant reporte les dimentions de l'antenne.

| $G = 0.35$   | $W_q = 3.15$ |
|--------------|--------------|
| $G_1 = 0.65$ | $W_s = 1$    |
| $G_2 = 1.5$  | $W=3$        |
| $H = 1.6$    | $S=0.5$      |
| $h_1 = 0.05$ | $P=1$        |
| $L_1 = 18$   | $L_g=3$      |

Table 3.5 – Dimensions de l'antenne.

Le coefficient de réflexion est présenté dans la figure ci-dessous. Les résultats de conception montrent que la puissance réfléchie contient deux fréquences de résonnance de valeur : 2.365 GHz et 7.413 GHz. Ces résultats traduisent une très bonne adaptation de l'antenne.

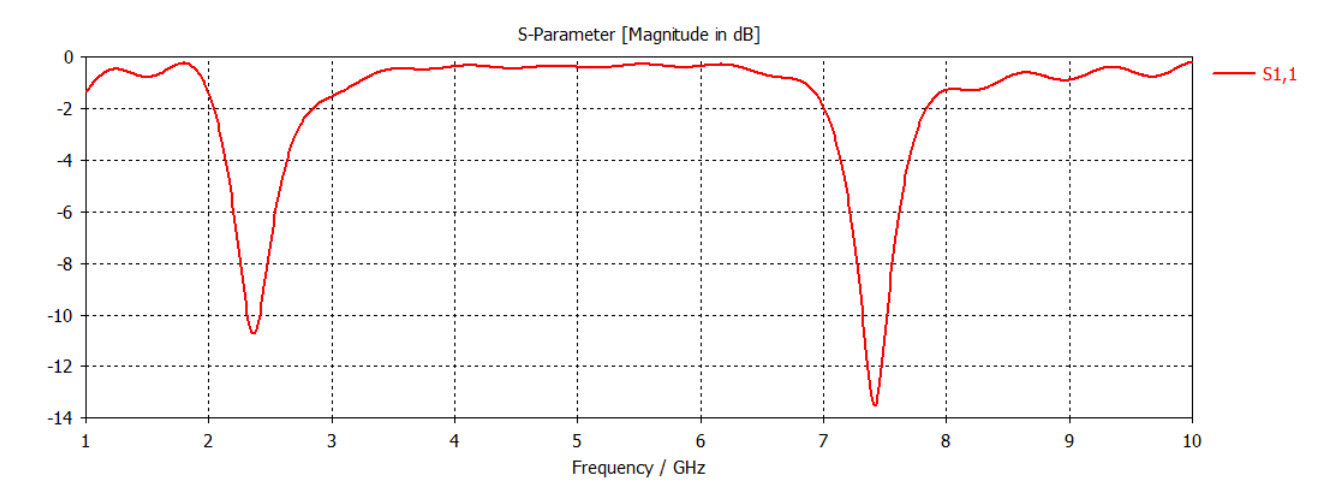

FIGURE 3.21 – coefficient  $S_11$  de l'antenne finale.

Les figures ci-dessous présentent les caractéristiques de rayonnement en 2D de l'antenne à la fréquence de résonnance 2.4GHz. Sur les plans de références  $phi = 0$  degré, nous observons un comportement quasi omnidirectionnel.

Pour avoir une meilleure exploration du diagramme de rayonnement nous avons présenté le tracé en 3D ; les tracés précédents sont alors vérifiés sur celui-ci.

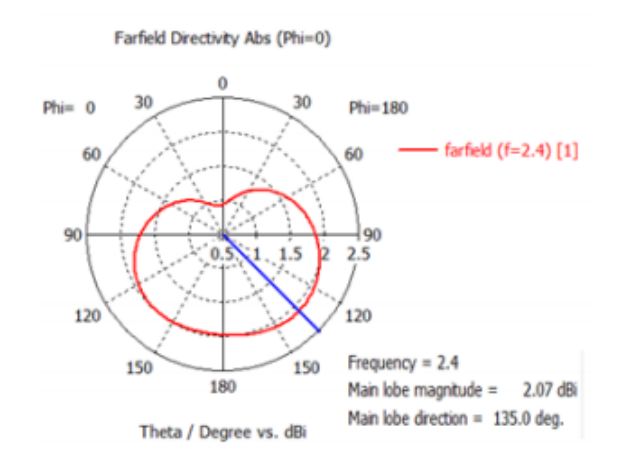

Figure 3.22 – diagrammes de rayonnement de l'antenne en 2D .

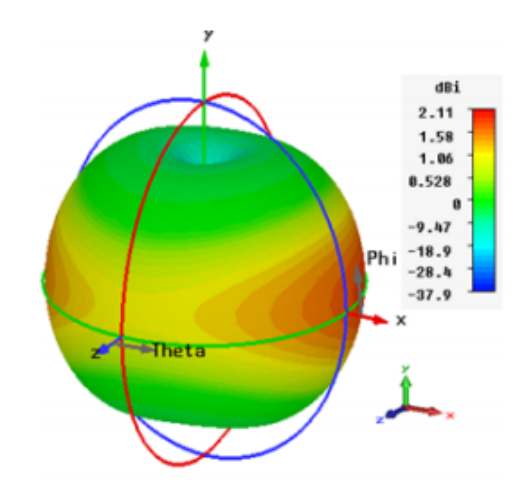

Figure 3.23 – diagrammes de rayonnement de l'antenne en 3D .

La figure suivante représente quelques points de fréquences que le gain bien adapté.

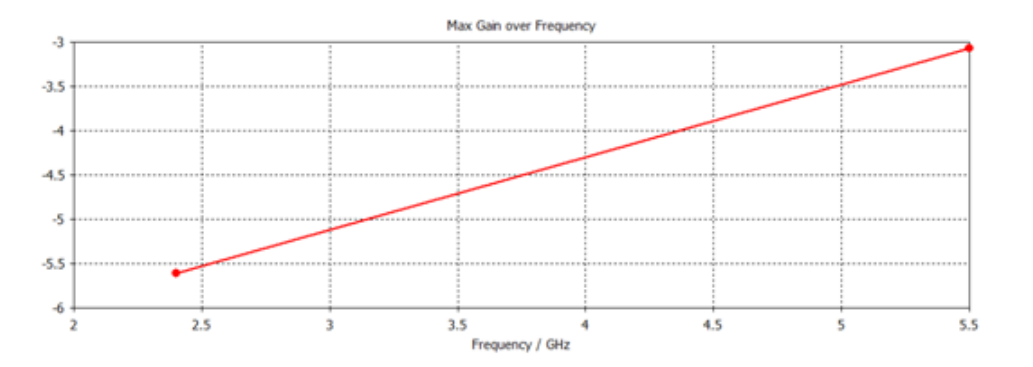

FIGURE  $3.24$  – Evolution de gain en fonction de la fréquence.

# 3.6 Conclusion

Dans ce dernier chapitre, nous avons optimisé et conçue et réalisé une des structures d'antennes adaptées aux systèmes de communication multi bande. Une antenne planaire a été proposée. Différentes études ont été menées sur la géométrie en vue d'adapter la structure à la bande de fréquence souhaitée. Aussi le coefficient de réflexion, et les diagrammes de rayonnement ont été présentés. Cette étude a permis de mettre en évidence le rôle des paramètres géométriques de ces antennes sur leurs performances et ainsi de concevoir des antennes fonctionnant dans les bandes de fréquences. Finalement après cette étude, une antenne originale alimenté par cpw opérants dans les deux bandes 2.4

et 5.2 pour les applications WIMAX et WLAN a été conçu.une dexieme structure multi bande operants dans les mêmes fréquences a été aussi optimisée avec succés.

# CONCLUSION GÉNÉRALE

L'objectif de ce travail est la conception des antennes multi bandes alimentées par un guide d'onde coplanaire CPW permettant d'émettre ou de recevoir à deux fréquences 2.4 GHz et 5.2 GHz pour les applications WIMAX et WLAN.

En effet, nous avons exposé, dans une première étape des généralités sur les antennes, les lignes de propagation.

Ensuite nous avons consacré un deuxième chapitre pour parler de la conception des antennes multibandes en technologie CPW.

Enfin le troisième chapitre constitue le cœur du travail réalisé. Il est consacré à la pr´esentation des r´esultats de simulationen utilisant le logiciel commercial CST MICRO-WAVE STUDIO qui porte sur la conception des antennes CPW.

Nous avons étudié plusieurs structures théoriquement et vérifiées pratiquement selon divers changement des paramètres géométriques avec des études paramétriques et d'optimisations tels que les vias pour atteindre des meilleures performances, et d'après les résultats que nous avons obtenus, nous pouvons conclure que cette conception est conçue avec succès.

La réalisation de ce projet a énormément enrichie nos connaissances théoriques ainsi que l'utilisation du logiciel CST MICROWAVE STUDIO, et pour terminer nous espérons que la simulation réalisée puisse être bénéfique pour les promotions futures lors de l'étude des fonctions bien particulières en cette technologie. Les grandes perspectives permet être envisagées telles que la réalisation de ces différents composants.

# 3.7 ANNEXE

Pour assurer une bonne conception, nous avons choisi un outil de simulation très puissant, capable de simuler pas mal de structures électromagnétiques y compris les coupleurs et disponible au niveau de notre laboratoire de télécommunication c'est le logiciel de simulation CST Microwave studio. Dans ce contexte nous avons donnés une présentation générale de ce logiciel qui sera utilisé pour nos études.

# Description du logiciel de simulation

Fondé en 1992, le logiciel de simulation électromagnétique CST STUDIO SUITE est l'aboutissement de nombreuses années de recherche et de développement dans les solutions les plus efficaces et précises de calcul pour la conception électromagnétique.

Basé sur la résolution des équations de Maxwell suivant la technique des équations intégrales (Finite Intégration T echnique)  $[1]$ .

CST Microwave Studio est un logiciel de simulation électromagnétique de structure passive en 3 Dimensions basée sur la résolution des équations de Maxwell suivant la technique des équations intégrales (Finite Intégration Technique).

Cette méthode numérique offre une discrétisation de l'espace permettant la description directement en 3 -Dimensions de tous les composants des systèmes décrits, ce qui lui permet d'être appliqué à de nombreux problèmes électromagnétiques allant de la statique aux hyperfréquences en analyses temporelle et fréquentielle. De plus, contrairement à la plupart des logiciels de simulation électromagnétique, CST, d'une par sa méthode, discrétise la forme intégrale des équations de Maxwell plutôt que leurs formes différentielles.

La méthode est une caractéristique clé de CST Microwave qui approche est donne le choix de type de simulateur ou un treillis qui est le mieux adapté à un problème particulier  $[2]$ . CST Microwave Studio est vu par un nombre croissant d'ing´enieurs comme un outil de développement standard de l'industrie qui offre à ses clients le choix de six modules solveur puissants. En plus de son march´e et dans le domaine temporel des technologies de pointe mettant en vedette le solveur approximation frontière.

CST Microwave Studio fait partie de la CST DESIGN STUDIO suite, et offre un certain nombre de solveurs différents pour différents types d'application. Étant donné aucune m´ethode ne fonctionne aussi bien dans tous les domaines d'application.

#### Modules de CST

L'outil CST est constitué d'un certain nombre de modules appelés "solveurs".

#### Un solveur transitoire

Il s'agit d'un module 3D général qui permet d'obtenir des simulations en temps réel, ce qui peut être intéressant pour étudier la propagation du champ dans un composant  $\acute{e}$ lectronique en fonction du temps [3].

#### Un solveur fréquentiel

Comme le solveur transitoire, il est constitué d'un solveur général basé sur une méthode fréquentielle. Selon la structure étudiée, le maillage peut être cartésien ou tétrahedral.

#### Un Solveur intégral

Ce solveur est dédié aux plus grandes structures électriques. Il se fonde sur la Méthode des moments avec une formulation intégrale des champs électriques et magnétiques[3]. Afin de réduire la complexité numérique l'approche MLFMM (Multi level Fast Multipole Method) est utilisée.

#### Un Solveur modal

Ce solveur est dédié à des simulations de structures fermées résonantes. Les résultats qui peuvent etre obtenus sont par exemple la distribution des modes ainsi que les fréquences de résonance de la structure [3].

L'outil le plus flexible est le solveur transitoire, qui peut obtenir le haut débit tout comportement en fréquence du dispositif simulé d'un seul terme de calcul. Ce solveur est efficace pour la plupart des types d'applications à haute fréquence tels que des connecteurs, lignes de transmission, filtres, antennes et plus encore.

CST nous permet donc de décrire nos dispositifs hyperfréquences à contrôler tels qu'ils sont réalisés en pratique par un empilement de couches de matériaux ayant pour caractéristique soit la permittivité et la tangente de pertes, dans le cas d'un semi-conducteur, soit la conductivité électrique dans le cas d'un métal à pertes, pour ne citer que les deux matériaux dont sont composés nos dispositifs.

Dans Microwave Studio, chaque cellule du maillage est cubique. L'outil de résolution temporelle remplace les dérivées partielles  $\frac{\partial}{\partial t}$  par des différentielles  $\triangle t$ . Nous avons choisi ce logiciel car l'utilisation d'un outil de résolution dans le domaine temporel est très avantageuse en termes de temps de calcul pour la simulation d'antenne à bi- bande passante. Notre projet est basé sur une série de simulations de structures rayonnantes à l'aide d'un logiciel de simulation CST Microwave Studio.

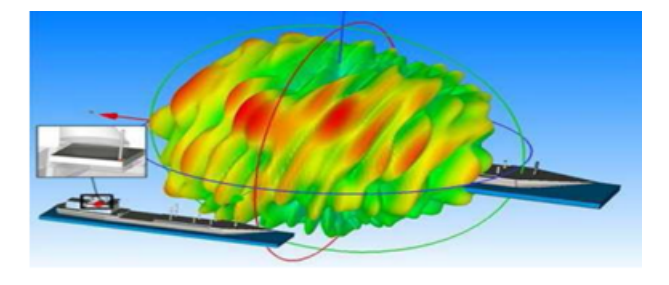

FIGURE  $3.25$  – Illustration de l'outil CST : modélisation de l'environnement  $électromagnétique.$ 

#### La méthode FIT utilisée par le logiciel CST

CST Microwave Studio est un code de calcul basé sur le schéma FIT. Il utilise un maillage cubique pour limiter les couts de calcul.

La FIT est utilisée par le logiciel d'analyse électromagnétique 3D Micro wave Studio de CST qui présente de nombreuses optimisations de calcul et une interface graphique conviviale, elle est appliquée dans le domaine Temporel. La discrétisation des dérivées temporelles est faite par le schéma leap-frog utilisé aussi en FDTD. A la différence de la FDTD, l'utilisation ici de la forme intégrale locale permet d'appliquer la technique des PBA.

Cette technique découpe une cellule élémentaire en deux et assigne à chacune des parties un matériau différent. La frontière entre les deux matériaux peut être une surface de forme quelconque. Pour des structures relativement complexes géométriquement ou contenant des singularités, les PBA diminuent significativement le nombre de mailles nécessaires.

Grace à cette technique de maillage, Microwave Studio peut prendre par exemple en compte les épaisseurs des feuilles métalliques sans avoir besoin de les mailler directement. Le principe de la technique d'intégration finie FIT repose sur la discrétisation des équations de Maxwell sous leurs formes intégrales :

$$
\oint_c E \overline{d} \overline{L} = -\oint \oint_s \frac{\partial B}{\partial t} ds \tag{3.1}
$$

$$
\oint_c H \overline{dL} = -\oint \oint_s (\frac{\partial B}{\partial t} + \overline{j}).ds \tag{3.2}
$$

$$
\oint \oint_{s} D\overline{ds} = -\oint \oint \oint_{v} \rho . dv \tag{3.3}
$$

$$
\oint \oint_s B \overline{ds} = 0 \tag{3.4}
$$

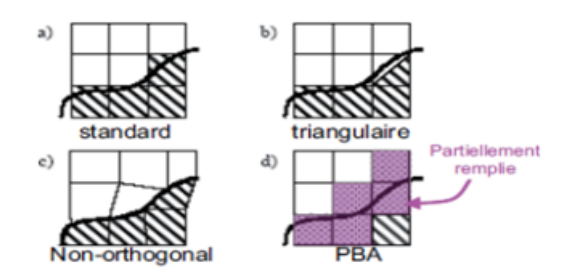

FIGURE  $3.26$  – Différents maillages et approximations électromagnétique.

#### Les modules d'exécution

CST Microwave Studio offre des avantages consid´erables de produits au prix du marché les cycles de développement plus courts, le prototypage virtuel, avant les essais physiques optimisations, au lieu d'expérimentation.

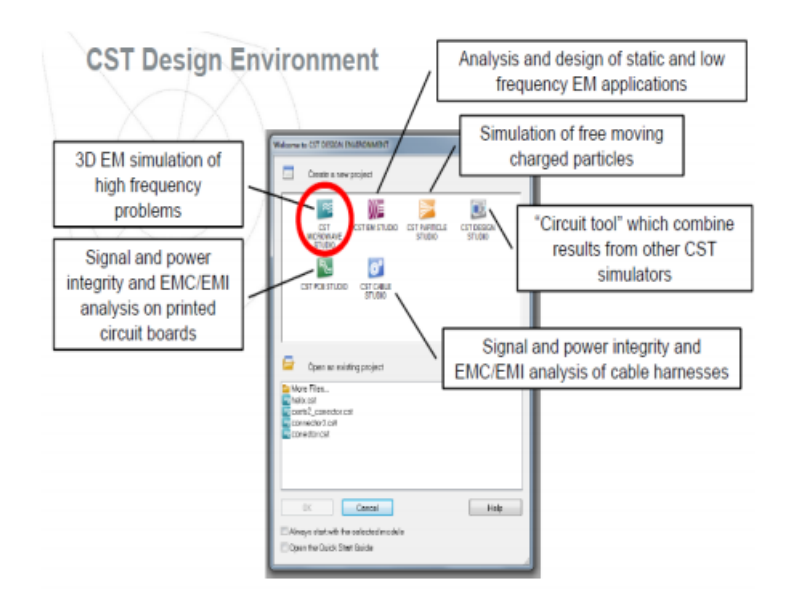

FIGURE 3.27 – Les modules d'exécution de logiciel CST.

## Principales caractéristiques de logiciel CST

Les principales caractéristiques de logiciel CST Microwave Studio sont :

- $-$  Rapide et de la mémoire technique efficace d'intégration finie.
- $-$  Très bonne performance en raison de rapprochement frontière Perfect (PBA). fonctionnalité pour les unités à l'aide d'une grille hexaédrique. Les solveurs transitoires et mode propre également en charge la technique Tôle mince (TST).
- $-$  La structure peut être vue soit comme un modèle 3D ou un schéma. Ce dernier permet un raccordement facile de l'EM de simulation avec la simulation de circuit modélisation de la structure.
- $-$  Avancée basée sur ACIS1, paramétrique fin solide devant la modélisation avec une excellente la visualisation de structures.
- $-$  Caractéristique hybride à base de modélisation permet rapides changements structurels.
- $-$  L'importation de données CAO 3D par la SAT (par exemple Auto CAD).
- L'importation de donn´ees CAO 2D par DXF, Gerber RS274X GDSII et, fichiers RS274D.
- $-$  Importation de données EDA de la conception, y compris les flux Cadence Allegro / APD / SIP, Mentor Graphics Expedition, Mentor Graphics PADS.
- L'importation de conceptions de PCB provenant de SimLab PCBMod / CST PCB Studio.
- Interface utilisateur graphique bas´ee sur Windows XP, Windows Vista, Windows 7 et Linux.
- $-$  L'importation de modèles 2D et 3D.
- Importer de l'ADS d'Agilent.
- $-$  Importation de modèles Sonnet EM.
- Importation d'un ensemble de donn´ees mod`ele humain visible ou d'autres ensembles de données.
- Export des donn´ees de CAO par SAT, IGES, STEP, NASTRAN, STL, DXF, Gerber, la RDC ou fichiers POV.
- $-$  Paramétrage des fichiers de CAO importés.
- $-$  Base de données des matériaux.
- $-$  Modèles de structure pour la description du problème simplifié.

#### Quelle est la méthode qui décrit la structure ?

Les méthodes qui décrivent la structure sont :

- $-$  Modéliser la diélectrique antenne.
- Modéliser le conducteur interne à l'intérieur de la partie diélectrique et début CST Microwave Studio.

Après le démarrage de CST environnement de conception et le choix de créer une nouvelle CST Microwave Studio projet, vous serez invité à sélectionner un modèle pour une structure qui est le plus proche de votre appareil d'intérêt [1].

#### Quelle est l'aperçu des concepts clés de la CST?

On peut distingue plusieurs étape pour choisir l'aperçu des concepts clé de logiciel CST Microwave Studio selon le classement suivant :

- Structures du mod`ele en utilisant le solide modeleur.
- Sp´ecifiez les param`etres du solveur, consultez le maillage et de commencer la simulation.
- Utilisez la fonction de raffinement de maillage adaptatif.
- Visualisez les modes de port.
- Visualisez les signaux horaires et des param`etres S.
- $-$  Définir les moniteurs sur le terrain à des fréquences différentes.
- $-$  Visualisez les distributions des champs électromagnétiques.
- $-$  Définir la structure en utilisant les paramètres de structure.
- $-$  Utilisez l'outil de balayage de paramètre et de visualiser les résultats paramétriques.
- $-$  Utilisez les modèles de résultats pour le post-traitement personnalisé.
- Effectuer des optimisations automatiques.
- $-$  Comparer les résultats du solveur transitoire et le solveur domaine fréquentiel.

#### Les flux de simulation pour le module solveur

Il existe plusieurs flux de simulation pour le module solveur sont expliqué par les  $é$ tapes suivant  $[3]$ :

- $-$  S'electionnez un modèle de projet approprié pour les structures filter (en option).
- $-$  Unités garniture (optionnel).
- $-$  Réglez documentation (facultatif).
- Définir la structure.
- $-$  Régler la gamme de fréquence.
- $-$  Définir les conditions aux limites fermées (en option).
- $-$  Définir les ports d'excitation.
- Début résonance rapide S-paramètre solveur domaine fréquentiel.
- $-$  Analyser les résultats (paramètres S, modèles de résultat).

# Les éléments nécessaires pour une analyse de domaine de fréquence à l'aide le solveur équation intégrale

La liste suivante résume les éléments qui sont très nécessaire pour l'analyse fréquentiel [3].

- $-$  Sélectionnez un modèle de projet approprié (en option).
- $-$  Unités garniture (optionnel).
- $-$  Réglez documentation (facultatif).
- $-$  Définir la structure.
- $-$  Réglez la gamme de fréquences.
- $-$  Définir les conditions aux limites (en option).
- $-$  Définir l'excitation.
- $-$  Définissez les moniteurs (en option).
- Démarrez le solveur équation intégrale.
- Analyser les r´esultats (des param`etres S, les mod`eles sur le terrain, des mod`eles de résultats, etc.).

#### Les données nécessaires pour l'analyse de domaine de fréquence

Il y a plusieurs données qui sont très important pour faire une analyse dans le domaine fréquentiel  $[3]$ .

- Les calculs se font en utilisant le solveur multicouche.
- $-$  Sélectionnez un modèle de projet approprié (en option).
- $-$  Unités garniture (optionnel).
- $-$  Réglez documentation et de la couche stackup (en option).
- $-$  Définir la structure.
- $-$  Réglez la gamme de fréquences.
- $-$  Définir les conditions aux limites (en option).
- $-$  Définir l'excitation.
- $-$  Définissez les moniteurs (en option).
- $-$  Démarrez le solveur multicouche.

#### La conséquence de débit de simulation typique

Pour avoir des meilleurs résultats de débit de simulation typique il faut suivi les étapes suivant [3] :

- S´electionnez un mod`ele de projet appropri´e pour les structures filter (en option).
- $-$  Unités garniture (optionnel).
- $-$  Réglez documentation (facultatif).
- $-$  Définir la structure.
- $-$  Régler la gamme de fréquence.
- $-$  Définir les conditions aux limites fermées.
- $-$  Définir les ports d'excitation.
- $-$  Définir les moniteurs (en option).
- $-$  Début résonance : S-paramètre, les champs solveur domaine fréquentiel.
- $-$  Analyser les résultats (paramètres S, modèles de résultats, les champs, etc.).

# La procédure de simulation typique

Selon le nombre des modes, de choisir la méthode appropriée solveur :

- $-$  Pour la solution directe des problèmes avec perte choisir JDM.
- $-$  Pour les problèmes de perte de libre-échange avec un petit nombre de modes choisir JDM.
- $-$  Si votre mémoire disponible s'avère trop faible lors de l'exécution du JDM.
- Pour les probl`emes de perte de libre-´echange avec de nombreux modes(par exemple  $> 5$ ) choisir AKS [3].

# Les étapes suivantes doivent être remplies pour qu'une simulation réussie

On a résumé Les étapes nécessaire pour la réussie d'une simulation.

- $-$  Définir les unités.
- $-$  Définir le matériau de base.
- $-$  Modèle de la structure.
- $-$  Définir la gamme de fréquences.
- $-$  Définir les ports.
- $-$  Définir les conditions aux limites et Symétrie.
- $-$  Régler les moniteurs sur le terrain.
- $-$  Début de la simulation.

# 3.8 Acronymes et Abréviations

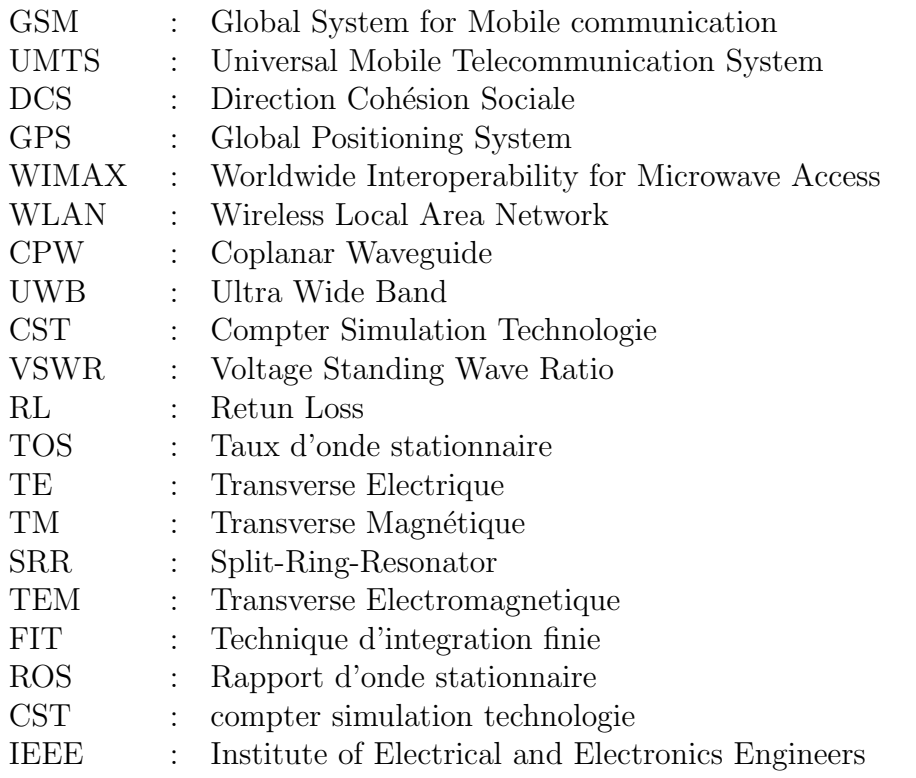

# 3.9 Bibliographie

# Chapitre 1

[1] Odile Picon et coll, Les antennes Théorie, conception et application ,, Dunod, Paris, 2009, ISBN 978-2-10-054245-1.

[2] Balanis, C.A, Antenna Theory : Analysis and Design, John Wiley and Sons, Inc, 1997.

[3] Fabien FERRERO, Reconfiguration dynamique d'antennes imprimées en directivité et polarisation, Thèse de Doctorat de l'université de Nice-Sophia Antipolis, Spécialité : Electronique, 2007.

[4]Xin Wang, Lan Yao, Fujun Xu, Dongchun Zhou, Yiping Qiu, Design and Characterization of Conformal Microstrip Antennas Integrated into 3D Orthogonal Woven Fabrics ,, Journal of Engineered Fibers and Fabrics, Volume 7-Issue 2, 2012.

[5]Ulaby, F.T, "Fundamentals of Applied Electromagnetics", Prentice Hall, 1999.

[6]M. Gujral, J.L.W. Li,T. Yuan, and C. W. Qiu, "Bandwidth improvement of Microstrip antenna array using dummy ebg pattern on feedline", National University of Singapore, Progress In Electromagnetics Research, Vol. 127, pp79-92, 2012.

[7] Makarov, S.N, "Antenna and EM Modeling with MATLAB", John Wiley and Sons, Inc, 2002.

[8] Alireza Kazemipour, Contribution à l'étude du couplage entre antennes, application à la compatibilité électromagnétique et à la conception d'antennes et de réseaux d'antennes ,, Thèse de doctorat de l'école nationale supérieure des télécommunications , Spécialité : Communications et Electronique, juin 2002.

[9]Yu-Ming Lee, Shuming T. Wang, Hsien-Chiao Teng, and Shen Cherng, "A Functional Microstrip Circuit Module For Annular Slot Antenna", Progress In Electromagnetics Research, Vol. 136, pp255-267, 2013

[10]Daihua Wang, Linli Song, Hanchang Zhou, Zhijie Zhang," A Compact Annular Ring Microstrip Antenna for WSN Applications,", pp8663-8674 Sensors 2012 ;

[11]Vaudon Patrick, Les antennes imprim´ees , Master Recherche T´el´ecommunication Hautes Fréquences et Optiques, IRCOM- Université de Limoges, 2004.

[12] P. Mythili, A. Das, «Simple approach to determine resonant frequencies of crostrip antennas,, IEE Proc.-Microw. Antennas Propag., Vol. 145, No. 2, April 1998.

[13]L. Merad, Modélisation et optimisation de réseaux d'antennes imprimées par les réseaux de neurones et les méthodes stochastiques,, Thèse de Doctorat, Université Abou

Bekr Belkaïd Tlemcen, juin 2005.

[14]Md. Maruf Ahamed, Kishore Bhowmik, Md. Shahidulla, Md. Shihabul Islam, Md. Abdur Rahman," Rectangular Microstrip Patch Antenna at 2GHZ on Different Dielectric Constant for Pervasive Wireless Communication", International Journal of Electrical and Computer Engineering (IJECE), Vol.2, No.3, , pp. 417 - 424, June 2012.

[15]R. Garg, P. Bhartia, I. Bahl and A Ittipiboon, "Microstrip Antenna Design Handbook", London, Artech House. 2001.

[16] D. M. Pozar, "Microwave and RF wireless Systems ",United States of America, John Wiley and Sons, 2001.

[17] K. R. Carver and J. W. Mink, "Microstrip Antenna Technology,"IEEE Trans. Antennas Propagat. , Vol. AP-29, No. 1, pp. 2–24, January 1981.

[18] I. J. Bahl and P. E. Bhartia, "Microstrip antenna".Dedham, MA : Artech House, 1980.

[19] Abla. B,"Contribution `a l'´etude des antennes microstrip Supraconducteur de forme triangulaire", Mémoire de Magistère en Micro-Ondes. Universite Mentouri. Constantine 2010.

[20]W. Huang, A.A. Kishk, "Compact wideband multi-layer cylindrical dielectric resonator antennas", Microwaves, Antennas and Propagation, IET, vol.1, Issue.5, 2007

[21]W. Huang, A.A. Kishk," Multi-Layer Cylindrical Dielectric Resonator Antenna for Wideband Applications", Antennas, Propagation and EM Theory, IEEE, 2006.

[22] P. Troughton,"High Q factor resonators in microstrip", Electronics Letters, vol. 4, pp. 520-522, 1968.

[23] P. Troughton,"High Q factor resonators in microstrip", Electronics Letters, vol. 4, pp. 520-522, 1968.

[24] A. K. Bhattckaryya, R. Garg, "Input Impedance of Annular Ring Microstrip antenna Using Circuit Theory Approach", IEEE Transactions on Antennas and Propagation, AP-33, 369-374, 1983

[25] Y. Coulibali, "Étude et réalisation d'antenne hybride à base de résonateur diélectrique pour les systèmes de communications sans fils", thèse de doctorat. INRS, 2009.

[26] H. Raggad, M. Latrach, A. Gharsallah, T. Razban, "A New Shape of Dielectric Resonator Antenna for Wideband Applications," Mediterranean Telecommunications Journal, vol. 3 no 1, Février 2013.

[27] A.Petosa, , N. Simons, R. Siushansian, A. Ittipiboon, M. Cuhaci, "Design and analysis of multisegment dielectric resonator antennas ," Antennas and Propagation, IEEE Transactions on , vol.48, no.5, pp.738-742, May 2000

[28] Raghvendra Kumar Chaudhary, Gautam Kumar Singh, Kumar Vaibhav Srivastava, Animesh Biswas," Four Element Multilayer Cylindrical Dielectric Resonator Antenna Excited by a Coaxial Probe for Wideband Applications", Communications (NCC),IEEE, 2011

[29] Q.J.Howell,"Microstrip Antennas".IEEE Transaction on Antennas and propagation, vol.Ap-23 ;app.90,Janvier 75.

[30]A. Mirkamali, P. S. Hall, M. Soleimani, "Elliptical multiple-ring monopole antennas," Microwave and Optical Technology Letters, vol. 48, no. 1, Jan, pp. 4-8, 2006. [31] Sami hebib, Nouvelle topologie d'antennes multi-bandes pour applications spatiales , Thése de doctorat, l'université de Toulouse III− Paul Sabatier−2008.

[32] Hong-Son CHU, Couplage Algorithmes Génétiques et TLM pour la conception des antennes imprimées miniatures, Thèse de doctorat de l'université de Nice-Sophia Antipolis Discipline : Electronique, juin 2004.

# Chapitre2

[1]Wang, R. Fralich, C. Wu and J. Litva, Multifunctional Aperture coupled Stack antenna . Electronics letters, 26, 25, December 1990.

[2] C. Salvador, L. Borseli. A. Falciani. S. Maci, A dual frequency planar antenna at S and X bands . Electronics letters, 31, 21, october 1995.

[3] S. E. Davidson, S. A. Long, W. F. Richard, Dual band Microstrip antenna with Monolithic reactive loading , Elecronics letters,21, 1985.

[4] P.V.Nikitin, D.D. Stancil, A.G. Cepni, A.E. Xhafa, O.K Tonguz, D. Brodtkorb, Novel mode content analysis technique for multimode waveguides,, IEEE International Microwave Symposium Dig., Vol.3, pp. 1827- 1830, 2003

[5]D. Dromart, D.Seret, Architecture de réseaux, Pearson Education, 2006

[6]P. L´ena, D. Rouan, F. lebrun, F. Mignard, L'observation en astrophysique , page 275, EDP Sciences, 2008

[7]E. Ip, A. P. T. Lau, D. J. F. Barros and J. M. Kahn, Coherent Detection in Optical Fiber Systems , Optics Express, vol. 16, no. 2, pp. 753-791, January 21, 2008

[8]A. Vander Vorst, D. Vanhoenacker-Janvier, Bases de l'ing´enierie micro-onde ,

[9]Y. Lee, J.P. Becker,J.R. East and L.P.B. Katehi, fully micromachined finite ground coplanar line to waveguide transitions for w-band applications , IEEE Transactions on microwave theory and techniques, vol. MTT-52, No.3, march 2004

[10]M. M. Zinieris, 1 R. Sloan, 1 and L. E. Davis, A broadband microstrip to slotline transition ,, Microwave and optical technology letters, Vol. 18, No. 5, August 5 1998.

[11]Ain Rehman, Microstrip Design in a Silicon Technology using Closed Form Analytical Expressions transition ,, High frequency electronics, April 2007.

[12] J. Gau, W. Burniside and M. Gilreath, «Chebyshev Multilevel Absorber Design Concept ,, IEEE Trans. Antennas Propagat, vol.45, No 8, August, 1997.

[13] J. R. James, P. S. Hall, and C. Wood, Microstrip Antennas : Theory and Design, IEE London, P. Pergrinus Ldt Stevenage, UK 1981.

[14]Belguessoum,A. ;Delisle, G.Y,"AnoveldualfrequencyoperationofCPWcoupled patchantenna,"Ant 449 Vol.lA.1

[15]T. Fourtaki Caractéristique d'une antenne microbande rectangulaire, effet de l'anisotropie uniaxiale du substrat Thèse de Magistère. Université de constantine. Avril 1999.

[16]Aziza ZERMANE Contribution à l'étude et la faisabilité de micro-résonateurs en structure planaire, Thèse pour obtenir le grade de DOCTEUR DE L'UNIVER-SITE MENTOURI DE CONSTANTINE ET DE L'UNIVERSITE JEAN MONNET DE SAINT-ETIENNE. 30/06/2011 ´

[17]Wolfgang Heinrich "Quasi- TEM Description of MMIC Coplanar Lines Including Conductor- Loss Effects" IEEE Transactions on microwave Theory and techniques, vol. 41, N◦1, January 1993.

[18] A. Zermane,B. Sauviac, B. Bayard and A. Benghalia, "Etude comparative d'une ligne coplanaire par l'utilisation de trios méthodes",  $5<sup>t</sup>h$  International conference : Science of Electronic, Technology of Information and, Hammamet, Tunisia, March 20-26, 2009.

[19]C.P. Wen, "Coplanar waveguide : A surface strip transmission line suitable for nonreciprocal gyromagnetic device applications", IEEE Transactions of Microwave Theory and Techniques, vol. 17, pp 1087-1090, 1969.

[20] J. Gao and L. Zhu, Characterization of infinite and finite-extent coplanar waveguide metamaterials with varied left- and right handed passbands , IEEE Microwave and Wireless Components Letters, vol. 15, N 11, pp 805 − 807, November 2005.

[21]J. Mach`ac, M. Hudlicka, J. Zehentner, N.G. Spiliotis and A.S. Omar, "Coplanar

waveguide transmittinj a left-handed wave", European Microwave Conference, October 2005.

[22]L. Zhu, "Effective 1-D material properties of coplanar-waveguide-based EBG- and metamaterial", IEEE Metamaterials International Workshop, December 2008.

[23]S. Simion, R. Marcelli and G. Sajin, "Small-size CPW silicon resonation antenna based on transmission-line meta-material approach", Electronics Letters, vol. 43, N 17, pp 908 909, August 2007

[24]S.G. Mao and Y.Z. Chueh, "Broadband composite right/left-handed coplanar waveguide splitters with arbitrary phase responses and balun and antenna applications", IEEE Transactions on Antennas and Propagation, vol. 54, N 1 pp 243-250, January 2006.

[25]S.G. Mao, M.S. Wu, Y.Z. Chueh and C.H. Chen, "Modeling of symmetric composite right/left-handed coplanar waveguides with applications to compact bandpass filters", IEEE Transactions of Microwave Theory and Techniques, vol. 53, N 11, pp 3460-3466, November 2005.

[26]S.G. Mao, M.S. Wu and Y.Z. Chueh, "Design of composite right/left-handed coplanarwaveguide bandpass and dual-passband filters", IEEE Transactions of Microwave Theory and Techniques, vol. 54, N 9, pp 3543-3549, September 2006.

[27]S.G. Mao and M.S. Wu, "A novel 3-dB directional coupler with broad bandwidth and compact size using composite right/left-handed coplanar waveguides", IEEE Microwave and Wireless Components Letters, vol. 17, N 5, pp 331-333, May 2007.

[28]F. Falcone, F. Martin, J. Bonache, R. Marqués, T. Lopetegi and M. Sorolla, "Left" hande coplanar waveguide band pass filters based on bi-layer split ring resonators", IEEE Microwave and Wireless Components Letters, vol. 14, N 1, pp 10-12, January 2004.

[29] I. Gil, J. Bonache, M. Gil, J. Carcia-Carcia, F. Matin and R. Marqués, "Accurate circuit analysis of resonant-type left handed transmission lines with inter-resonator coupling", Journal of Applied Physics, vol. 100, N 1, pp 07490810-1-07490810-10, October 2006.

[30]G.V. Eleftheriades, A.K. Iyer and P.C. Kremer. Planar negative refractive index media using periodically L-C loaded transmission lines ,, IEEE Transactions of Microwave Theory and Techniques, vol. 50, N 12, pp 2702-2712, December 2002.

[31]A. Grbic and G.V. Eleftheriades, "Periodic analysis of a 2-D negative refractive index transmission line strusture", IEEE Transactions on Antennas and Propagation, vol. 51, N 10 pp 2604-2611, October 2003.

[32]P. Alitalo, S. Maslovski and S. Tretyakov, "Experimental verification of the key properties of a three-dimensional isotropic transmission-line superlens", Journal of Applied Physics, vol. 99, N 12, pp 124910-1-124910-6, June 2006.

[33] A. Grbic and G.V. Eleftheriades, "An anisotropic three-dimensional negativerefractiveindex transmission-line", Journal of Applied Physics, vol. 98, N 4, pp 043106- 1-043106-5, August 2005.

[34] W. Heinrich, A. Jentzsch and G. Baumann, Millimeter-wave characteristics of flip-chip interconnects for multi-chip modules  $,$  IEEE Transactions on microwave theory and techniques, vol. MTT-46, No.2, 1998.

[35]K. Wu, Y. Xu and B.G. Bosisio, "Theoretical and experimental analusis of channelized coplanar waveguides (CPW) for wideband applications of integrated microwave and millimetre-wave circuits ", IEEE Transactions of Microwave Theory and Techniques, vol. 42, N 9, pp 1651-1659, September 1994.

[36]S. Mallegol Caractérisation et Application de Matériaux Composites Nanostructures à la Réalisation de Dispositifs Hyperfréquences Non Réciproques ,, Thèse de Doctorat en Electronique, Université de Bretagne Occidentale. 2003

[37] ADIL ARROUT Utilisation d'un nouveau substrat BST pour la fabrication de dispositifs en micro-ondes, Mémoire présenté en vue de l'obtention du diplôme de maitrise ES sciences appliquées (Génie électriques) MAI 2000.

[38]Mr. KEBBAB RADHWANE CONCEPTION D'ANTENNES ULTRA LARGE BANDE EN TECHNOLOGIE IMPRIMEE , THESE DE MAGISTER DE TELECOM-MUNICATION,2010

[39]Yonglun Luo, Liang Xu.Zhengyu Xin, and Shuang He A COMPACT CPW-FED UWB ANTENNA WITH GSM,GPS, BLUETOOTH AND DUAL NOTCH BANDS AP-PLICATIONS ,Progress In Electromagnetics Research C, Vol. 35, 205-219, 2013.

[40] Siddiqui Naushad Athe,P.K. Singhal Broadband CPW-fed Rectangular Antenna with parasitic patches , 2014 Sixth International Conference on Computational Intelligence and Communication Networks.

[41] Manoj Singh Rawat, Nikita Kothari Design of Compact CPW-Fed Microstrip Slotted Multiband Antenna for Wireless Applications ,International Journal for Research in Applied Science and Engineering Technology (IJRASET)Volume 4 Issue III, March 2016IC Value : 13.98 ISSN : 2321-9653

# Chapitre3

[1] Salleh, H. Nornikman , CPW-FED Compact Monopole Antenna for Dual-Band WLAN/ WiMAX Applications april 2015.

[2] Sujith R, S Mridula, C.K Aanandan, K Vasudevan, and P Mohanan , Compact Coplanar Waveguide Fed Ground Meandered Antenna for Wireless Application.

[3] S. Hakimi, CPW-Fed Transparent Antenna for Extended Ultra-wideband Applications.

# Annexe

[1] Présentation du logiciel de simulation CST Studio Suite présente par : Mr. ME-RIAH S.M .

[2] CST 1998-2010 CST – Computer Simulation Technology AG All rights reserved.

[3] Thèse pour l'obtention du Grade de docteur de l'université de Poitiers (Faculté des Sciences Fondamentales et Appliquées).